<span id="page-0-0"></span>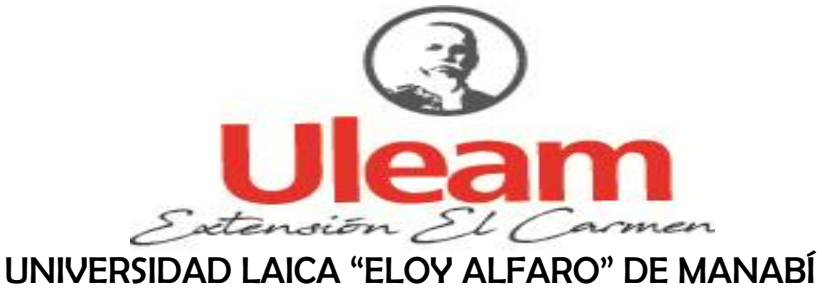

EXTENSIÓN EN EL CARMEN CARRERA DE INGENIERÍA EN SISTEMAS

Creada Ley No. 10 – Registro Oficial 313 de noviembre 13 de 1985

# **PROYECTO DE INVESTIGACIÓN**

# **PREVIO A LA OBTENCIÓN DEL TÍTULO DE INGENIERO EN SISTEMAS**

## **TEMA**

SISTEMA INFORMÁTICO PARA LA COMERCIALIZACIÓN DE PRODUCTOS EN EL COMERCIAL "SÚPER PLAZA CHIRAU"

# **AUTOR**

JAIRO RAFAEL SANTANA CUSME

## **TUTOR**

ING. ROCÍO MENDOZA VILLAMAR, MG.

EL CARMEN, MARZO DE 2023

# I

# **CERTIFICACIÓN DEL TUTOR**

<span id="page-1-0"></span>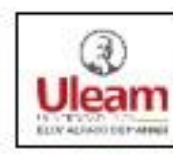

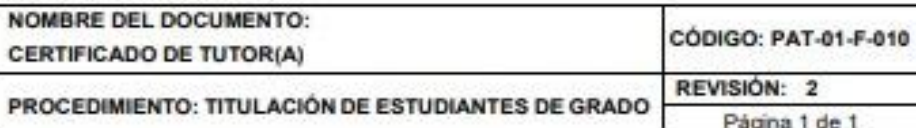

#### **CERTIFICACIÓN**

En calidad de docente tutora de la Extensión del Carmen de la Universidad Laica "Eloy Alfaro" de Manabi, CERTIFICO:

Haber dirigido y revisado el trabajo de investigación, bajo la autoría de la estudiante Jairo Rafael Santana Cusme, legalmente matriculada en la carrera de ingeniería en sistemas, período académico 2022(2), cumpliendo el total de 400 horas, bajo la opción de titulación de proyecto investigación, cuyo tema del proyecto es Sistema informático para la comercialización de productos en el comercial "Súper Plaza Chirau".

La presente investigación ha sido desarrollada en apego al cumplimiento de los requisitos académicos exigidos por el Reglamento de Régimen Académico y en concordancia con los lineamientos internos de la opción de titulación en mención, reuniendo y cumpliendo con los méritos académicos, científicos y formales, suficientes para ser sometida a la evaluación del tribunal de titulación que designe la autoridad competente.

Particular que certifico para los fines consiguientes, salvo disposición de Ley en contrario.

Lugar, El Carmen 23 de Enero del 2023.

Lo certifico.

Ing. Rocio Mendoza Villamar, Mg. **Docente Tutora** Area: Ingenieria en Sistemas

#### TÍTULO: SISTEMA INFORMÁTICO PARA LA COMERCIALIZACIÓN DE PRODUCTOS EN EL COMERCIAL "SÚPER PLAZA CHIRAU"

#### **AUTOR: JAIRO RAFAEL SANTANA CUSME**

 $\mathbb{R}$ 

TUTOR: ING. ROCÍO MENDOZA VILLAMAR, MG.

 $\hat{\mathbf{a}}$ 

#### TRABAJO DE INVESTIGACIÓN PREVIO A LA OBTENCIÓN

#### **DEL TÍTULO**

#### DE:

#### **INGENIERO EN SISTEMAS**

#### TRIBUNAL DE TITULACIÓN

ING. POZO HERNÁNDEZ CLARA GUADALUPE

ING SERRANO VALDIVIESO MARLON PAUL

ING ZAMBRANO QUIROZ MARIA SORAIDA

 $\mathbf{III}$ 

# UNIVERSIDAD LAICA "ELOY ALFARO" DE MANABÍ **EXTENSIÓN EN EL CARMEN**

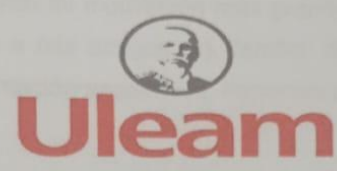

## **DECLARACIÓN DE AUTORÍA**

La responsabilidad del contenido de este Trabajo de titulación, cuyo tema es: Sistema informático para la comercialización de productos en el comercial "Súper Plaza Chirau" corresponde exclusivamente a: Jairo Rafael Santana Cusme, cédula Nro. 135166787-6 y los derechos patrimoniales de la misma corresponden a la Universidad Laica "Eloy Alfaro" de Manabí.

Jairo Rafael Santana Cusme C.I 1351667876

# <span id="page-4-0"></span>**DEDICATORIA**

Este proyecto de investigación lo dedico en especial a mi madre, padre y a mi esposa e hijo pues sin ellos no habría sido posible lograrlo. Porque ellos siempre estuvieron a mi lado brindándome todo su apoyo y consejos para hacer de mí una mejor persona. Fueron mi motivación más grande para finiquitar con éxito este proyecto. También a mis amigos (a), familia, docentes que siempre me apoyaron durante mi formación académica, haciendo posible poder cumplir esta grandiosa meta.

Jairo Santana

# <span id="page-5-0"></span>**AGRADECIMIENTO**

Doy gracias a Dios por la vida, un hogar estable, oportunidades y Sabiduría para hacer frente a diversas adversidades en la vida. Dejarme mejorar cada día.

A mis padres, Santiago Santana y María Cusme quienes han sido mi principal fuente de apoyo, por hacer mis sueños realidad, por darme esperanzas y nunca dejarme solo. Siempre han sido mi guía de vida, gracias por enseñarme a que no existen imposibles y que cuando uno se lo propone logra alcanzar cada meta propuesta, gracias por depositar esa confianza y paciencia a lo largo de mi existencia

A mi tutora de tesis, Ingeniera Rocío Mendoza Villamar quien hizo posible desarrollar este proyecto aportando sus conocimientos y experiencias, gracias por su apoyo incondicional y su paciencia y tiempo. Como maestra dedicada y responsable, sus consejos han sido muy útiles.

Gracias a los docentes que han sido parte de mi recorrido académico, por su rigor intelectual, por su guía durante mi formación, por las experiencias que he aprendido y ganado, por su paciencia, dedicación en cada clase y por las oportunidades que se han presentado a lo largo del curso. A mis compañeros de este viaje que me ha aportado mucha experiencia y conocimiento tanto a nivel personal como profesional.

A los amigos y compañeros de toda la vida con quienes he compartido conocimientos y experiencias, ustedes son parte de mi vida, hemos compartido buenos y malos momentos, pero sobre todo siempre he contado con su apoyo incondicional.

Jairo Santana

# <span id="page-6-0"></span>ÍNDICE GENERAL

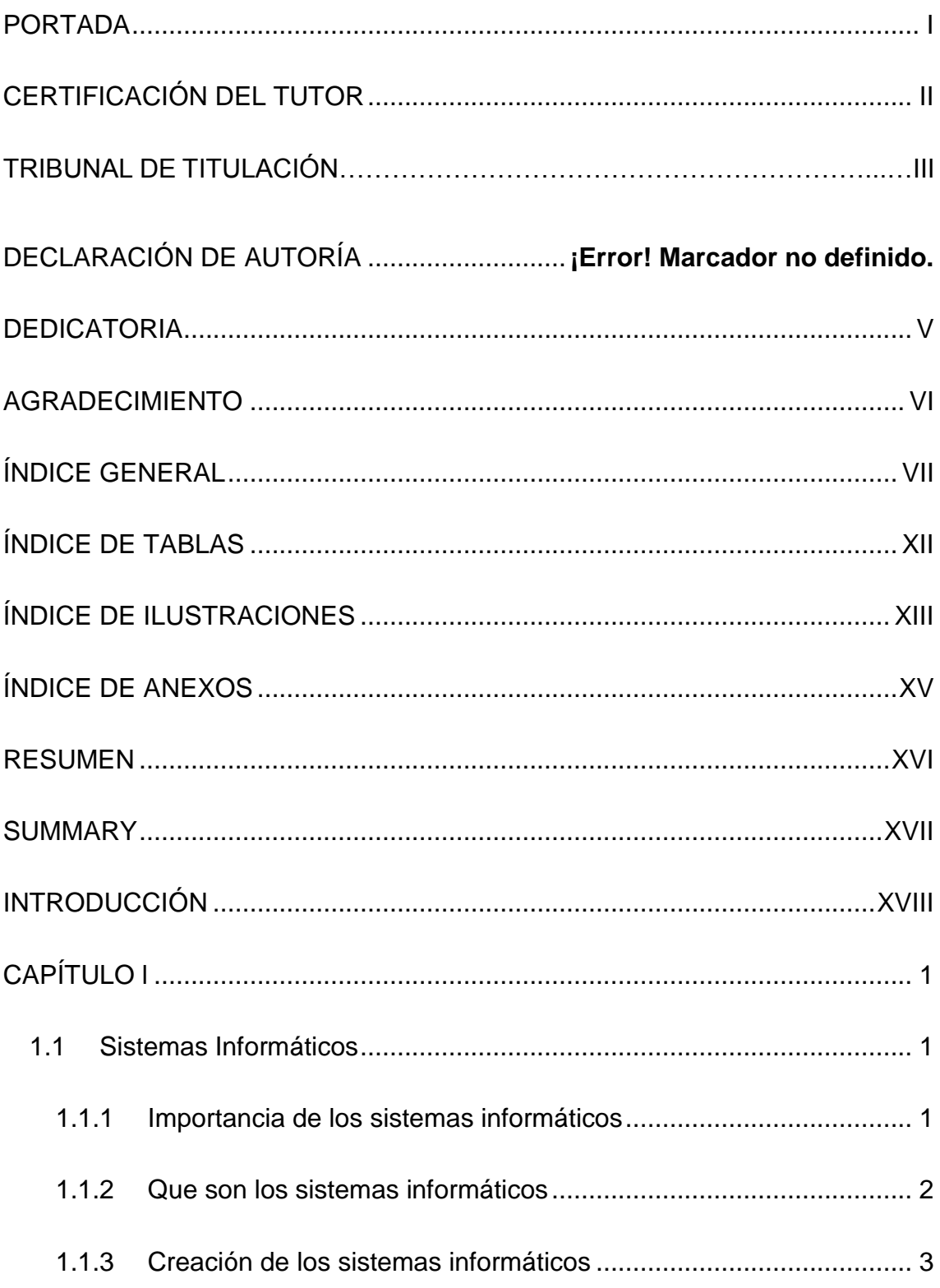

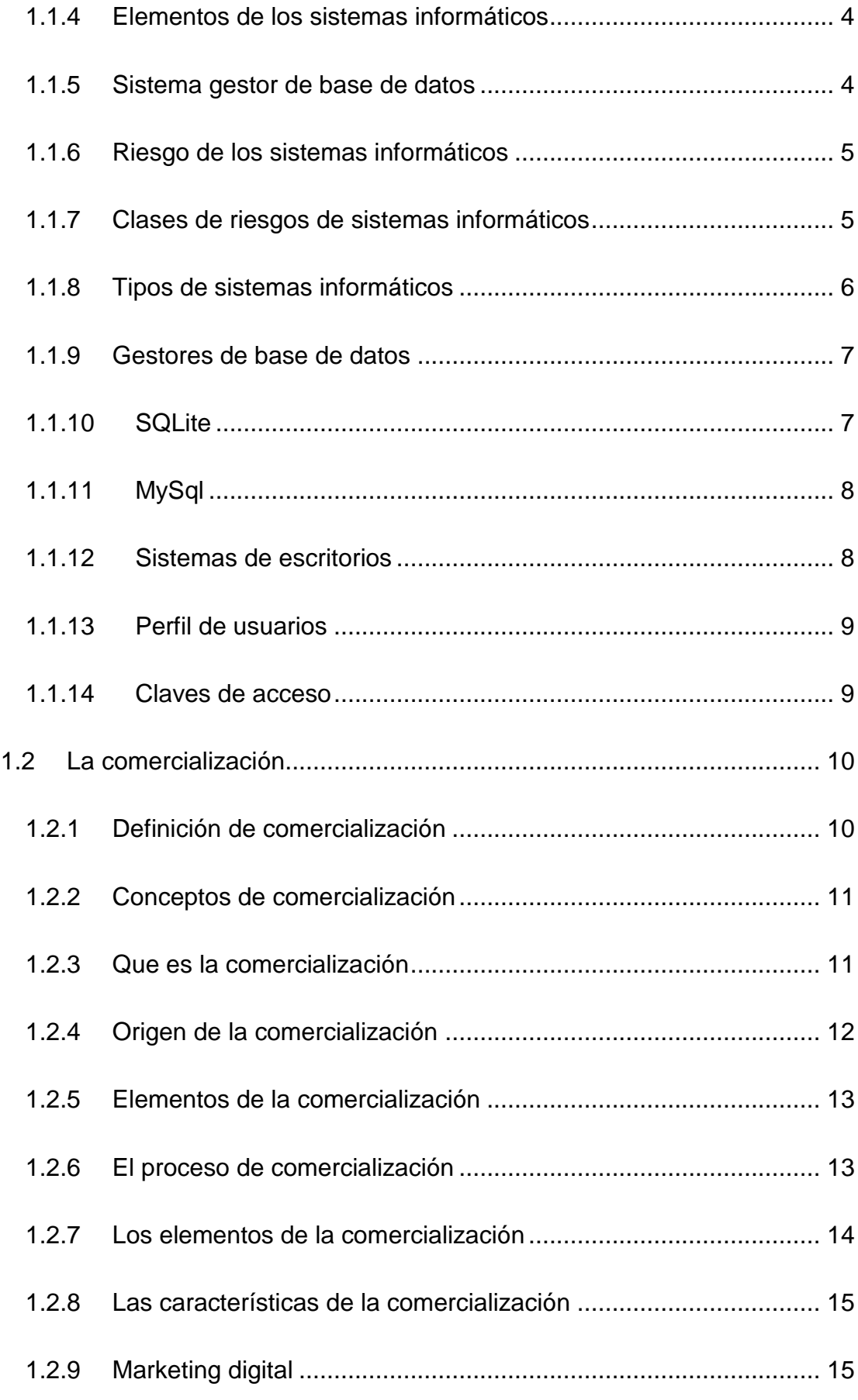

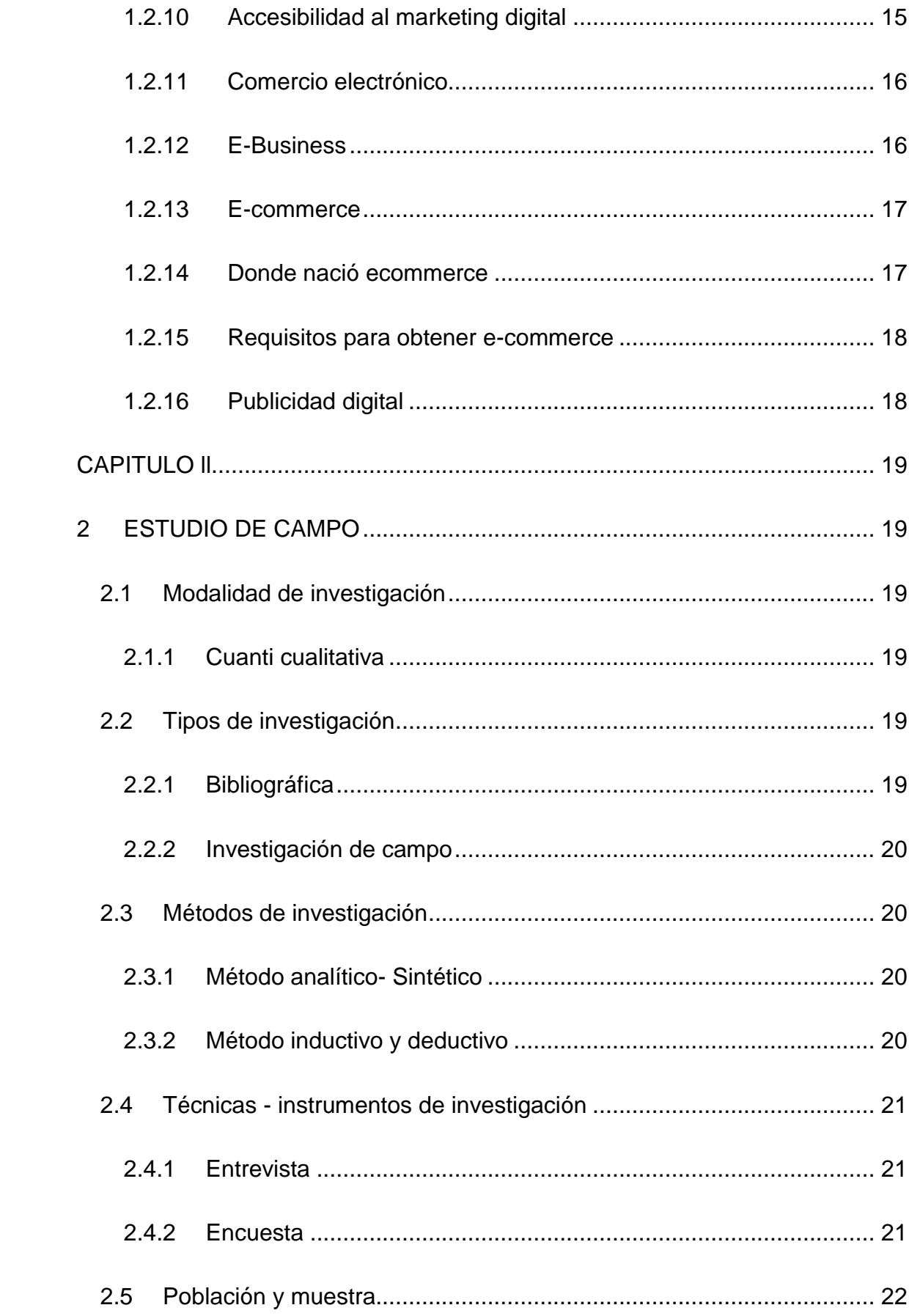

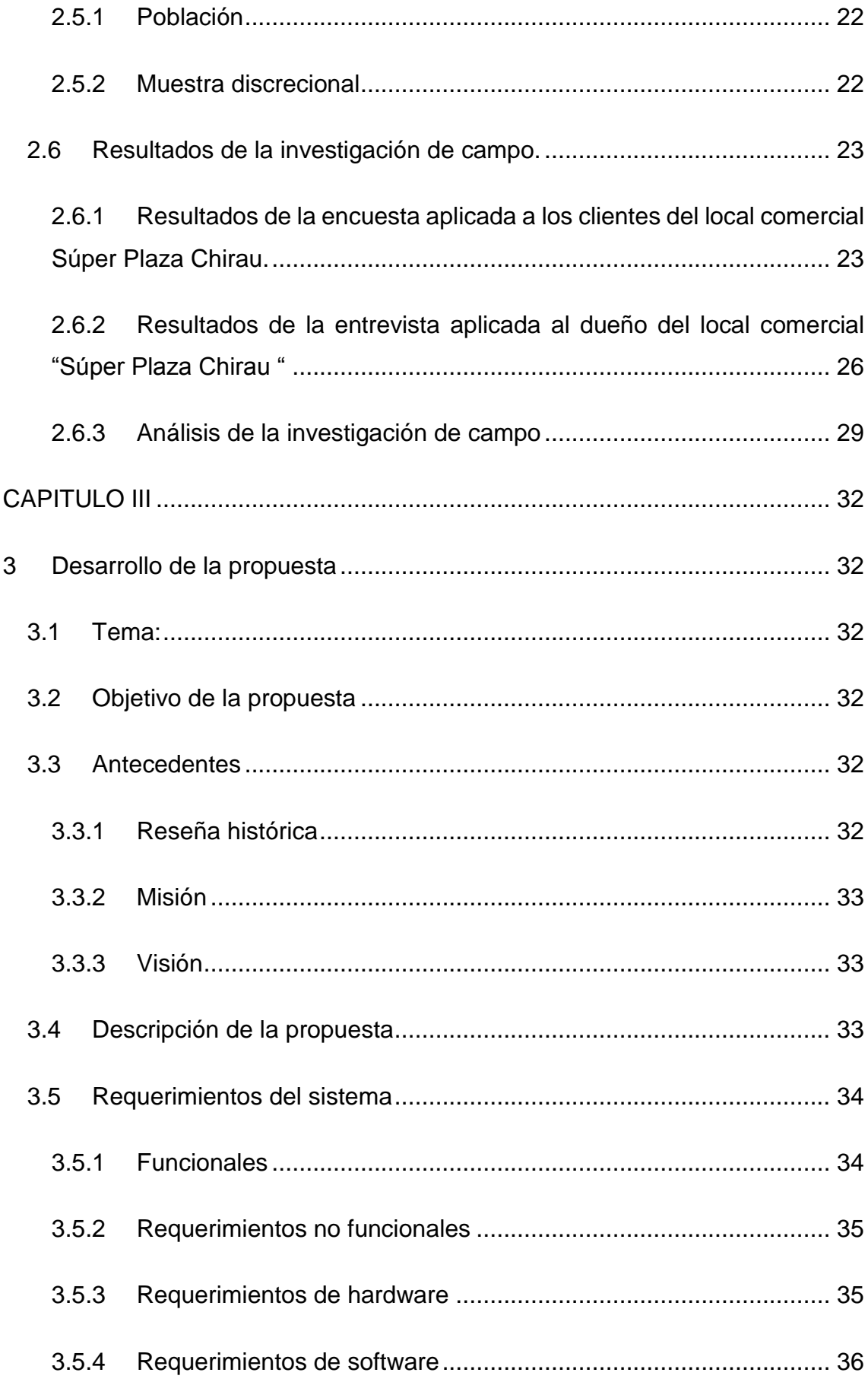

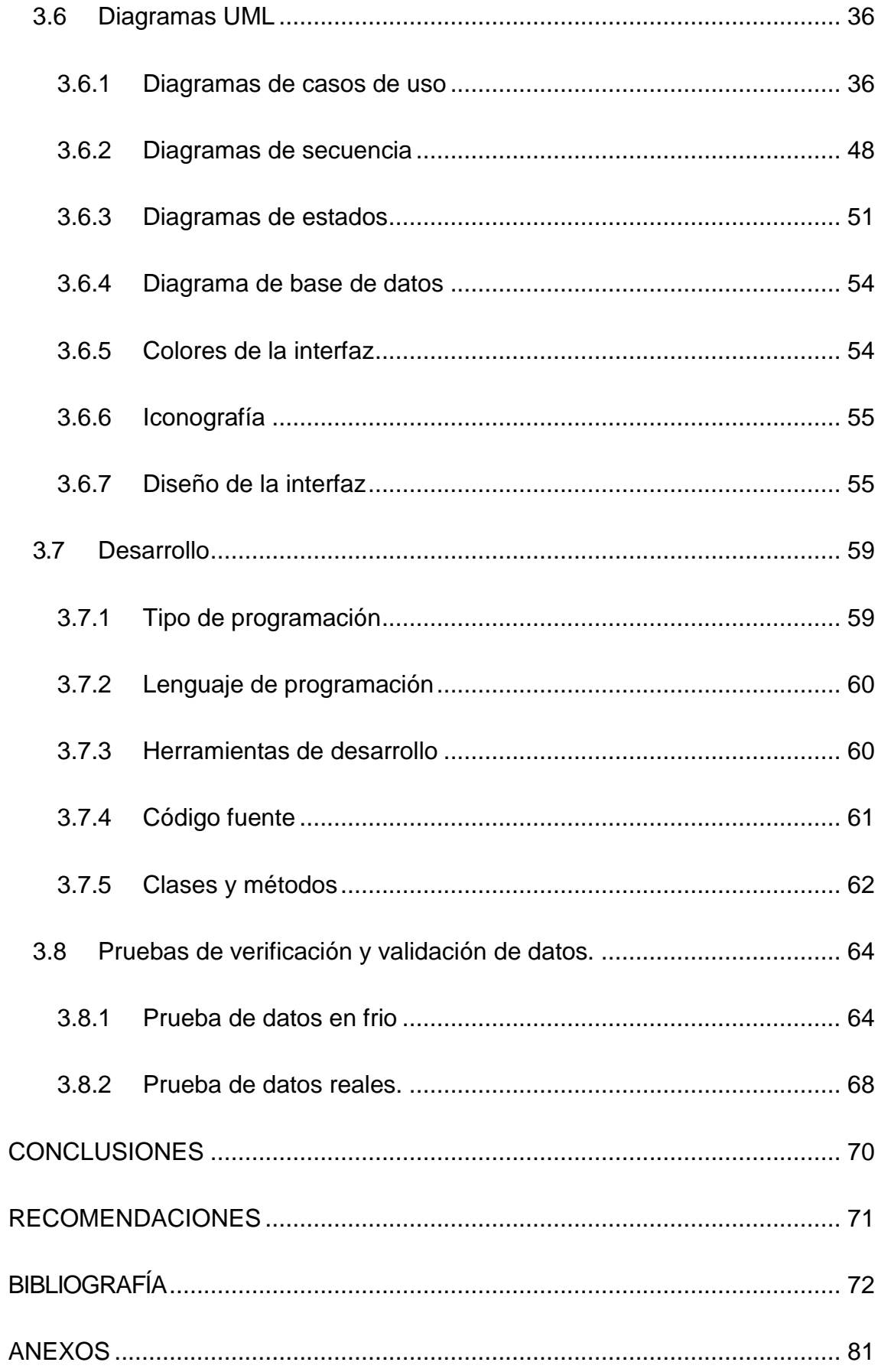

## <span id="page-11-0"></span>**ÍNDICE DE TABLAS**

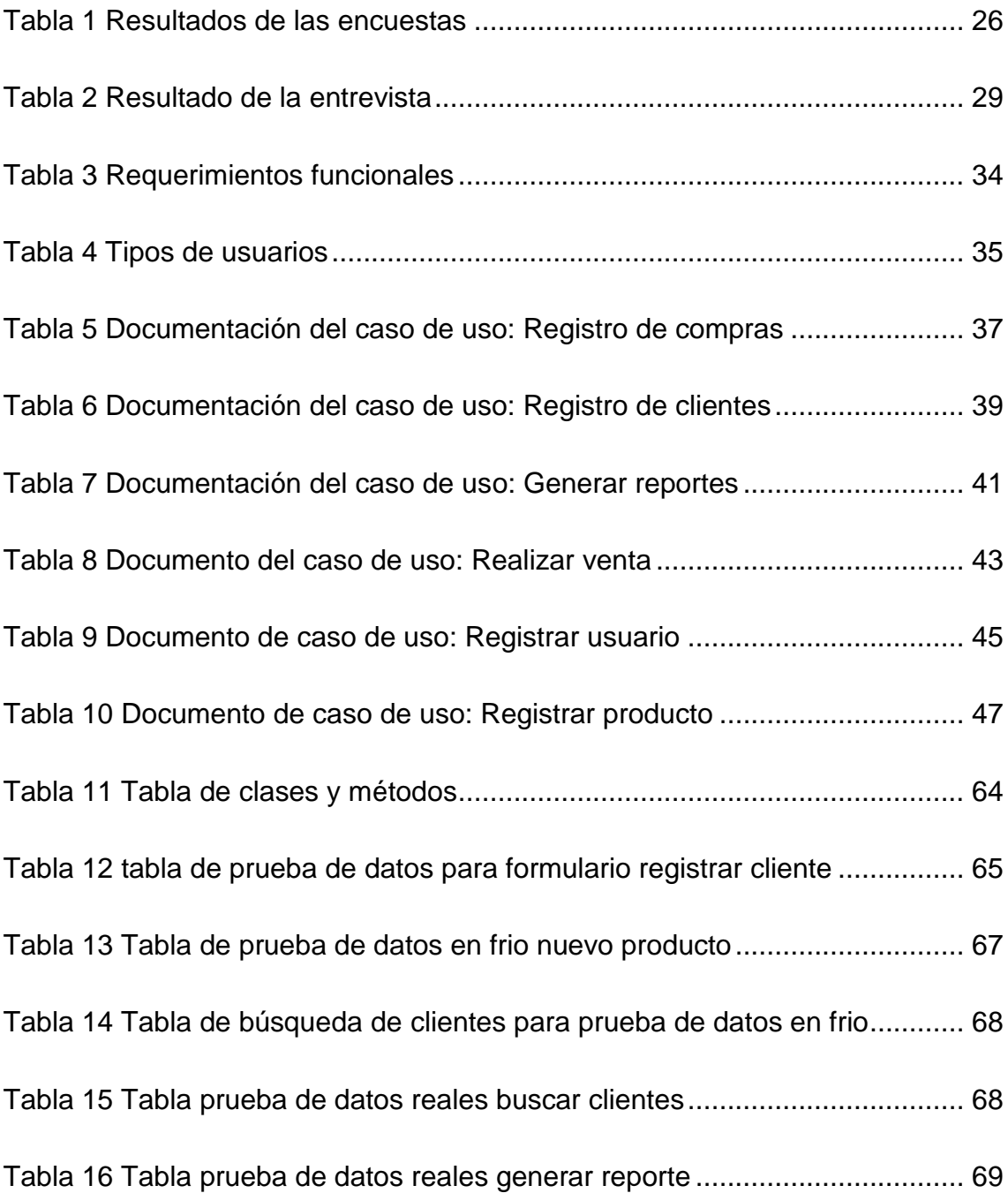

# <span id="page-12-0"></span>**ÍNDICE DE ILUSTRACIONES**

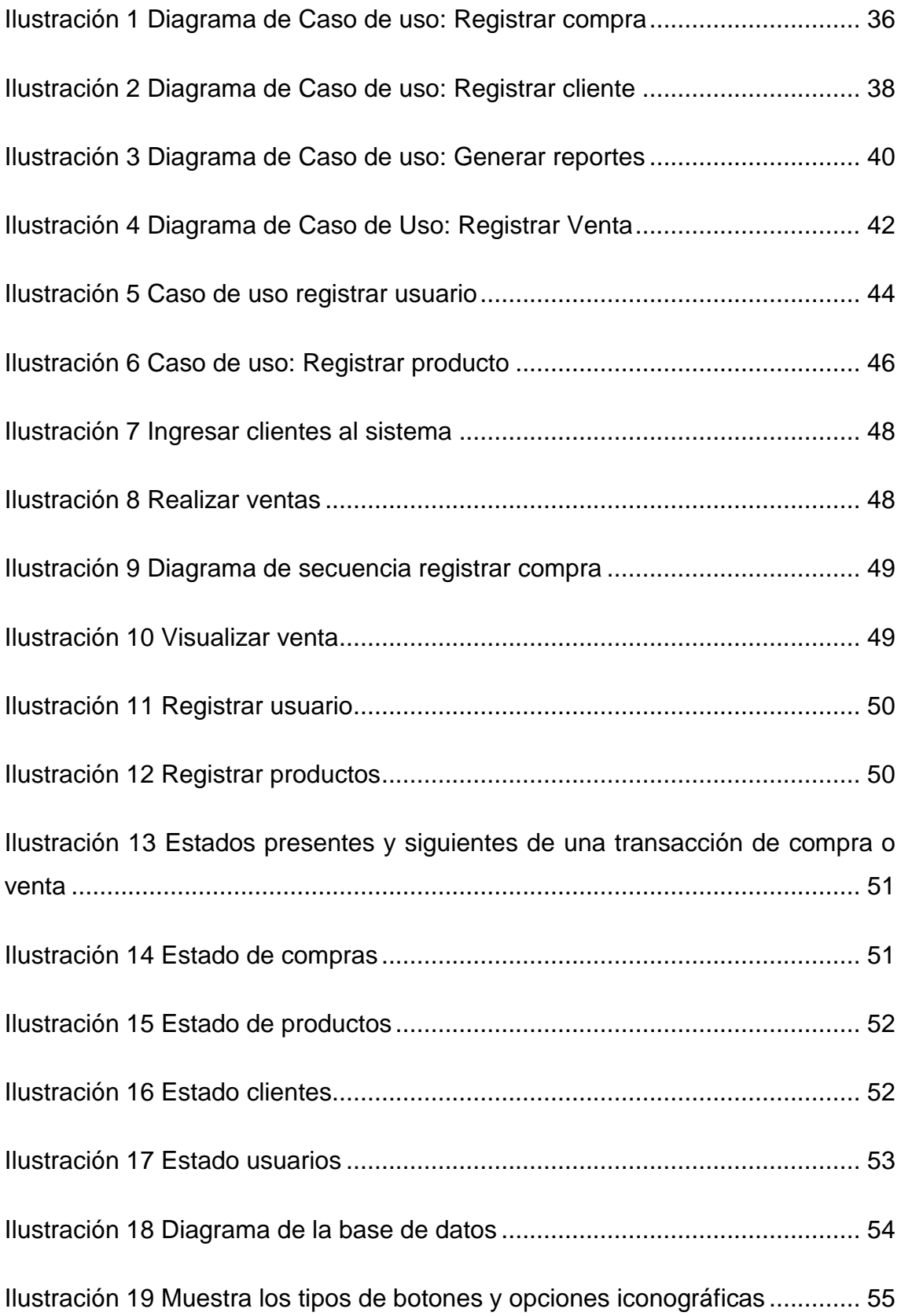

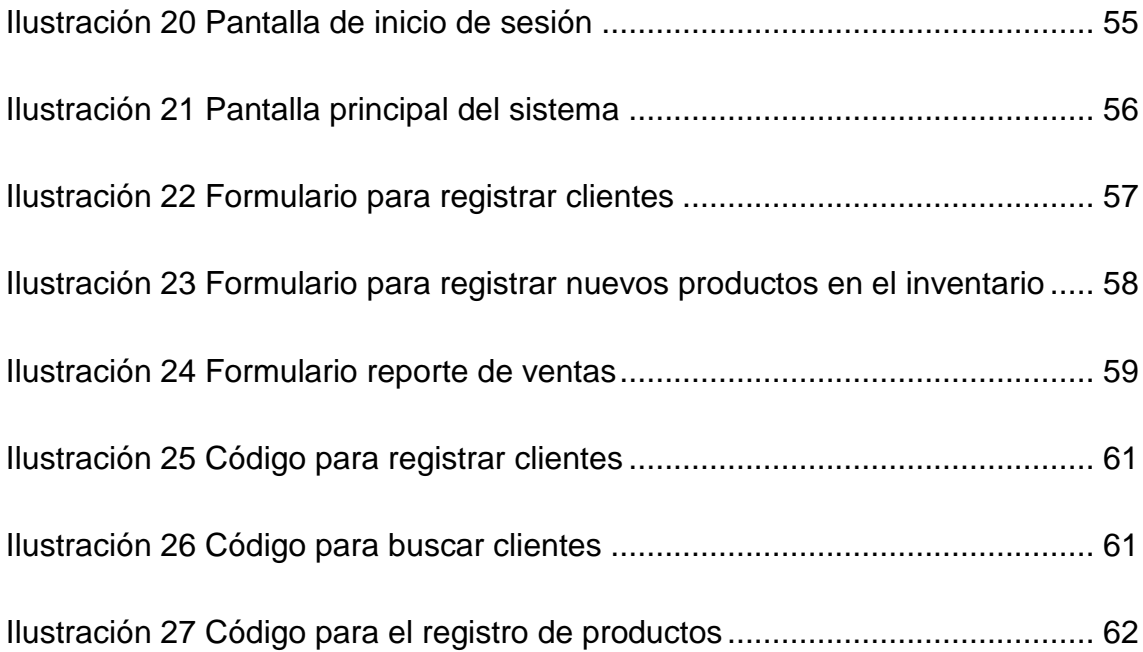

# <span id="page-14-0"></span>**ÍNDICE DE ANEXOS**

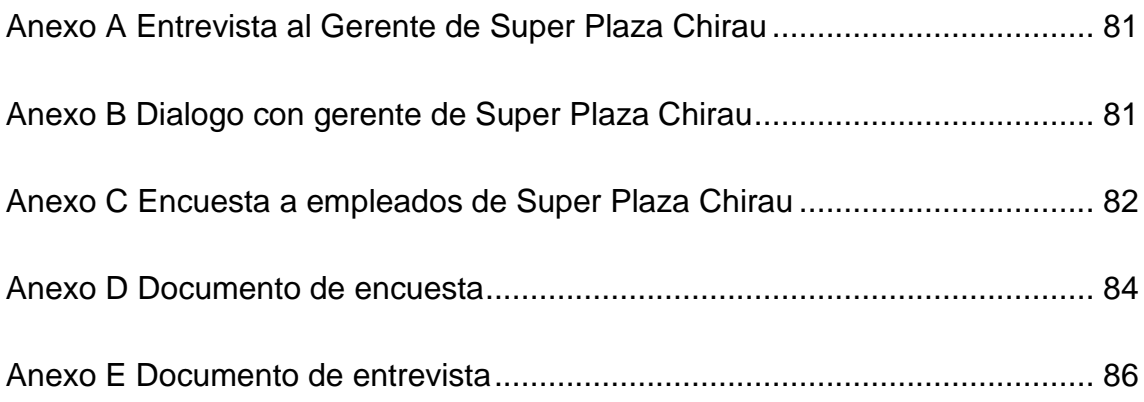

# <span id="page-15-0"></span>**RESUMEN**

El desarrollo de un sistema para la comercialización de productos en el comercial "Súper Plaza Chirau" es el objetivo esperado en este proyecto, debido a esto se realizaron diferentes estudios para determinar la viabilidad del desarrollo de este sistema, sus características y las herramientas principales que le brindará al propietario para mejorar el rendimiento de su empresa.

El comercial "Super Plaza Chirau" afronta la problemática de una saturación de clientes durante su jornada de trabajo, misma que no puede ser abastecida de manera eficaz por el personal debido a que no cuentan con un procedimiento adecuando de manejo de productos, un deficiente manejo en el proceso de ventas y no utilizan un método de informes que le indiquen los resultados de compra y venta de su mercadería, por lo cual se ha propuesto en este proyecto el desarrollo de un sistema de comercialización de productos para mejorar las deficiencias en el comercial.

Para implementar la solución a estas problemáticas se realizaron investigaciones metodológicas entre las que resaltan el método inductivo deductivo debido a que nos permite observar de manera objetiva el objeto de estudio y el área de implementación. Además, se llevaron a cabo encuestas y entrevistas para recopilar información más detallada tanto de los propietarios, como trabajadores e incluso clientes. Permitiendo así implementar la solución a esta problemática misma que trata de un sistema de gestión para la comercialización de productos, mismo que se desarrolló bajo el método de desarrollo de software en cascada, obteniendo como resultado un programa de escritorio basado en java mismo que se ejecutará bajo el sistema operativo Windows desde su versión 8 o superiores, misma que les permita a los propietarios mejorar el control de sus ventas.

## <span id="page-16-0"></span>**SUMMARY**

.

.

The development of a system for the commercialization of products in the commercial "Super Plaza Chirau" is the expected objective in this project, due to this, different studies were carried out to determine the viability of the development of this system, its characteristics and the main tools that will provide the owner to improve the performance of his company.

The commercial "Super Plaza Chirau" faces the problem of a saturation of clients during their working day, which cannot be supplied effectively by the staff because they do not have an adequate procedure for handling products, poor management in the sales process and do not use a reporting method that indicates the results of buying and selling their merchandise, for which the development of a product marketing system has been proposed in this project to improve the deficiencies in the commercial .

To implement the solution to these problems, methodological investigations were carried out, among which the inductive-deductive method stands out because it allows us to objectively observe the object of study and the area of implementation. In addition, surveys and interviews were carried out to collect more detailed information from both the owners, workers and even customers. Thus allowing to implement the solution to this same problem that deals with a management system for the commercialization of products, which was developed under the method of software development in cascade, obtaining as a result a desktop program based on java itself that will be executed under the Windows operating system from version 8 or higher, which allows owners to improve control of their sales.

# <span id="page-17-0"></span>**INTRODUCCIÓN**

Desde sus inicios la comercialización de productos ha sido clave para la supervivencia del ser humanos, además de permitirle conseguir alimentos y otros enseres necesarios que no se consiguen fácilmente, también le abre una ventana de oportunidades para ofrecer sus propios productos a personas que estén en busca de estos, este intercambio de productos a medida que fue aumentando y volviéndose una práctica habitual fomentó la necesidad de implementar una técnica para controlar lo que se obtiene y lo que se entrega a las demás personas, es decir, lo que se compra y se vende. Estas técnicas inicialmente combinaban las matemáticas con herramientas de cálculo y anotación para llevar el control de la mercadería.

Actualmente existe una gran variedad de sistemas que le permiten a las empresas llevar el control de sus cuentas, siendo estos estandarizados por el uso de movimientos de contabilidad como base para el control de ventas, pero esto resulta completo para empresas de mediano y bajo nivel, lo que vuelve necesaria la existencia de un sistema dedicado al uso de dichos comercios. Es por ello por lo que este proyecto se plantea la propuesta de desarrollo de un sistema de control para un comercio del cual se verán los resultados obtenidos a lo largo del documento.

En el cantón El Carmen se han desarrollado varios proyectos para la comercialización y control de mercadería, mismos que han obtenido resultados factibles para su utilización, aun todas estas variantes de sistemas han sido dedicadas específicamente para las empresas donde surge esta necesidad, por tanto la implementación del sistema de comercialización para "Super Plaza Chirau" deja una ventana para apoyar su implementación en otras empresas que tenga un ineficaz sistema de gestión para la comercialización de productos, con sus respectivos ajustes mismos que dependen de la naturaleza de las dichas empresas.

Con la implementación de este proyecto se mejorarán las ventas y manejo de productos en el comercial "Super Plaza Chirau" mediante el uso de herramientas de fácil acceso y distribución rápida de productos, justificando de esta manera la implementación de dicho proyecto, de manera que podremos ver la recopilación de la información y sus resultados a lo largo de este documento. Datos como entrevistas realizadas e información detallada de la empresa han sido de utilidad para implementar el sistema de control, mismo que podremos ver en el marco propositivo de este documento, de esta manera se puede concluir que las problemáticas establecidas alcanzan una solución eficaz, disminuyendo así las deficientes prácticas del comercial "Super Plaza Chirau".

# <span id="page-19-0"></span>**CAPÍTULO l**

#### **1. Marco teórico**

#### <span id="page-19-1"></span>**1.1 Sistemas Informáticos**

Según James (2019) los sistemas informáticos son los sistemas encargados de recibir, guardar y procesar información para luego entregar sus respetivos resultados a partir de lo establecido un sistema informático son los sistemas complejos y presentes en diversos ámbitos por componentes electrónicos y físicos los cuales componen un sistema informático, en un momento un sistema informático fue una necesidad para una organización.

Actualmente para poder dar una solución a las necesidades de una empresa un sistema informático que se adapte a dichas necesidades es lo más ideal. En el empleo de la computación, como cualquier sistema, es un conjunto de funciones interrelacionadas, los sistemas informáticos estarían conformados por subsistemas que incluyen tanto el hardware como el software, como medio de almacenamiento de datos para todos los archivos de una base de datos equipo específico, como programas, archivos y procedimientos, es lo que se denomina de los sistemas informáticos.

Además, estos sistemas informáticos son la parte fundamental, o el encargado de recibir y guardar dicha información para más tarde cuando el usuario la necesite esta sea entregada sin complicaciones los sistemas informáticos normalmente emplean una función en el sistema que se encarga de usar dispositivos que se utilizan para programar y almacenar información y son capaz de almacenar todo tipo de programas la información (Bario, 2020)

#### <span id="page-19-2"></span>**1.1.1 Importancia de los sistemas informáticos**

Menciona Joshua (2021) los sistemas de información han contribuido en los procesos de automatización de en diversas áreas del conocimiento, desempeñando un papel importante en mismas como una herramienta de trabajo la cual facilita el estudio e investigación en cada área donde interviene la tecnología. El objetivo de esta revisión ha sido identificar la importancia de los sistemas de información para la automatización de la información en cada área de estudios donde interviene. Un sistema informático es importante porque manipula todo tipo de información como números, texto, imágenes, sonidos videos entre otros, concediéndole entrada, proceso y salida. Para ello manejará mecanismo de almacenamiento, presentación y representación la importancia de los sistemas de información en la toma de decisiones gerenciales en las empresas comerciales de Portoviejo.

Estos sistemas informáticos también se hacen presente como una herramienta por la cual puede ser impartida en diferentes ámbitos y para diferentes propósitos puede ser adaptable para monitorear y supervisar el estado de vida de cada uno de sus componentes que se pretendan evaluar, un sistema informático está compuesto por partes interrelacionadas, donde las partes son el hardware, software y el personal humano. Siendo un sistema típico que consta de un ordenador que usa dispositivos, programas y usuarios La importancia de los sistemas informáticos en la toma de decisiones en la empresa es muy importante porque es una herramienta informática muy útil para renovar su estrategia de negocio como forma de marketing comercial (Cuello y Vittone, 2019)

#### <span id="page-20-0"></span>**1.1.2 Sistemas informáticos**

Trasobares (2020) Señala que los sistemas de información empresariales se han constituido durante los últimos años como un elemento fundamental en las organizaciones. Un sistema de información no es únicamente un conjunto de programas y equipos informáticos los cuales se utilizan en la gestión diaria de la actividad productiva; su perspectiva se ha ampliado, evolucionando a lo largo del tiempo y de considerarse como una mera herramienta que disminuía la burocracia y facilitaba las transacciones ha pasado a considerarse un arma estratégica que permite a la organización lograr una ventaja competitiva sostenible.

Un sistema informático de almacenamiento, procesamiento y recuperación de datos, que aprovecha las herramientas de la computación y la electrónica para llevar a cabo su serie compleja de procesos y operaciones. En otras palabras, un sistema informático es un computador de alguna índole. Los sistemas informáticos ocupan en el mundo contemporáneo un lugar clave para la organización humana de sus procesos productivos y de otras naturalezas. Es una herramienta poderosa para el intercambio de información y la construcción de [redes informáticas](https://humanidades.com/redes-de-computadoras/) que superan la dificultad de las distancias. (Tabares y Quiroz, 2020)

#### <span id="page-21-0"></span>**1.1.3 Creación de los sistemas informáticos**

Según Marcos (2019) Los Sistemas de Información (SI) y las Tecnologías de Información (TI) han cambiado la forma en que operan las organizaciones actuales. A través de su uso se logran importantes mejoras, pues automatizan los procesos operativos, suministran una plataforma de información necesaria para la toma de decisiones y, lo más importante, su implantación logra ventajas competitivas o reducir la ventaja de los rivales. Las Tecnologías de la Información han sido conceptualizadas como la integración y convergencia de la computación, las telecomunicaciones y la técnica para el procesamiento de datos, donde sus principales componentes son: el factor humano, los contenidos de la información, el equipamiento, la infraestructura y el software.

La construcción de un nuevo sistema de información es una forma de cambio organizacional planeado. La introducción de un nuevo sistema de información implica bastante más que hardware y software nuevos. También incluye cambios en trabajos, habilidades, administración y organización. Cuando se diseña un nuevo sistema de información, se está rediseñando la organización. Los constructores de sistemas deben entender cómo afectará un sistema a los procesos de negocios específicos y a toda la organización. (López, 2020).

3

#### <span id="page-22-0"></span>**1.1.4 Elementos de los sistemas informáticos**

Según Royal (2018) Menciona que un sistema informático es un conjunto de elementos que interactúan entre sí con el fin de llevar a cabo la automatización de la información estos son el hardware, el software y los usuarios el hardware es la parte física del computador, es decir todo lo que se puede tocar, armar y desarmar. Como el teclado, ratón, monitor, el software es el conjunto de programas que le dan vida al hardware si no hay software entonces no hardware no funciona; el computador no haría nada. Los usuarios son las personas que usan la computadora, sin los usuarios no tendría sentido la existencia de las computadoras se identificaron tres metamorfosis organizacionales derivadas de la integración del sistema informático Las competencias y conocimientos del personal.

Los elementos de los sistemas informáticos son importante por que cumplen un rol dentro de la existencia del mismo gracias a los elementos informáticos se pueden crear muchos sistemas de informáticos para empresa con la mejora de las empresa con estos sistemas sería mucho más fácil competir con otras empresa al nivel colectivo los sistemas informáticos plantean que los cambios organizacionales tecnológicos están situados, reconfiguran el contenido del trabajo, dan forma a interacciones sociales y marcos estructurales y, en las organizaciones de salud, posicionan nuevas formas de entender el rol del cuidado y de la atención médica (Ronal y Sánchez, 2019).

#### <span id="page-22-1"></span>**1.1.5 Sistema gestor de base de datos**

Date (2018) Señala que un sistema de base de datos es básicamente un sistema computarizado para llenar registros, es posible considerar a la propia base de datos como una especie de armario electrónico para archivar, es decir, es un depósito o contenedor de una colección de archivo de datos computarizados, es un sistema computarizado cuya finalidad general es almacenar información y permitir a los usuarios recuperar y actualizar esa información con base en peticiones. La información en cuestión puede ser cualquier cosa que se dé importancia para el individuo u organización; en otras palabras, todo lo que sea necesario para auxiliarse en el proceso general de su administración.

Los sistemas de base de datos son importantes para los sistemas informáticos ya que estos son los que guardan la información cuya finalidad es mantener el registro de todos los datos almacenados dentro del mismo con esto ayuda a la empresa para cuando se busque una información este pueda dar al instante la búsqueda de información dentro de un registro en donde cuenta con todas la información y los datos almacenado ayuda al usuario a buscar en un lugar exacto sin perder mucho tiempo y poder resolver cualquier problema que se presente a futuro.(Ibáñez y Castillo, 2019).

#### <span id="page-23-0"></span>**1.1.6 Riesgo de los sistemas informáticos**

Menciona Francisco Nicolás (2019) define que el análisis de los riesgos basado en la información obtenida del proyecto o empresa, dígase riesgos y la influencia de estos sobre los costos, tiempo de desarrollo y alcance del proyecto, para así detectar las afectaciones de un sin números de tareas que tributan a su desarrollo. Se realizó un estudio acerca del uso de técnicas de representación del conocimiento, el riesgo de los sistemas informático hace referencia a los fallos que pueden haber dentro de las empresas esta debe encargarse de buscar los problemas y brindar soluciones posibles y de constatar de que si existen errores estos sean mínimos para poder tener una labor favorable al sistema.

#### <span id="page-23-1"></span>**1.1.7 Clases de riesgos de sistemas informáticos**

Expresa que la información y la necesidad de ir aumentado cada vez más su protección en base de datos donde se almacena virtualmente toda la información correspondiente, se analizan diferentes situaciones de riesgo, donde se ve afectada la información y las alternativas que se toman para contrarrestar, disminuir y controlar estos tipos de situaciones tomando como base las buenas prácticas en las aplicaciones de seguridad informática en los sistemas contables, el riesgo informático hace referencia a los fallos que pueden haber dentro de una entidad informática se debe encargar de busca los problemas y brindar soluciones rápidas y de constatar de que si deberías brindar una solución factible para que el encargado pueda solucionar (Neysis, 2020).

Señala Heredia, (2020) Que el sistema informático ofrece a los laboratorios la posibilidad de completar su esquema de control interno con una estimación objetiva de la calidad de sus procedimientos de medida, el sistema permite estimar la variabilidad Inter laboratorio, así como comparar y evaluar métodos, de manera que se logre demostrar el desempeño del laboratorio y orientar sobre posibles causas de error, el sistema informático favorece la toma de decisiones, así como, la mejora de los estándares de calidad en el proceso de control externo de los laboratorios clínicos mediante el uso de las Tecnologías de la Informática y las Comunicaciones, estos sistemas informáticos le otorgan un ventajas a la hora de tomar decisiones para mejorar la calidad de procesos dentro de la empresa.

#### <span id="page-24-0"></span>**1.1.8 Tipos de sistemas informáticos**

Según José (2020) los sistemas informáticos ocupan en el mundo contemporáneo un lugar clave para las organizaciones humanas de sus procesos productivos y de otras naturalezas, es una herramienta poderosa para el intercambio de información y la construcción de redes informáticos que superan las dificultades de las distancias los sistemas informáticos son herederos de diversas tecnologías y aplicaciones, cada una de estas tecnologías han revolucionado el mundo tecnológico para brindar una mejor compresión a los seres humano a si poder compartir todas su información con estos sistemas informáticos Un sistema de informático de registro está dentro de lo que definen como un sistema de oficina.

Los tipos de sistemas informáticos que corresponden a cada nivel organizacional son: en el nivel estratégico son los sistemas ejecutivos de apoyo, en el nivel administrativo se encuentran los sistemas de información gerencial y también los sistemas de apoyo en la toma de decisiones, como en el nivel operativo se encuentran sistemas de oficina y sistemas de trabajo del conocimiento, las redes

6

de sistemas informáticos están presentes en cualquier ámbito de la sociedad actual y posibilitan el servicio de Networking, los sistemas informáticos y redes locales, del ciclo formativo de grado superior de Sistemas de Telecomunicaciones e Informáticos. (Gironés, 2018)

#### <span id="page-25-0"></span>**1.1.9 Gestores de base de datos**

Un sistema gestor de base de datos estándar, como es MySQL, trata el tema de la seguridad, tanto desde el punto de vista de usuario y permisos sobre distintos objetos del servidor, como desde el punto de vista de las comunicaciones seguras como tls/SSL los cuales se encargan del control de toda información almacenada en la base de datos del sistema, los sistemas bases de datos son los encargados de guardar todas la información de una empresa la cual se mantendrá guardada de una forma segura y la información se mantendrá siempre segura los usuarios son los encargados de manejas el sistemas y buscar una información que se requiera (Luis hueso, 2020).

Un sistema de administración de bases de datos relaciones rápido, sólido y flexible. Es ideal para crear bases de datos con acceso desde páginas web dinámicas, para la creación de sistemas de transacciones on-line o para cualquier otra solución profesional que implique almacenar datos, teniendo la posibilidad de realizar múltiples y rápidas consultas. Apache, es software libre y el servidor web popular. Algunos sondeos realizados demuestran que más del setenta por ciento de los sitios web en internet están manejados por Apache, haciéndolo más extensamente usado que todos los otros servidores web juntos, estos gestores de base de datos son importante para guardar grandes cantidades de información por ese motivo son más seguro de utilizar (Flores, 2020).

#### <span id="page-25-1"></span>**1.1.10 SQLite**

Según Robledo (2019) SQLite es un motor de bases de datos relacional, en la cual se difiere de muchas bases datos por razón a que no necesita un servidor debido a que la librería se enlaza directamente en la aplicación compilada,

además, ocupa muy poco espacio en cual también brinda la posibilidad de realizar transacciones y lo más importante es de código abierto. Un punto débil de dichas bases de datos es que las aplicaciones suelen tornarse más lentas, por la razón en que es necesario escribir y leer información de la memoria física del dispositivo.

#### <span id="page-26-0"></span>**1.1.11 MySql**

Cobo et al (2020) describen que MySQL es un sistema de administración de las bases de datos relaciones, por tal razón es la más utilizada para el desarrollo de páginas web dinámicas e incluso para los sistemas de transacciones online o ya sea para cualquier otra actividad en la que implique el almacenamiento de datos, siendo posible realizar múltiples y rápidas operaciones con los datos almacenados. Por otra parte, posee grandes ventajas debido a que es de licencia pública, siendo el caso de que permite la modificación del código fuente, de tal forma que es posible personalizar y adaptar a las necesidades, cabe recalcar que el programa está desarrollado en C y C++ lo que ayuda en la integración de otras aplicaciones desarrolladas.

#### <span id="page-26-1"></span>**1.1.12 Sistemas de escritorios**

Ignacio Serna (2019) señala que un conjunto de programas que permiten manejar tanto los recursos físicos (hardware) como los programas (software) en una computadora la inclusión de componentes que resuelvan aspectos usuales. Coordinación de múltiples tareas. Cumplimiento de las restricciones temporales impuestas por la aplicación. Se llama sistemas de escritorio al sistema operativo el área en la que se ubican los iconos de uso más frecuente y donde se despliegas las aplicaciones en momento de ejecutar son aquellos programas que se encuentra instalado en el ordenador de nuestra computadora son los cuales usamos sin la necesidad de tener internet.

#### <span id="page-27-0"></span>**1.1.13 Perfil de usuarios**

Andrea (2019) menciona que un perfil de usuario es una colección de configuraciones e información asociada con un usuario. Contiene información crítica que se utiliza para identificar a un individuo, como su nombre, edad, fotografía de retrato y características individuales como conocimiento o experiencia, los perfiles de usuario contienen la información que el sistema necesita para permitir a los usuarios iniciar una sesión en el sistema, para acceder a su propia sesión personalizada, incluyendo sus propias colas de mensajes y de salida, y para acceder a funciones y objetos a los que se les haya otorgado autorización, estos perfiles son el encargado del manejo de toda la información dentro de un sistema informático.

El significado del perfil de usuarios relacionados con los estudios de usuarios. Finalmente se describen a grandes rasgos la técnica de investigación para determinar perfiles de usuarios son las características que el usuario tiene como son búsqueda de información en diferentes sitios informáticos o diferentes bases de datos que se introducen de diferentes sitios web en donde ya tengamos creado nuestro perfil de usuario como una página web como Facebook o correo electrónico, el perfil del usuario constituye el elemento básico para diseñar servicios de infracción. Para precisar perfiles de usuarios se debe seguir un proceso denominado Estudio de Usuarios. El presente documento se enfatiza la importancia de los perfiles de usuarios como fundamento para planear cualquier servicio (Hernández y Salazar, 2018).

#### <span id="page-27-1"></span>**1.1.14 Claves de acceso**

Madison Richaz describe una clave de acceso es una combinación de caracteres (letras, números y signos), que debe teclearse para obtener acceso a un programa o partes de un programa determinado, un terminal u ordenador personal, un punto en la red, etc. a la hora de elegir una clave de acceso, está el no utilizar nombres pertenecientes a familiares o amigos, fechas concretas (nacimiento, aniversario), nombres de mascotas, o palabras con significado (clave, acceso, etc.), se debería utilizar una combinación de numero letras símbolos y de más para poder obtener una clave de acceso segura y estas no pueda ser muy fácil hackeada.

La clave de acceso es muy impórtate esta nos permitirá ingresar a nuestro sistema informativo y así tener toda la información recolectada y de nuestros sistemas informáticos, la clave de acceso debe estar creada por letras números y símbolos, esto nos ayudará a que sea menos propensa a ser hackeada por otros individuos (Bonfiglioli, 2019).

### <span id="page-28-0"></span>**1.2 La comercialización**

#### <span id="page-28-1"></span>**1.2.1 Definición de comercialización**

La comercialización es el conjunto de actividades desarrolladas para facilitar la venta y/o conseguir que el producto llegue finalmente al consumidor. La comercialización como el intercambio comercial, la actividad de comprar y vender mercancías entre dos contrayentes, este acto es fundamental en el comercio y tiene un impacto en el mercado de bienes, servicios y la propiedad intelectual. La comercialización en estas empresas requiere de una diversificación de medios que atiende a criterios del mercado; una gestión que incorpore de manera potencial al cliente en la defensa de las características del producto y servicio (Vázquez, 2020).

Según Brown (2019), la recolección de información sobre el conocimiento de los consumidores potenciales sobre la empresa y los productos permitirá mejorar las ventas por medio de promociones y nuevas líneas publicitarias, lo que conllevará a que las personas conozcan mejor lo que la empresa ofrece y podrán apreciar la calidad en cada uno de los mismos. Las estrategias de comercialización ayudan a mejorar las ventas, se puede determinar el nivel de las ventas de la compañía para implementar nuevas estrategias de comercialización y así también diagnosticar si las mismas ayudarán a mejorar el nivel de sus ventas.

#### <span id="page-29-0"></span>**1.2.2 Conceptos de comercialización**

Según Ricardo (2019), la comercialización se ha desarrollado grandemente en los últimos años. Las diversas formas de llegar a los clientes se han multiplicado, presentando a los productores de bienes y servicios infinidad de opciones para construir sus cadenas comerciales sin tener que contar con una fuerza de ventas directa la contactar estas cadenas comerciales ayuda a la venta de productos que se encuentra dentro de la empresa y lo que están por salir a la venta es un cadena publicitaria expresado nuevos producto a tu clientes las cadenas de canales, sin embargo, no deben utilizarse sólo por estar allí, o por ser una opción rápida y económica. Tampoco debe asumirse que estas cadenas son autosuficientes y que por lo tanto sólo debe la empresa preocuparse por producir.

La comercialización en estas empresas requiere de medios que atiende a criterios del mercado; una gestión que incorpore de manera potencial al cliente en la defensa de las características del producto y servicio; así como implementación de estrategias de articulación para la gestión y la comercialización en estas pequeñas y medianas empresas, la venta de producto a empresas grandes y medias empresas ayuda al conocimiento de nuevos producto a los usuarios o clientes de diferentes empresas, en los últimos años el mundo ha sufrido una serie de cambios, especialmente en lo que respecta a la gestión y comercialización generadas desde los procesos productivos, la comercialización de producto a grandes mercados del mundo (Federico, 2019).

#### <span id="page-29-1"></span>**1.2.3 Que es la comercialización**

Carlos (2021) menciona que la forma en que las empresas se relacionan con los clientes y con la sociedad global, ha diferido con el tiempo; y aquellas que no hacen uso del marketing por internet y las redes sociales, han reducido su reconocimiento. La comercialización son todas las acciones, estrategias, técnicas, métodos y decisiones encaminadas a vender un producto en el mercado, siempre con el objetivo de lograr mejores resultados la revolución en el uso de la tecnología actualmente es fundamental para los negocios, se pueden encontrar varios ámbitos donde se aplica este recurso tales como la toma de decisiones, teletrabajo, ventas, entre otros; con ello se tiene la oportunidad de adaptar sus operaciones comerciales y servicios de manera eficiente.

La comercialización de un producto el nivel que hoy día tiene un papel importante para cualquier empresa que considere ser exitosa. Entonces, no sólo es importante brindar un producto de calidad, pues es indispensable el proceso de comercialización y la masificación de este. La comercialización de productos masivos ha sido trascendental el uso de las nuevas tecnologías, medios de comunicación en masa, redes sociales, internet… las herramientas digitales han facilitado todos los procesos desde la concepción del producto Para esto, es necesario comprender qué se requiere para la comercialización del producto y los factores que influyen en la comercialización del producto, el lanzamiento del producto al mercado (Vázquez, 2020).

#### <span id="page-30-0"></span>**1.2.4 Origen de la comercialización**

Según Gloria (2020) la denominación de origen es la indicación de un sitio geográfico concreto, que se emplea para informar el lugar en que el producto es producido, extraído o elaborado y que por ser originario de esta región y por las costumbres de producción o transformación lo hacen diferente de productos semejantes que proceden de otros lugares; el comercio fue creado como una forma de intercambios en el cual si tenías un producto a otra persona le interesaba tu producto este te lo cambiaria **.** Es relevante observar que beneficio les ha otorgado a los artesanos y comunidades indígenas la denominación de origen, como ha contribuido esto de forma económica, social, cultural, el beneficio que obtenían con el cambio de productos.

El origen del comercio se remonta época de trueque de la era del Neolítico, cuando se descubrió la agricultura subsistencia. A medida que fueron añadiéndose nuevos desarrollos tecnológicos al día a día de los agricultores las cosechas obtenidas eran cada vez más grandes, estos trueques se los conocía como intercambios de productos por producto de mi interés esto debido que uno producto de esta persona no lo tenía que cambiar por algo que no fuera de su

12

interés el comercio es tan antiguo como la sociedad y no podríamos concebir esta sin él. Porque basamos toda nuestra vida en este sistema socioeconómico es muy importante para las empresas es muy importante las forma en la que va a comercializas los productos (Rebollo y Arévalo, 2019).

#### <span id="page-31-0"></span>**1.2.5 Elementos de la comercialización**

Según Louis Stern (2020) la comercialización trata principalmente sobre la manera de diseñar, desarrollar y mantener relaciones eficientes entre los miembros de los canales de distribución a fin de que puedan lograr ventajas competitivas sostenibles para sus respectivas empresas, tanto individual como colectivamente. Para ello, presentamos marcos de referencia estratégicos y de gestión en la comercialización existen diferentes elementos lo cuales pueden ser usado para venta de productos nuevos con promociones como también el lanzamiento de nuevos productos La organización y el control de las alianzas entre las entidades, agencias y las unidades de las empresas que intervienen en el proceso que consiste en asegurar que los productos y servicios se hallen disponibles para el consumo de los usuarios finales.

Marketing es una herramienta fundamental para comercializar productos hacia mercados potenciales y posicionar nuevas empresas según su actividad productiva, las necesidades actuales y futuras, obteniendo ventaja competitiva en las demandas del consumidor y ventas de producto a nivel mundial el marketing es un elemento de la comercialización ya que el marketing para las empresas ayudan vendiendo producto que están es stock esto ofreciéndolos de una forma en la que se pueda vender estos productos se comercializaran de diversas empresas de mundo y tendrán un beneficio importante para la empresas encargada de la creación y lanzamiento del producto (Torres, 2020).

#### <span id="page-31-1"></span>**1.2.6 El proceso de comercialización**

El proceso de Comercialización se divide en fases, desde la introducción inicial del producto a través de su producción en masa y la adopción, entre ellas están. Comercialización: Incluye la mercadotecnia como factor de competitividad la cual hace referencia al conjunto de técnicas o actividades que tiene como objetivo el de mejorar la comercialización de un producto. Estrategias Comerciales a corto Plazo: Hace semejanza a la competencia, los precios, trato, productos y servicio al cliente. En esta fase se desarrollan el conjunto de estrategias que permitirán obtener los resultados inmediatos entre un día y como mucho un mes, son acciones puntales y rápidas, lo que conlleva a generar resultados positivos (Munuera y Rodríguez, 2021).

Según Romero (2019), el proceso de comercialización a través del uso del comercio electrónico en la empresa Industrias Prada. Con apoyo del diseño cuasi experimental del enfoque cuantitativo el uso de los procesos de comercialización es utilizado para fines comerciales esto ayuda a la empresa a la hora de comercializar su producto a través de un sitio web como comercio electrónico los procesos de comercialización de las grandes empresas de venta retail de moda, en concreto a cuatro grandes empresas españolas. Se estudia el impacto de la digitalización en aquellas fases enfocadas al cliente, como son la venta y la comunicación. El proceso de comercialización ayuda alas empresa en la venta de productos atreves del comercio electrónico y así digitalizar sus ventas en diferentes de sitio web.

#### <span id="page-32-0"></span>**1.2.7 Los elementos de la comercialización**

Según Larry (2020), los elementos dentro la comercialización es saber sobre Información sobre las necesidades del mercado.

- Adquisición y almacenamiento de producto
- Promoción comercial y publicidad
- Distribución
- Fijación de precios
- Ventas
- Servicios posventa.

#### <span id="page-33-0"></span>**1.2.8 Las características de la comercialización**

Según Nicolás (2019) la comercialización es una actividad ancestral que consta del intercambio de productos o servicios. Al comienzo de la actividad comercial el intercambio no era mediado por el dinero. El trueque era la forma más común de intercambio entre mercancías.

#### <span id="page-33-1"></span>**1.2.9 Marketing digital**

El marketing digital se está convirtiendo en un nuevo método para poder hacer negociaciones a nivel global sin necesidad de pertenecer a un trabajo convencional ni tener que estar bajo horarios rígidos de trabajo, ni tener que ir de comercio a comercio o de puerta a puerta. Todos sabemos que el marketing digital aplica las estrategias de comercialización tradicionales a través de los medios de Internet, donde ahora es mucho más fácil poder crear relaciones con clientes y cerrar negocios exitosos en cualquier lugar del mundo solo con una laptop El marketing digital por su amplia gama de beneficios que ofrece, le permite a la empresa reducir sus costos de publicidad, permite tener una comunicación personal con el cliente (Ibukku, 2019).

Según Fonseca (2019) el uso de las técnicas actuales de Marketing Digital, con la finalidad de garantizar el éxito de las empresas es garantiza la venta de los productos con mayor demanda y así poder vender producto que no se vendan, los grandes cambios y novedades tecnológicas se hacen necesario una investigación donde se reúnan conocimientos de marketing digital y sus técnicas más actualizadas el uso de las técnicas actuales de Marketing Digital, con la finalidad de garantizar el éxito de las empresas.

#### <span id="page-33-2"></span>**1.2.10 Accesibilidad al marketing digital**

Según Mariño (2018) Uno de los pasos clave en una estrategia de marketing es desarrollar una segmentación de mercado para descubrir grupos de consumidores sobre determinado producto o marca, ayudando a los estrategas de estas compañías o firmas independientes, a precisar la estrategia que puede ser diferenciada, cuando se busca adaptar un producto a las necesidades específicas de los grupos la accesibilidad se convierte en un paso donde no solo se determina en conceptos al segmento, si función consiste en aplicar herramientas del marketing para que sea posible entrar en él.

#### <span id="page-34-0"></span>**1.2.11 Comercio electrónico**

Óscar Malca Menciona que el comercio electrónico: definiciones, impacto y características. Se divide en nueve capítulos que tratan los siguientes temas: Internet, comercio electrónico, esquemas de seguridad, medios de pago, el marketing en el comercio electrónico, mercados en el comercio electrónico, el proceso de financiación e inversión en las empresas digitales, propiedad intelectual y el comercio electrónico es una obra ambiciosa e innovadora realizada por los más reconocidos profesionales del Comercio Electrónico en España y a nivel Mundial el comercio electrónico, su criterio con relación al efecto que tiene en el desarrollo económico experiencias adquiridas por compras por internet, y el uso de las redes sociales.

En la actualidad el e-commerce ha ido evolucionando cada vez más, a razón que el entorno empresarial se ha tornado más exigente con respecto a las necesidades de los clientes, implicando a que las empresas deben estar siempre en la vanguardia de la tecnología con el fin que de apoyo a sus estrategias comerciales definidas la información acerca de los negocios que desean asumir el reto de las ventas por internet y contactar nuevos clientes sin la necesidad de buscarlos en sus casa esto debido a que el cliente podrá contar con un catálogo digital el cual se servirá para visualizar los productos que se ofrecen en la empresa (Malcon, 2020).

#### <span id="page-34-1"></span>**1.2.12 E-Business**

Según Karol (2020), En la actualidad, la revolución de la Industria 4.0 ocasiona que las organizaciones no solo se enfrenten a nuevas oportunidades, sino también a desafíos relacionados con la identificación de su función en la creación de un mundo inteligente moderno, se pretende analizar los componentes de los

16

sistemas que demuestran capacidad en la detección y resolución de problemáticas de forma eficaz junto con el tipo de negocio adaptado al desarrollo tecnológico conocido como e-business, relacionado con el uso de las Tecnologías de Información y Comunicación (TIC).

Según Davies (2019), el e-business se encuentra dentro de las organizaciones inteligentes es debido a un aprendizaje en equipo y un buen liderazgo, así como por su modelo de negocios y la implementación del marketing digital es un formar diferente de emprender un negocio este será un negocio electrónico el cual se ejecutara páginas web y sitios web como aplicaciones en donde cuenta como e-Business los cuales ayudaran a mejor las oportunidades y también a conocer más sobre el mundo informáticos.

#### <span id="page-35-0"></span>**1.2.13 E-commerce**

Según Ford (2021) e-commerce es una abreviatura de comercio [electrónico](https://hotmart.com/es/blog/que-es-marketplace) que, básicamente designa el comercio que se realiza online. Este tipo de negocio viene ganando más y más fuerza, según los consumidores se van dando cuenta de que Internet es un entorno seguro para comprar. Es importante resaltar que todo e-commerce es una tienda online, pero no toda tienda online es un ecommerce.

#### <span id="page-35-1"></span>**1.2.14 Donde nació ecommerce**

Según Michael Aldrich (2020), e-commerce es más antigua de lo que imaginas. El gran big bang se dio en 1979, cuando el emprendedor y ejecutivo del sector de T.I. presentó un proyecto de lo que sería el primer sistema de compras online. Combinando una línea telefónica y un televisor, se creó entonces el Videotex, también conocido como teleshopping el primer e-commerce se creó en 1992, vendía libros online y procesaba los pagos con tarjeta de crédito. Tres años después, surgieron los primeros e-commerces gigantes: Amazon y eBay.
#### **1.2.15 Requisitos para obtener e-commerce**

Según Tomas (2018) el e-commerce consiste en la distribución, venta, compra, marketing y suministro de información de productos o servicios a través de Internet. Originalmente el término se aplicaba a la realización de transacciones mediante medios electrónicos, como por ejemplo el intercambio electrónico de datos. Sin embargo, con el advenimiento de la Internet a mediados de los años 90, comenzó el concepto de venta de servicios por la red, usando como forma de pago medios electrónicos como las tarjetas de crédito. Desde entonces, las empresas han estado preocupadas por mantenerse a la vanguardia y poder ofrecer lo que hoy en día sus clientes están demandando.

## **1.2.16 Publicidad digital**

Según Victoria (2019), la publicidad programática como proceso capaz de ofrecer ventajas a las empresas, combinando la gestión de datos de audiencias con la automatización/tecnología y el factor humano. El conocimiento académico y profesional para analizar las claves de esta nueva forma de publicidad digital y sus principales desafíos. Se incide además en las sinergias entre las ciencias de la información y el futuro de la publicidad programática.

Según Gustavo (2020) la publicidad digital es un proceso capaz de ofrecer diversas formas de utilizarla en las empresas esto gracias a su existencia y a su gran conocimiento de publicidad esto debido a su forma de utilización de la publicidad en entornos como lo es el internet y las redes sociales y diversas páginas web donde se promocionan productos nuevos y productos que se suele utilizar diariamente como descuentos.

# **CAPITULO ll**

# **2 ESTUDIO DE CAMPO**

# **2.1 Modalidad de investigación**

## **2.1.1 Cuanti cualitativa**

La metodología de investigación ejerce un papel muy importante para la creación de proyectos se apoya dando los métodos y técnicas mostrando los caminos correctos al investigador que busca analizar para conseguir los resultados deseados en base a la investigación planteada (Delgado, 2019).

Esta metodología fue utilizada para obtener datos cuantitativos como el número de personas quienes fueron objetos de estudios en esta investigación y con el método cualitativo se analizaron los resultados de la problemática a resolver.

# **2.2 Tipos de investigación**

## **2.2.1 Bibliográfica**

La investigación bibliografía se puede definir como una etapa en donde las búsquedas se basan en libros, artículos científicos, puesto que se sistematiza, descubre y aporta nuevos conocimientos dando varias respuestas a la investigación que se le da origen. Es una de las investigaciones más aplicadas en la actualidad por ende es de mucha importancia su utilización ya que genera varios beneficios para que la investigación presente las soluciones necesarias hacia los problemas encontrados (Mendoza, 2019).

Este tipo de investigación se generó bajo la utilización de procesos en los que se utilizan la revisión del material bibliográfico encontrado en libros, artículos científicos con el fin de recolectar información sobre las variables dependientes e independientes que forman parte de esta investigación, beneficiando al análisis a los contenidos que se utilizaran en este proyecto de informático.

#### **2.2.2 Investigación de campo**

Roes, (2018) menciona que la investigación de campo tiene como objetivo almacenar y registrar ordenadamente los datos referentes al tema seleccionado, este tipo de investigación se basa en la recopilación de datos in situ es decir estar en el lugar donde se encuentra el problema detectado, como está orientado a estar en la zona de exploración es el tipo de investigación más apropiado para investigar sobre la dificultad encontrada.

Se utilizó la investigación de campo para recolectar y registrar datos de cada uno de los propietarios, trabajadores y clientes del comercial súper plaza Chirau, utilizando la encuesta y entrevista, los mismos que permiten obtener los datos más relevantes para dar solución a los problemas que se encuentras dentro del comercial.

# **2.3 Métodos de investigación**

### **2.3.1 Método analítico- Sintético**

Bernardo, (2019) el método analítico-sintético evalúa los parámetros a partir de la descomposición del objeto, lo realiza de forma individual (Análisis) en primera parte lo hacer por medio del análisis para después complementarlo para revisarlo de forma integral.

El método Analítico – Sintético se lo ha aplicado para estudiar el comportamiento de cada parte analizando y sintetizando en base a la información investigada con el objetivo de obtener información adecuada para llegar destacando información relevante de cada variable del objeto de estudio con el fin de poder hacer el análisis respectivo de los datos obtenidos gracias al estudio de campo y poder sintetizar una solución.

## **2.3.2 Método inductivo y deductivo**

El método inductivo- deductivo está basado en la observación y la experimentación de hechos particulares que persisten en presentar las soluciones analizando asuntos individuales aclarando que es la ciencia que consiste en deducir los problemas siempre y cuando se presenten en las mismas condiciones, a partir de los cuales se extraen asuntos de carácter personal deduciendo que se basa en la teoría comenzando en él un marco teórico formulando una hipótesis mediante una lógica deductiva (Romario, 2019).

El método me permitió estudiar los hechos particulares para describir la problemática en el comercial y de esta manera obtener una solución para la automatización de los procesos mediante una aplicación. Deductivo este método me ayudó a verificar si la aplicación soluciona los problemas encontrados en el comercial.

## **2.4 Técnicas - instrumentos de investigación**

#### **2.4.1 Entrevista**

Balderas (2019) Manifiesta que la entrevista es un procedimiento para la recolección de información por medio de una conversación, es decir dicha comunicación generalmente es entre el entrevistado y entrevistador.

Se consideró utilizar la técnica de la entrevista al propietario del local comercial, misma que está desarrollada con el formato de preguntas abiertas mismo que podremos aprecian en el anexo E de este documento, con la finalidad de conocer los procesos y los procedimientos que se manejan dentro del comercial, definidas por el propietario del local comercial Súper Plaza Chira.

## **2.4.2 Encuesta**

Borja, (2018) menciona que la encuesta es una técnica de investigación muy utilizada para la recolección de información de una población detectada para recolectar información de forma general y no particular.

La encuesta con el formato de preguntas de selección fue aplicada a los clientes que realizan sus compras en el comercial Súper Plaza Chirau para así tener

información de cuál es el problema y ayudar a dar una solución y mejorar la atención al cliente. Y a los trabajadores de igual manera para obtener información, podremos apreciar el formato del documento en el anexo D de este documento.

# **2.5 Población y muestra**

## **2.5.1 Población**

Riduos, (2017) menciona que la población es un conjunto de individuos que desenvuelven acciones en un marco de determinadas corporaciones sociales, generalmente se identifica con el total de elementos que tienen características en común.

La población que tendrá como base en este proyecto de investigación está conformada por el dueño que pertenecen al área administrativa, ochenta clientes frecuentes y cuatro trabajadores obteniendo así un total de ochenta y cinco personas que intervienen en el sistema para esta investigación.

## **2.5.2 Muestra discrecional**

El método de muestreo discrecional o muestreo por juicio es un método de muestreo no probabilístico, lo sujeto se seleccionan a base del conocimiento y juicio de investigación (Arjona, 2019).

Para este proyecto se consideró una muestra discrecional de los clientes considerando a 40 clientes que frecuentan diariamente el comercial, 1 dueño y 4 trabajadores, siendo un total de 45 personas.

# **2.6 Resultados de la investigación de campo.**

# **2.6.1 Resultados de la encuesta aplicada a los clientes del local comercial Súper Plaza Chirau.**

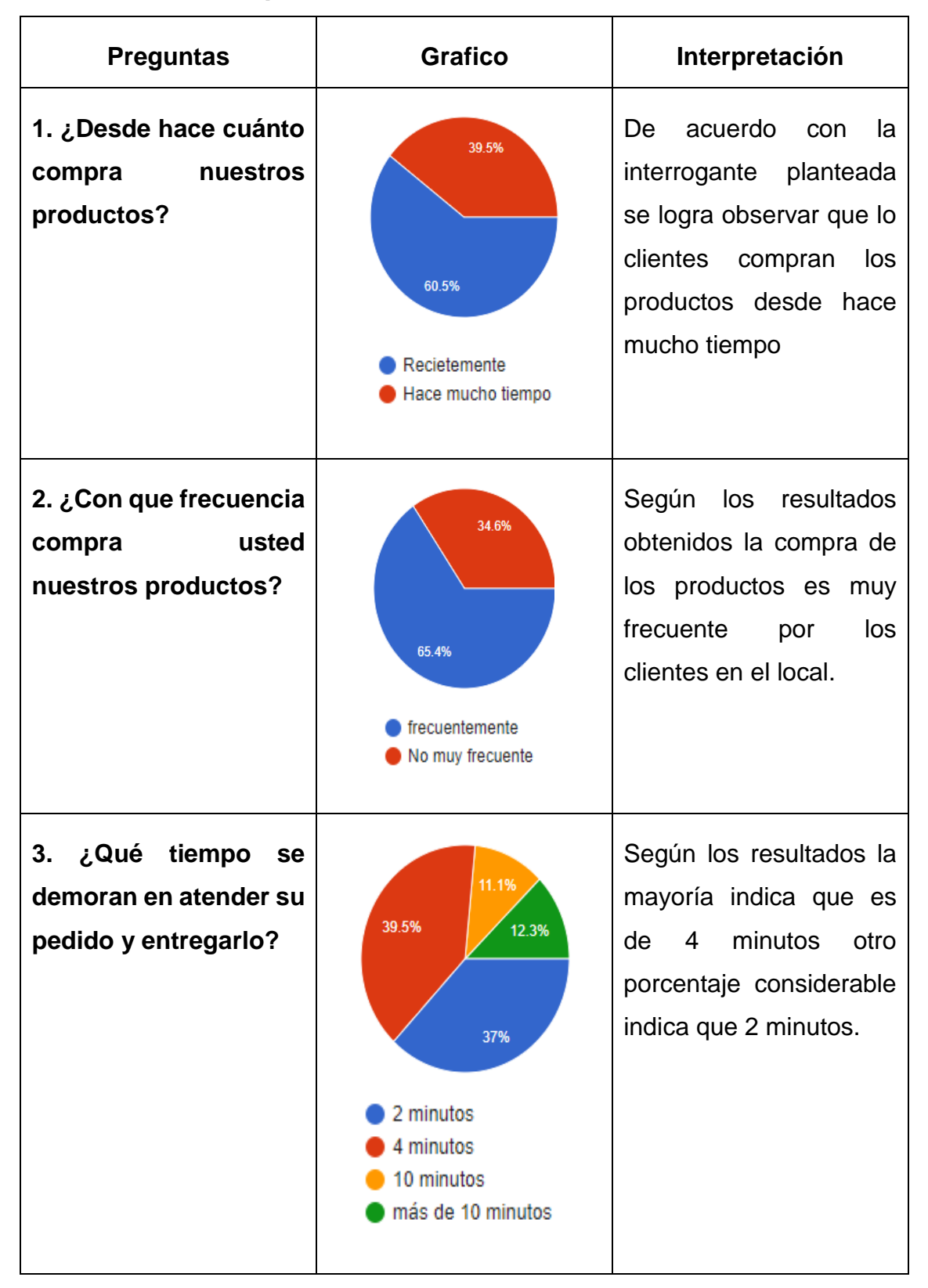

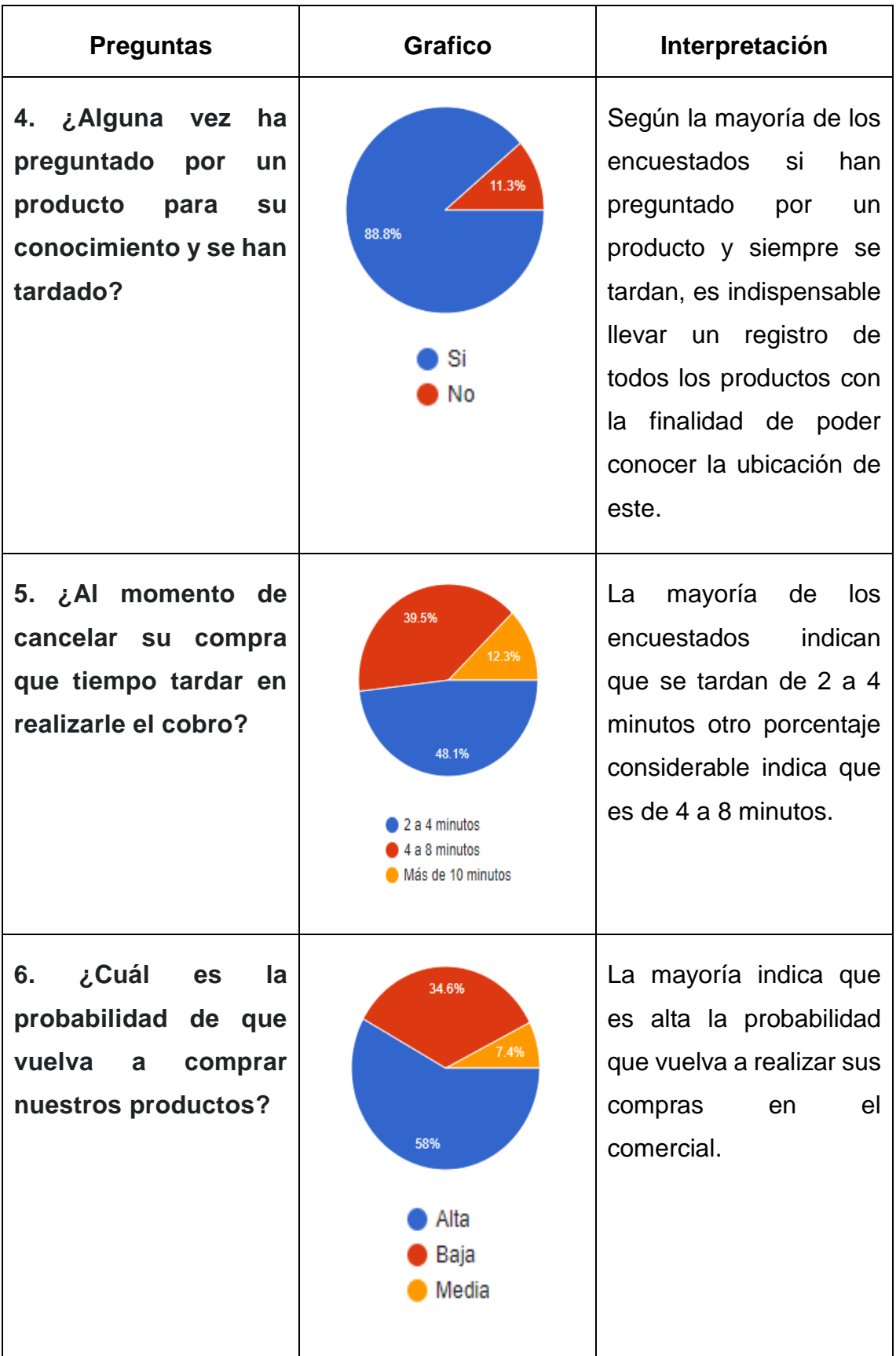

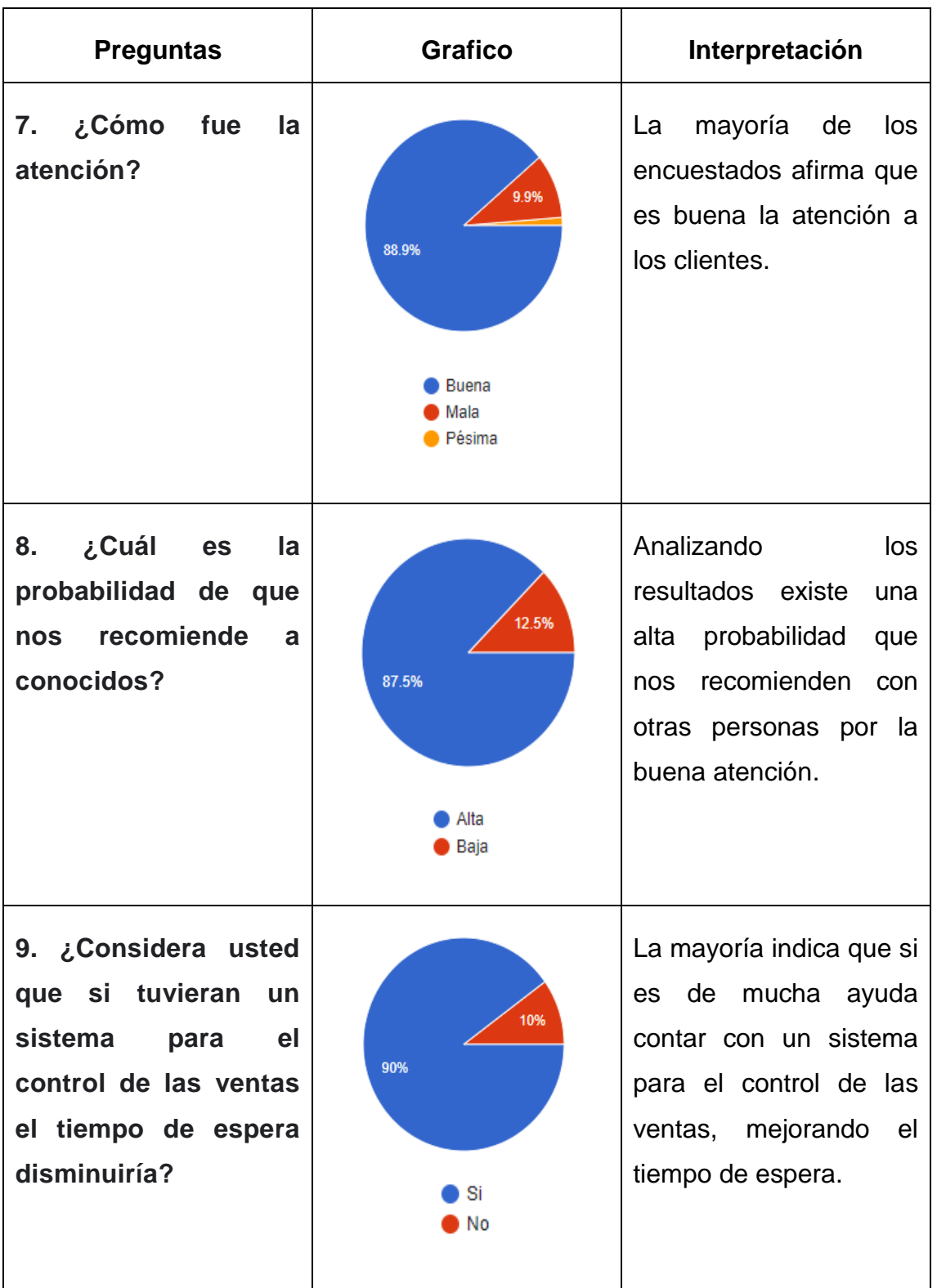

| <b>Preguntas</b>                                                                                                    | <b>Grafico</b>    | Interpretación                                                                                                    |  |
|----------------------------------------------------------------------------------------------------|-------------------|----------------------------------------------------------------------------------------------------|--|
| 10. ¿Le gustaría que<br>este comercial cuente<br>sistema<br>un<br>con<br>automatizado<br>para<br>agilizar las ventas? | 97.5%<br>Si<br>No | A la mayoría de<br>los<br>encuestados si<br>le<br>gustaría<br>que<br>el<br>comercial cuente con un<br>sistema automatizado y<br>poder<br>realizar<br>sus<br>comprar más rápido. |  |

*Tabla 1 Resultados de las encuestas*

# **2.6.2 Resultados de la entrevista aplicada al dueño del local comercial "Súper Plaza Chirau "**

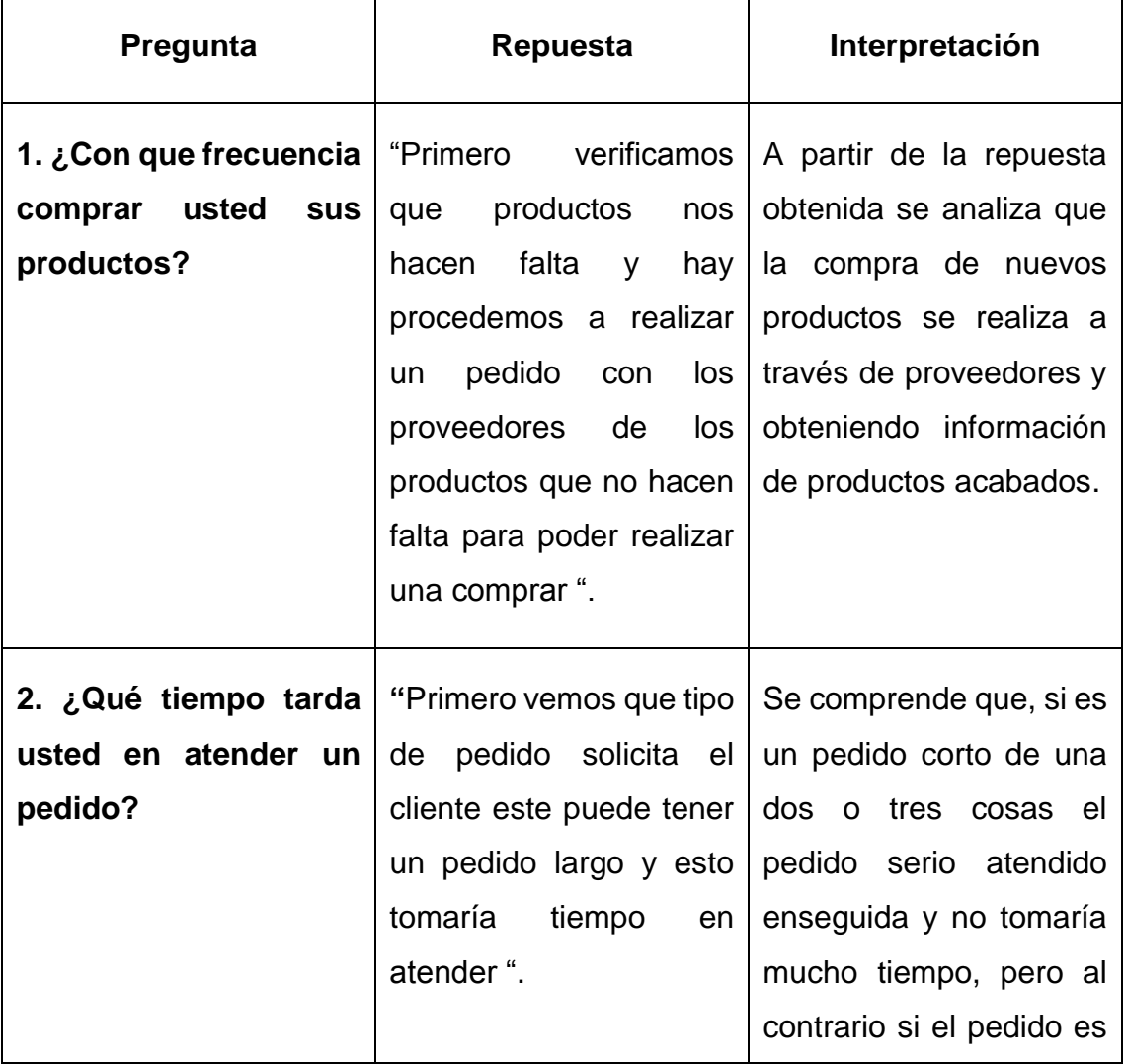

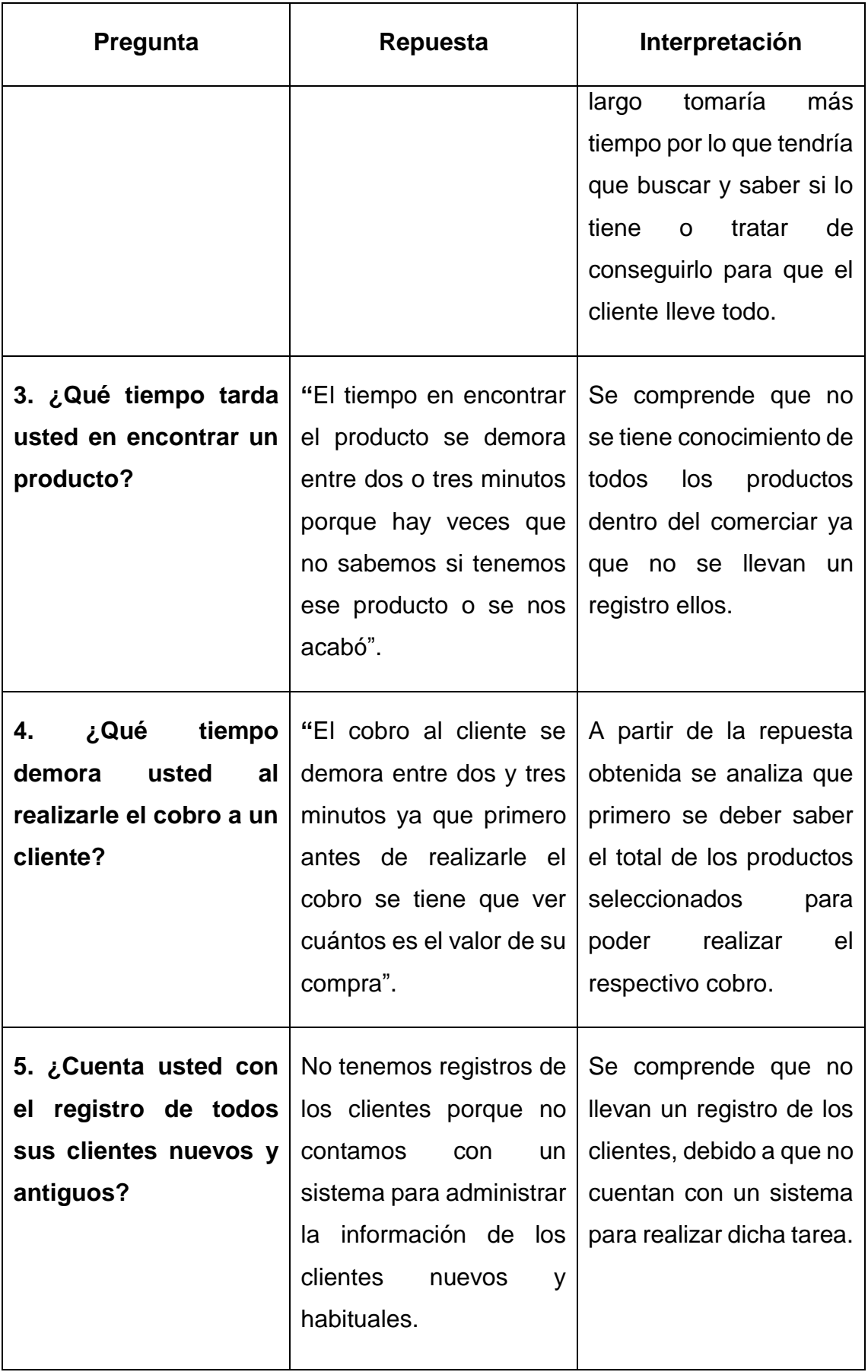

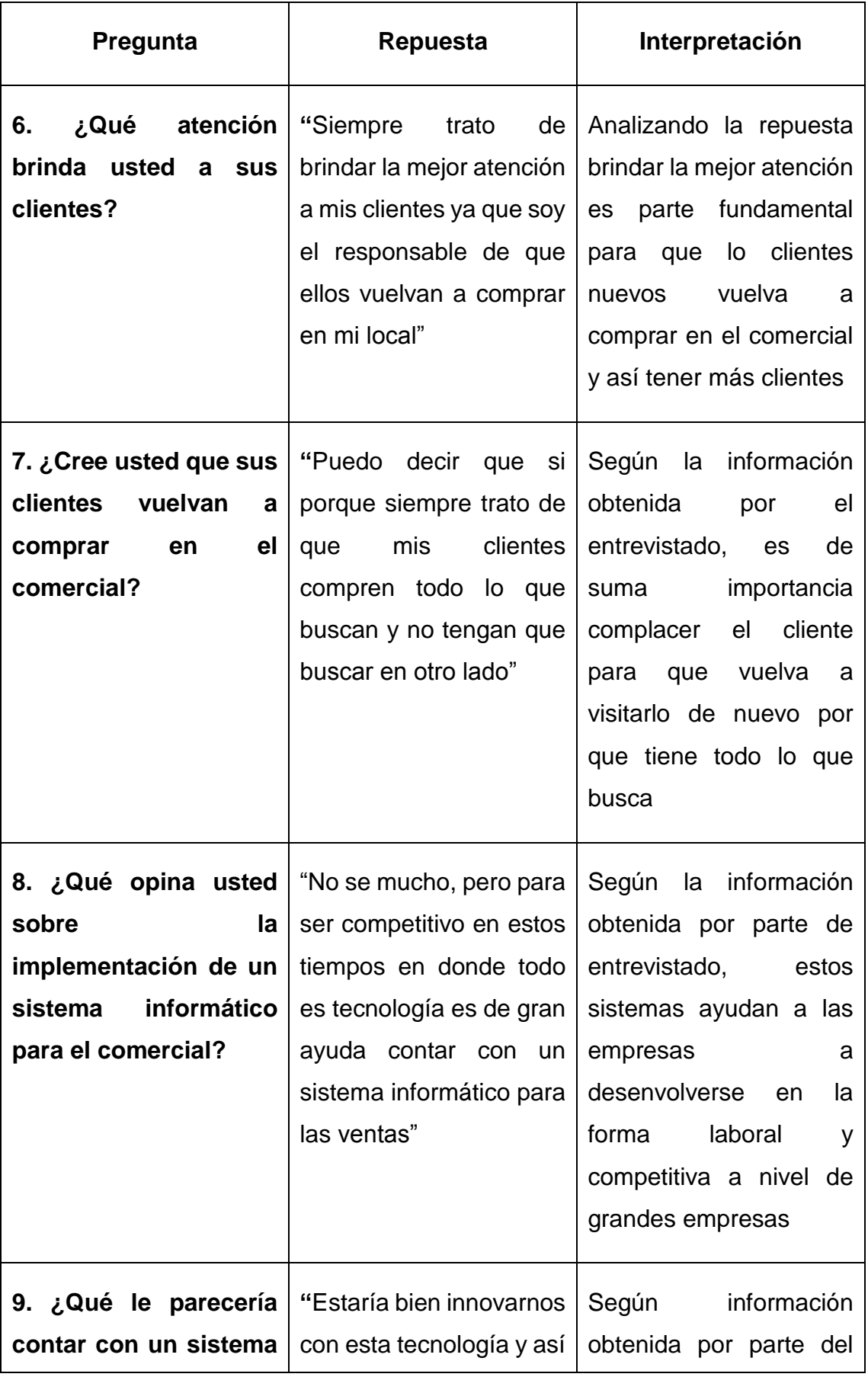

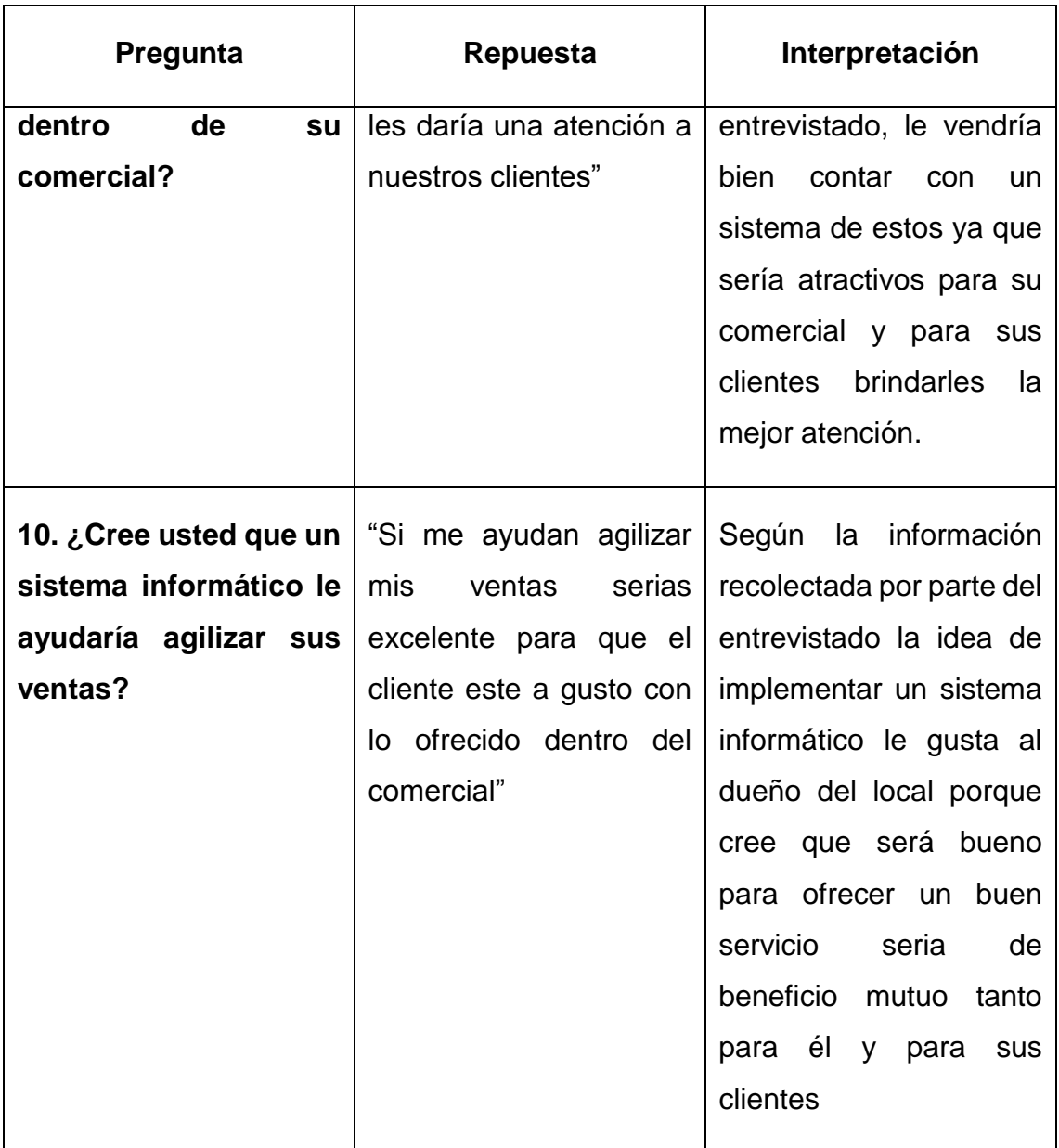

*Tabla 2 Resultado de la entrevista*

## **2.6.3 Análisis de la investigación de campo**

De acuerdo con la información recolectada en la pregunta 3 de la encuesta en la cual se menciona el tiempo en atender un pedido y entregarlo se pudo corroborar esa repuesta a través de la pregunta 2 de la entrevista en la cual el propietario del comercial especificó detalladamente la forma en la que se realiza los procesos primero vemos que tipo de pedido solicita el cliente este puede tener un pedido que tome más tiempo en ser atendido. En consecuencia, se pretende que en la mayoría de los casos al ser un pedido largo tomaría tiempo atender. A la par, esta situación se relaciona con la falta de información de los productos que existen.

Así mismo en la pregunta 8 de la encuesta se comprende que el nivel de probabilidad de ser recomendado es muy alto, por ende, en la pregunta 6 de la entrevista el dueño menciono que siempre trata de brindar la mejor atención a sus clientes, es el responsable de que ellos vuelvan a comprar su comercial. Vinculado a esto, es importante contar con información de sus productos para brindar un buen servicio.

De acuerdo con la información recolectada en la pregunta 4 de la encuesta en la cual menciona el pedido de unos productos para su conocimiento y este no ha podido reflejar información del mismo se puedo corroborar esa repuesta a través de la pregunta 3 de la entrevista en el cual el dueño del comercial especifica detalladamente, el tiempo en encontrar el producto se demora entre dos o tres minutos porque hay veces que no tiene conocimiento en donde se encuentra el producto solicitado o si tiene ese producto o se terminó. Vinculado a esto, es importante poseer un sistema que aporte a la búsqueda de la información con la finalidad de reducir el tiempo de espera.

Así mismo en la pregunta 9 de la encuesta se considera que si tuvieran un sistema para el control de las ventas el tiempo de espera disminuiría se pudo corroborar esa repuesta a través de la pregunta 4 de la entrevista qué tiempo se demora al realizar el cobro a un cliente se demora entre dos y tres minutos ya que primero antes de realizar el cobro se tiene obtener el resultado de los productos seleccionados y ver cuántos es el valor de su compra. Vinculado a esto, es importante contar con información. Sobre la comprar, es importante recalcar que se debe implementar un sistema que garantice la diminución de tiempo.

El dueño del comercial en la pregunta 10 de la entrevista indica que, si una aplicación le ayuda agilizar las ventas seria excelente para que el cliente este a gusto con lo ofrecido y con la agilidad de atención que se da dentro del comercial,

30

vinculado a esto en la pregunta 3 de la encuesta puede verificar la veracidad del tiempo perdido al no contar con un sistema. En resumen, el problema radica en la falta de un sistema automatizado de control dando como resultado atraso o pérdida de tiempo al no localizar información de forma inmediata

Una vez descrita toda la problemática actual del comercial se puede evidenciar una gran cantidad de falencia, sobre todo en la búsqueda de información, por lo cual, se crea la necesidad de contar con un sistema informático para la comercialización que permita gestionar las ventas de forma ágil y segura.

# **CAPITULO III**

# **3 Desarrollo de la propuesta**

# **3.1 Tema:**

Sistema informático para la comercialización de productos en el comercial "Súper Plaza Chirau"

# **3.2 Objetivo de la propuesta**

Desarrollar una aplicación de escritorio para el control de información en el comercial "Super Plaza Chirau"

# **3.3 Antecedentes**

## **3.3.1 Reseña histórica**

De acuerdo con la información recolectada por parte de los dueños del comercial "Super Plaza Chirau" se menciona la siguiente reseña histórica acerca de la creación de su comercial.

El 11 de abril de año 2020, el dueño de local gestionó para la creación de un lugar donde se vendan todos tipos de productos, el cual estuvo conformado por el Sr. Ángel Patricio Chirau, Sr Rosa María Cepeda solicitaron la creación de un comercial al municipio el Dr. Rodrigo Mena Ramos manifestó que realizaría un estudio de la ley y en base a aquello determinaría la posibilidad de atender su pedido.

En junio del 2020, el Sr alcalde acompañado con el comisario municipal y entre otro personal visitó el lugar, sostuvo una reunión con los dueños del local donde concedió el permiso de la creación del local comercial.

En ese mismo mes y año se llevó a cabo la creación del local comercial "Super Plaza Chirau" para la venta de productos de prima necesidad.

#### **3.3.2 Misión**

Contribuir con un lugar en donde encuentres todo lo que está buscando en un mismo lugar sin necesidad de que tengas que buscarlo en otro lugar si no tenemos te lo conseguimos la mejor atención siempre para sus clientes.

#### **3.3.3 Visión**

Ser un referente nacional que distribuya sus productos dentro y fuera de la cuidad sin ningún recargo adicional se productivos y tener los mejores productos y los preciosos más bajos del mercado.

## **3.4 Descripción de la propuesta**

En el estudio realizado se identificaron estrategias para mejorar el desenvolvimiento y administración de la información mediante el desarrollo de un software que brinda solución en la gestión y búsqueda de la información bajo la utilización de la tecnología. Es así como se consideró brindar la solución mediante una aplicación de escritorio, donde tiene la capacidad de almacenar registros de aquellos productos que se encuentra dentro de local comercial. Además, es importante recalcar que la gestión de la información está sujeta a los roles que se otorgue a el sistema.

Por otra parte, posee conexión a internet para así poder almacenar y guarda toda aquella información de los productos en la base de datos, con la finalidad de que en determinado momento se generen reportes sobre la información registrada en el software. A la par, posee la capacidad de generar y realizar el cobro de todos los productos seleccionados es importante recalcar que se hizo uso de la metodología cascada para el desarrollo del presente software el cual se caracteriza por dividir los procesos de desarrollo en sucesivas fases de proyecto.

# **3.5 Requerimientos del sistema**

# **3.5.1 Funcionales**

| <b>ACTOR</b>             | <b>FUNCIÓN</b>                                                                                                    |
|--------------------------|----------------------------------------------------------------------------------------------------|
| Dueño<br>(Gerente)       | Realiza pedidos<br>٠<br>Aprobar compras<br>Supervisa cobro<br>Consultar pedidos<br>$\bullet$<br>Registrar usuario<br>Registrar cliente<br>٠<br>Registrar productos<br>Registrar compras<br><b>Realizar ventas</b><br>Generar reportes (Ventas, compras, e inventario) |
| Trabajador<br>(empleado) | Registrar inventario físico<br>Realiza perchado<br>Realiza entrega del pedido<br>$\bullet$<br>Solicita pedido<br>$\bullet$<br>Registrar cliente<br>Realizar ventas                                                                                                    |
| Clientes                 | Realizan compra de productos                                                                                                    |

*Tabla 3 Requerimientos funcionales*

## **3.5.1.1 Procedimentales**

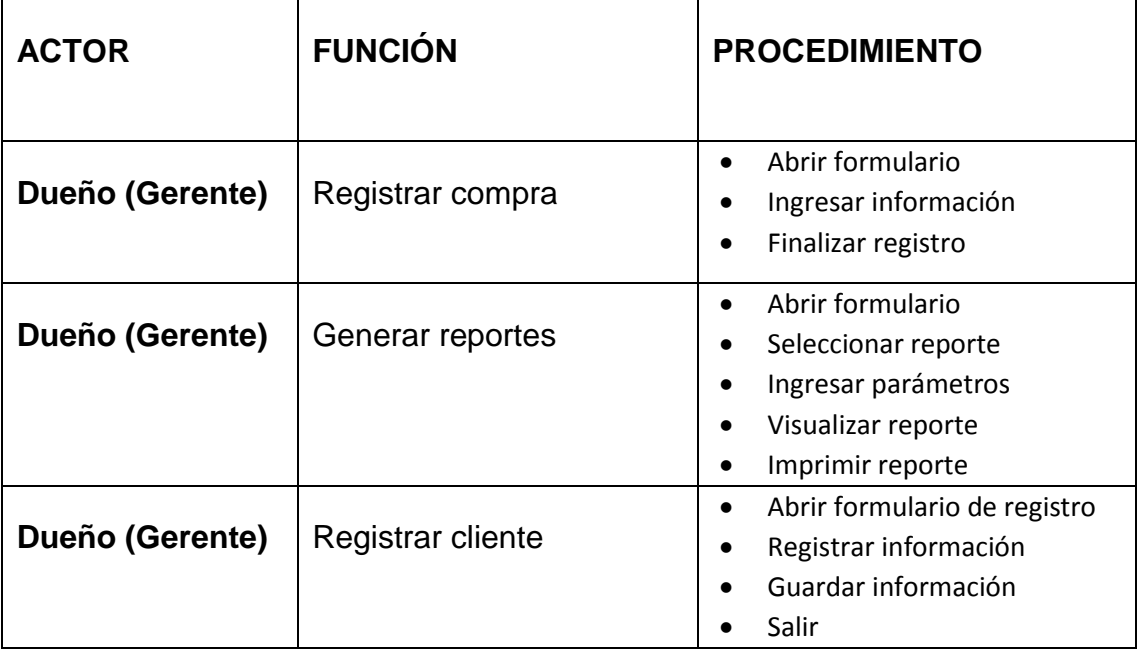

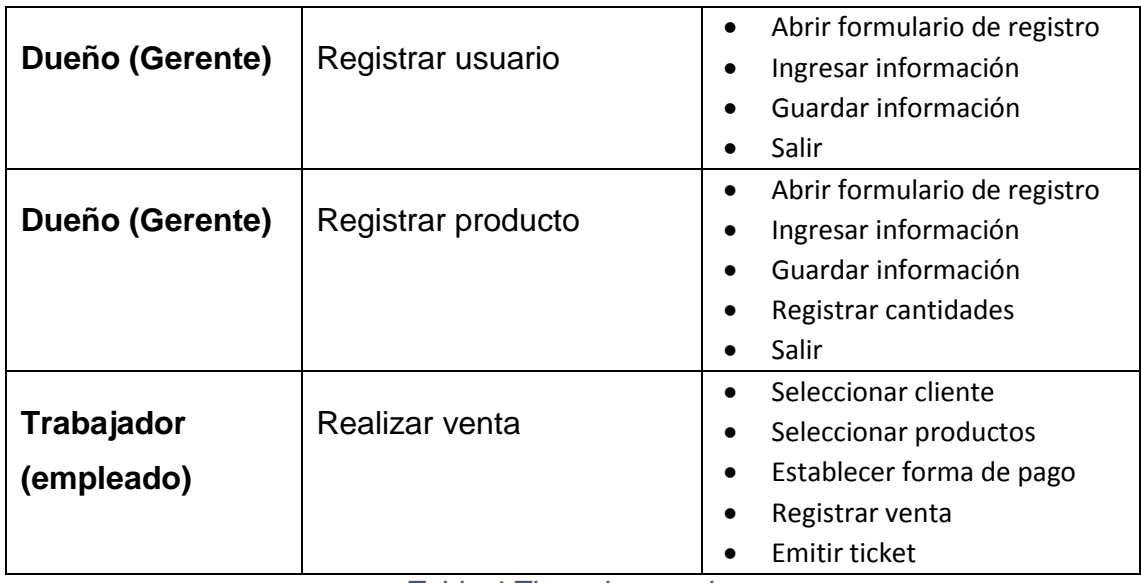

*Tabla 4 Tipos de usuarios*

A propósito, existirá el usuario administrador que será de uso exclusivo para el dueño de comercial y otro perfil de usuario que será de utilidad para los encargados cuando no estén los dueños.

#### **3.5.2 Requerimientos no funcionales**

- Aplicar en el software los colores corporativos de la institución beneficiaria.
- Modificar el tamaño del texto.
- Facilidad de operatividad a usuarios con algún tipo de discapacidad.
- Acogerse a reglamentos y políticas establecidas por el estado.
- Poseer manuales de usuarios estructurados para su correcto uso.
- Interfaces gráficas bien formadas e intuitivas.
- Si se identifican ataques de seguridad o brecha del sistema, donde este no continuará operando hasta ser desbloqueados por un administrador.

#### **3.5.3 Requerimientos de hardware**

Computador con procesador CORE I5 o superior.

- Memoria RAM: 4 GB o superior.
- Almacenamiento Interno disponible: 1TB
- Impresora de punto de venta.
- Lector de códigos de barras.

#### **3.5.4 Requerimientos de software**

- Gestor de base de datos wampserver 3.2 o superior
- Espacio de almacenamiento mínimo de 1GB para iniciar sistema.
- Sistema operativo Windows 8 o superior.
- Interprete java JDK 8 o superior.

### **3.6 Diagramas UML**

#### **3.6.1 Diagramas de casos de uso**

#### **3.6.1.1 Caso de uso: Registrar compra**

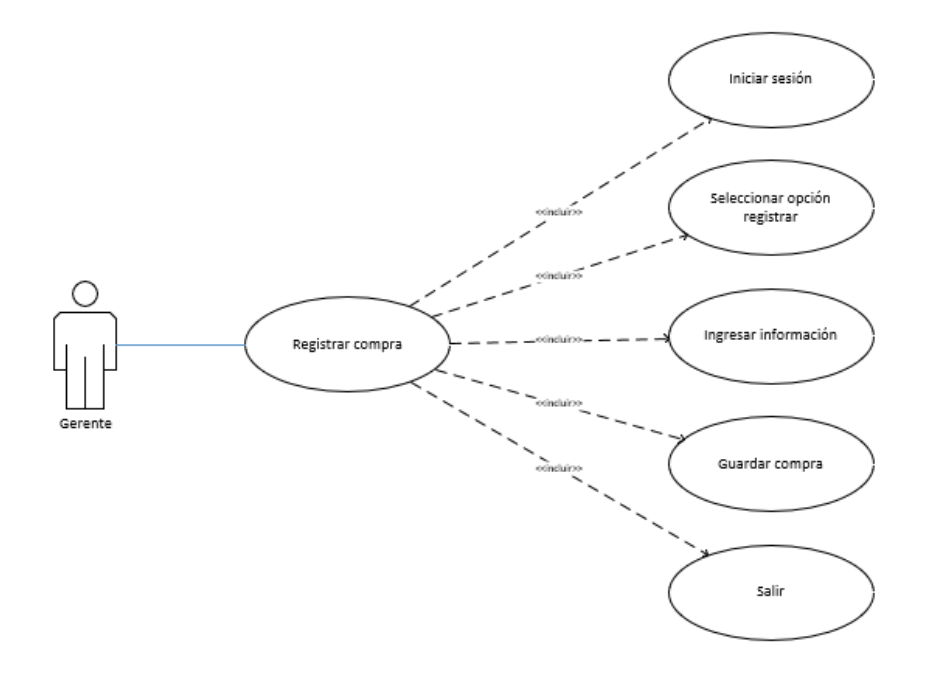

 *Ilustración 1 Diagrama de Caso de uso: Registrar compra*

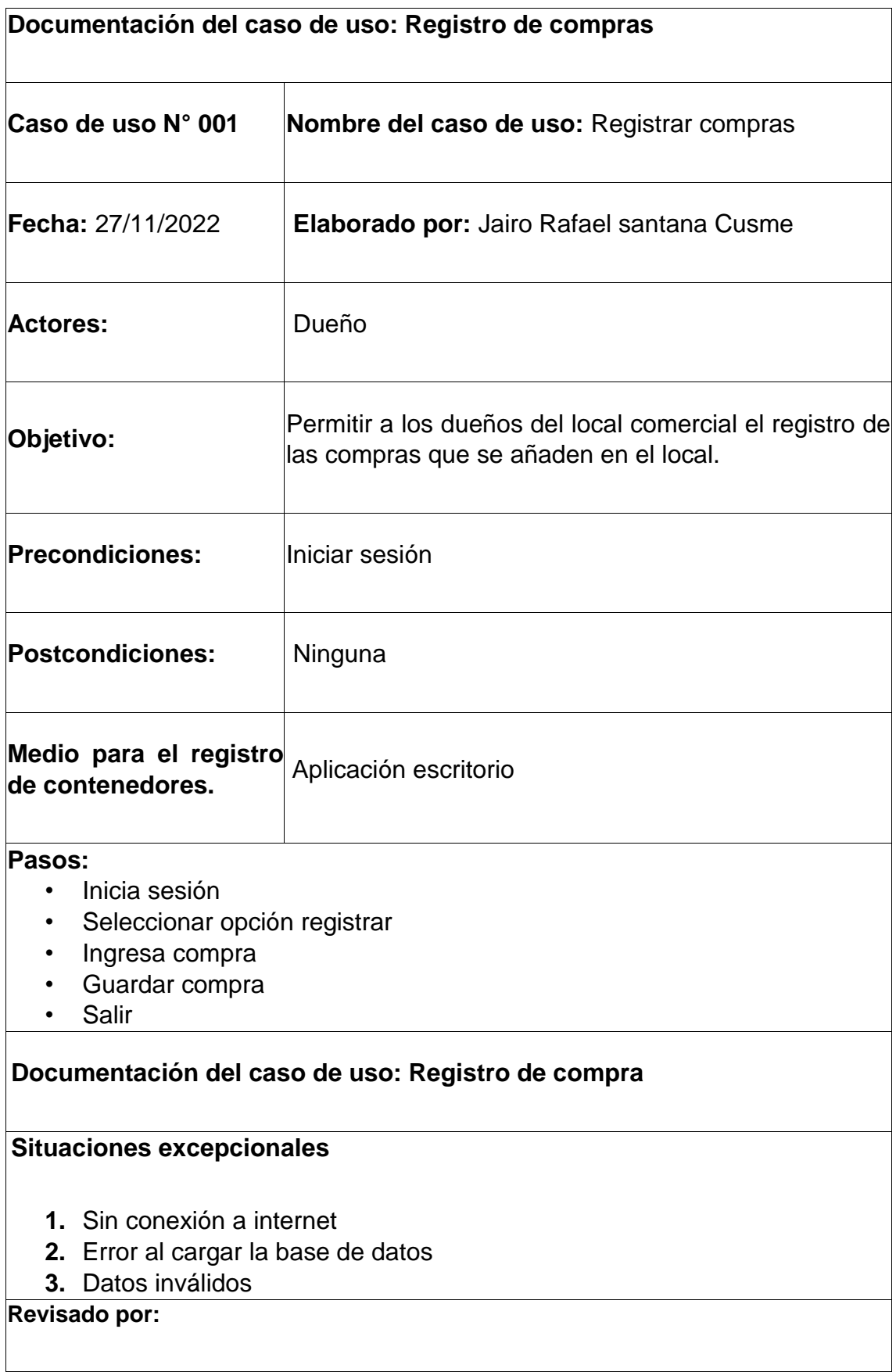

*Tabla 5 Documentación del caso de uso: Registro de compras*

# **3.6.1.2 Caso de uso: Registrar Cliente**

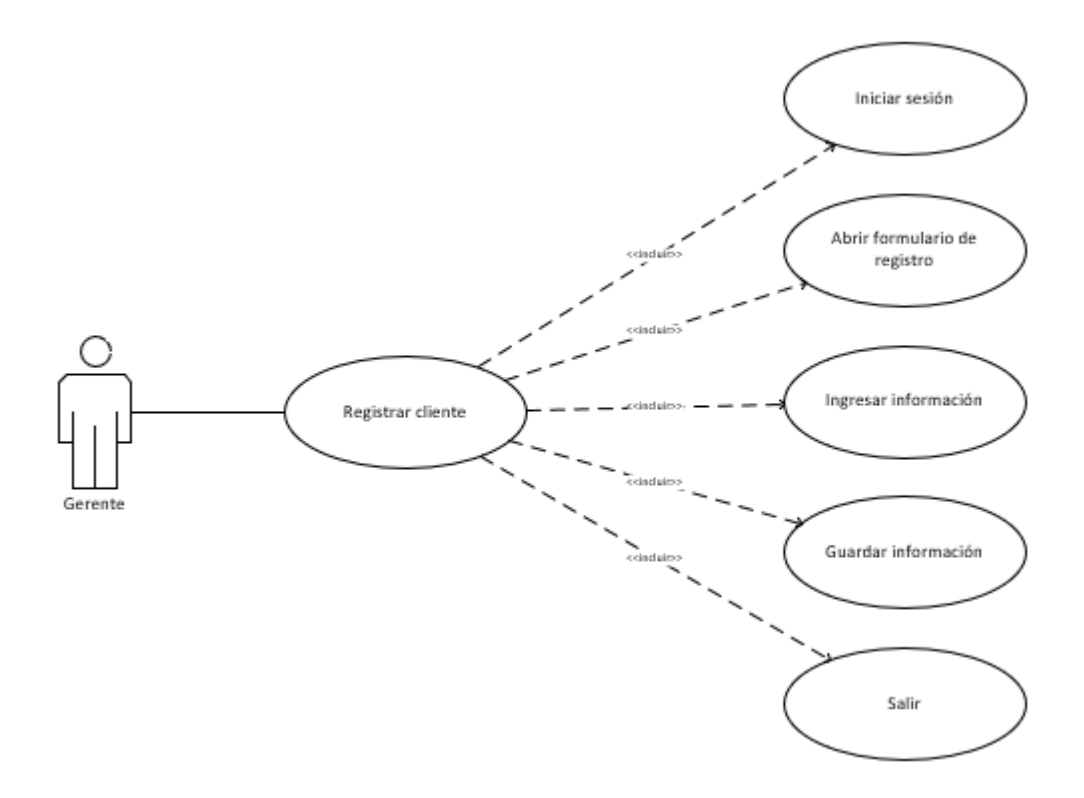

*Ilustración 2 Diagrama de Caso de uso: Registrar cliente*

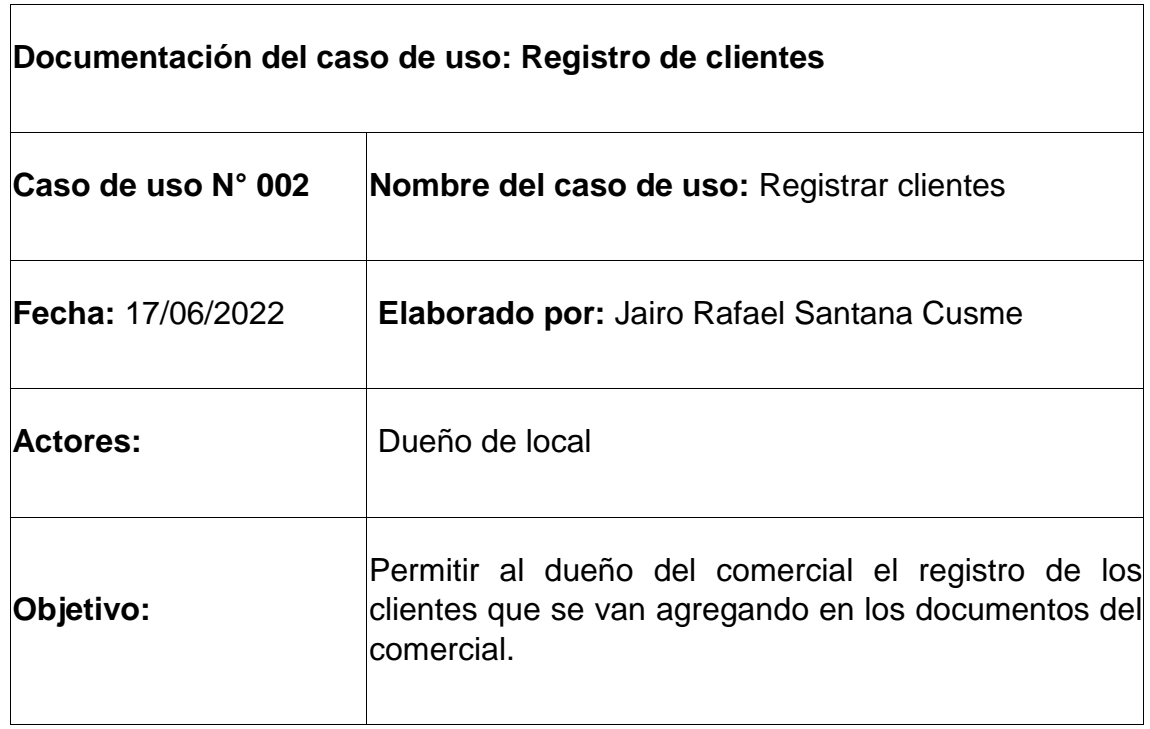

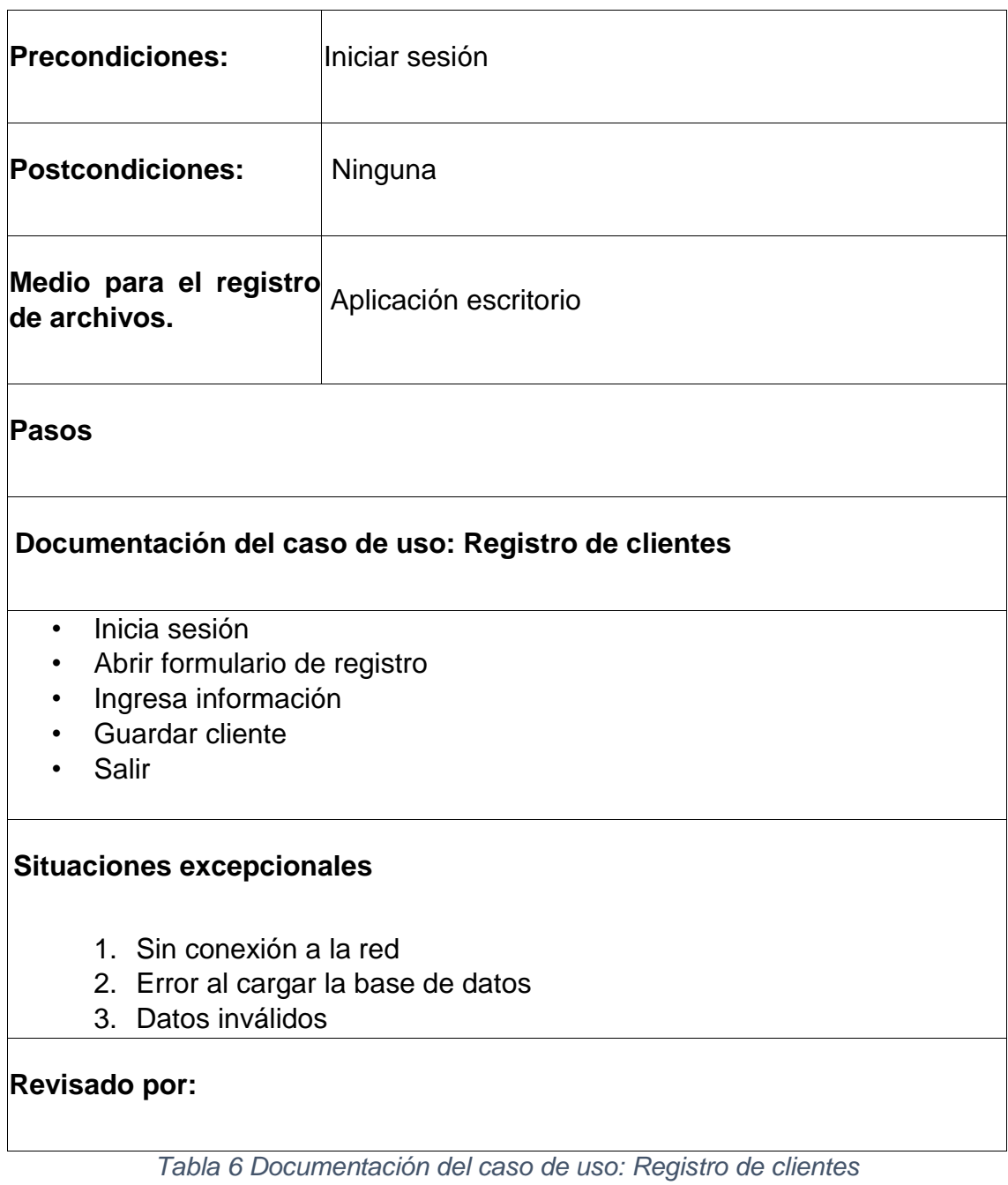

**3.6.1.3 Caso de uso: Generar Reportes** 

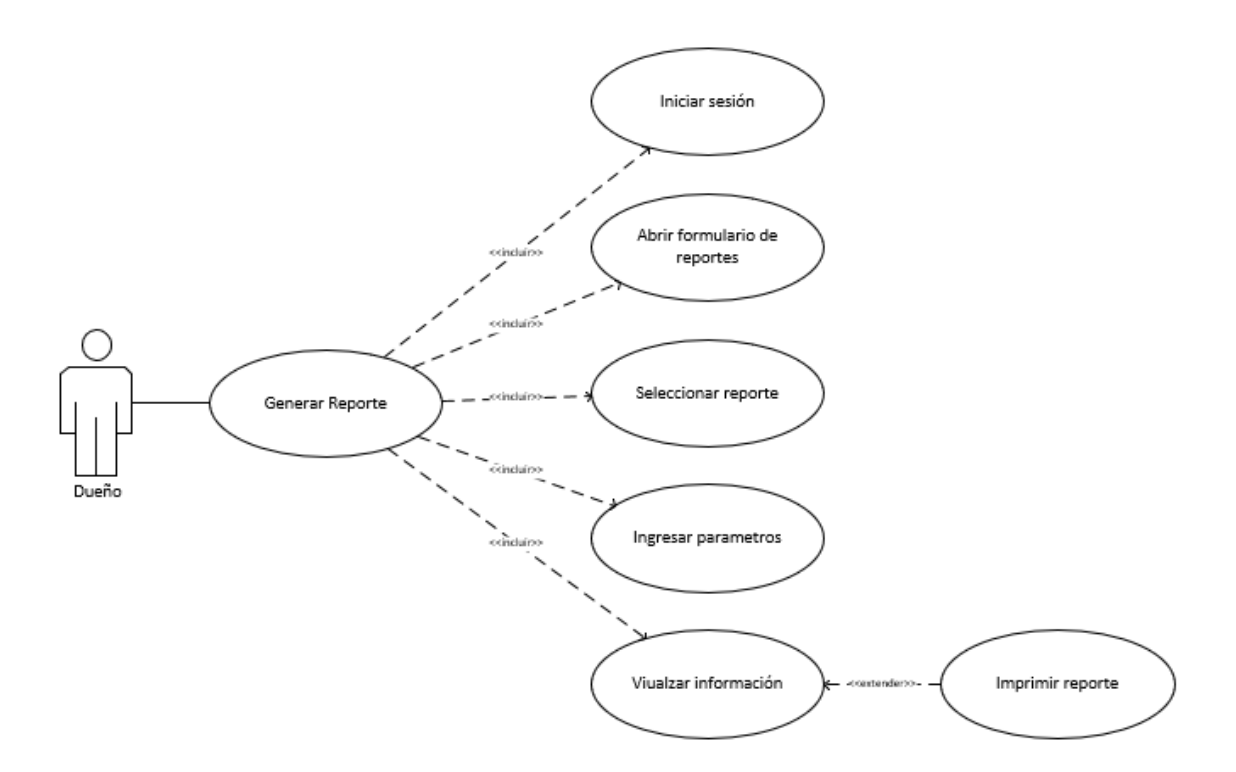

*Ilustración 3 Diagrama de Caso de uso: Generar reportes*

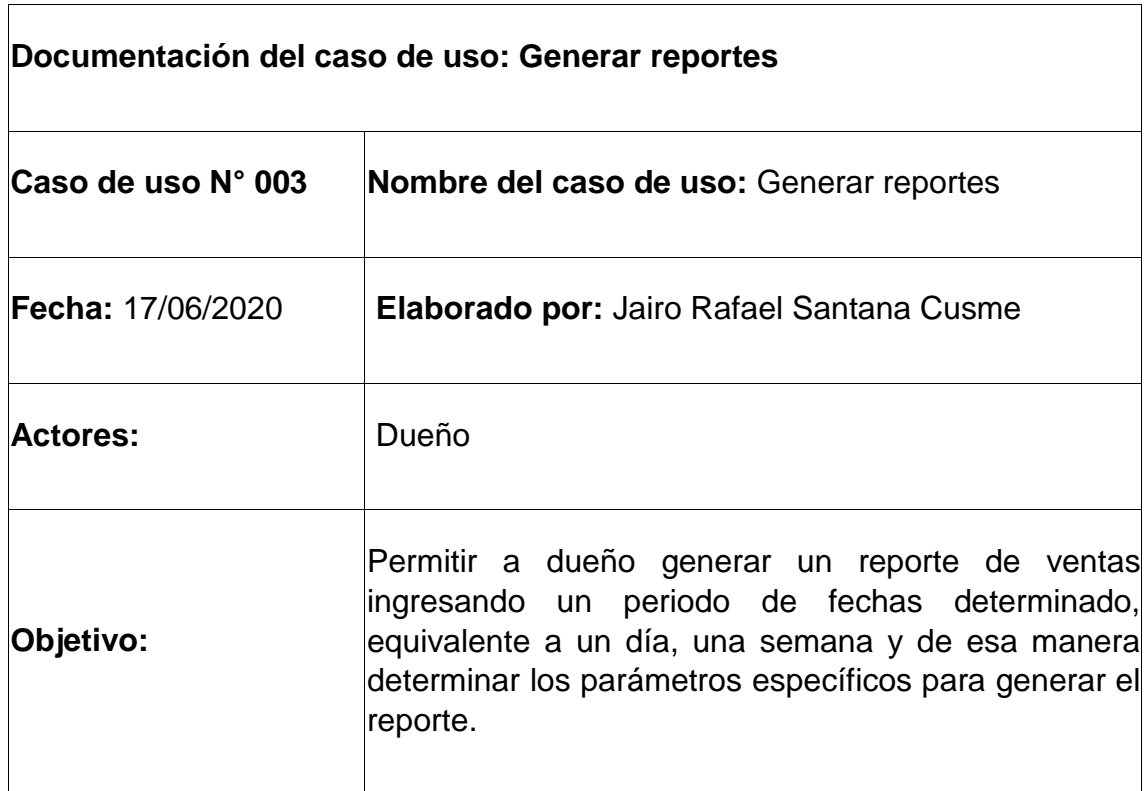

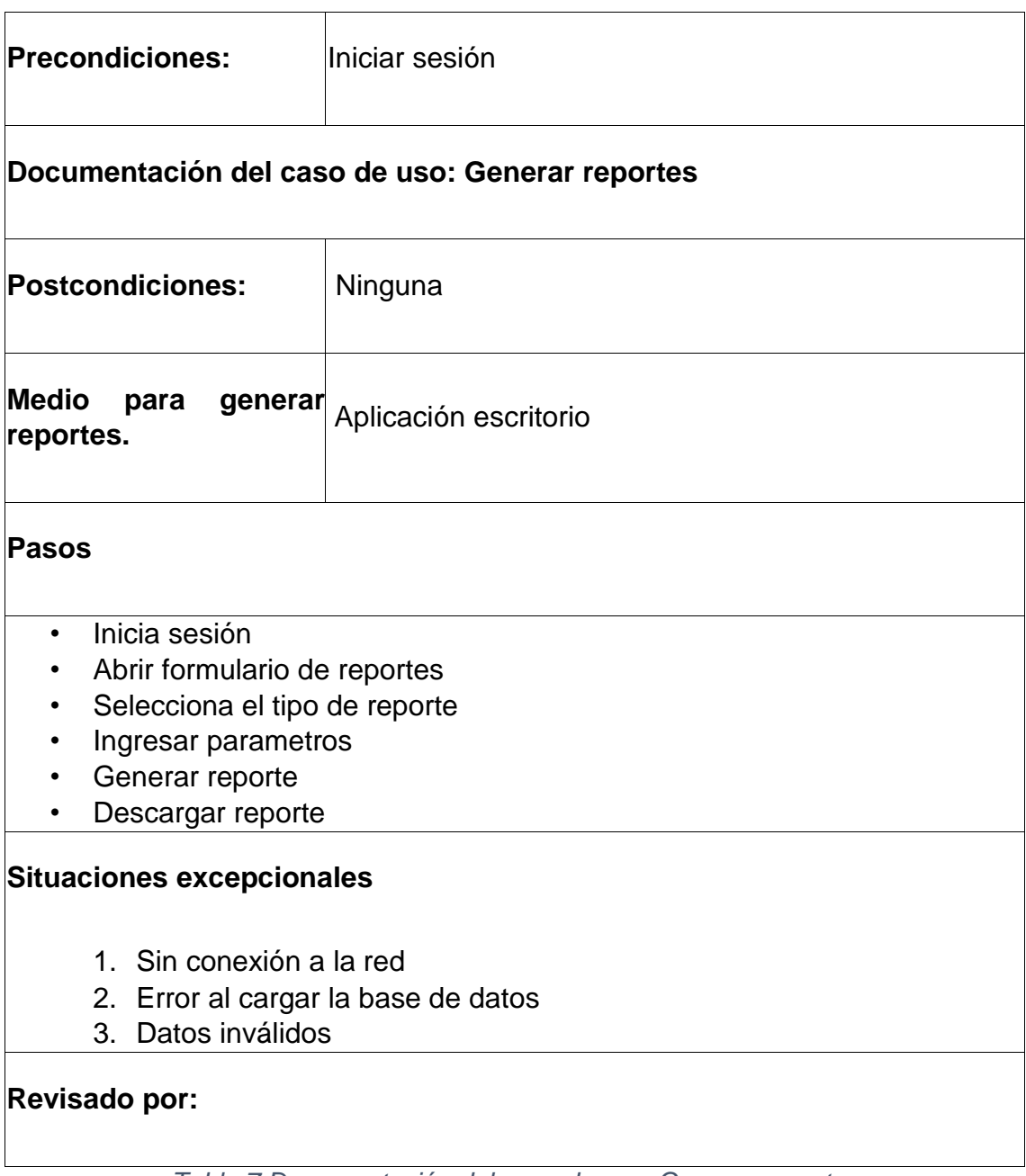

*Tabla 7 Documentación del caso de uso: Generar reportes*

# **3.6.1.4 Caso de uso: Registrar venta**

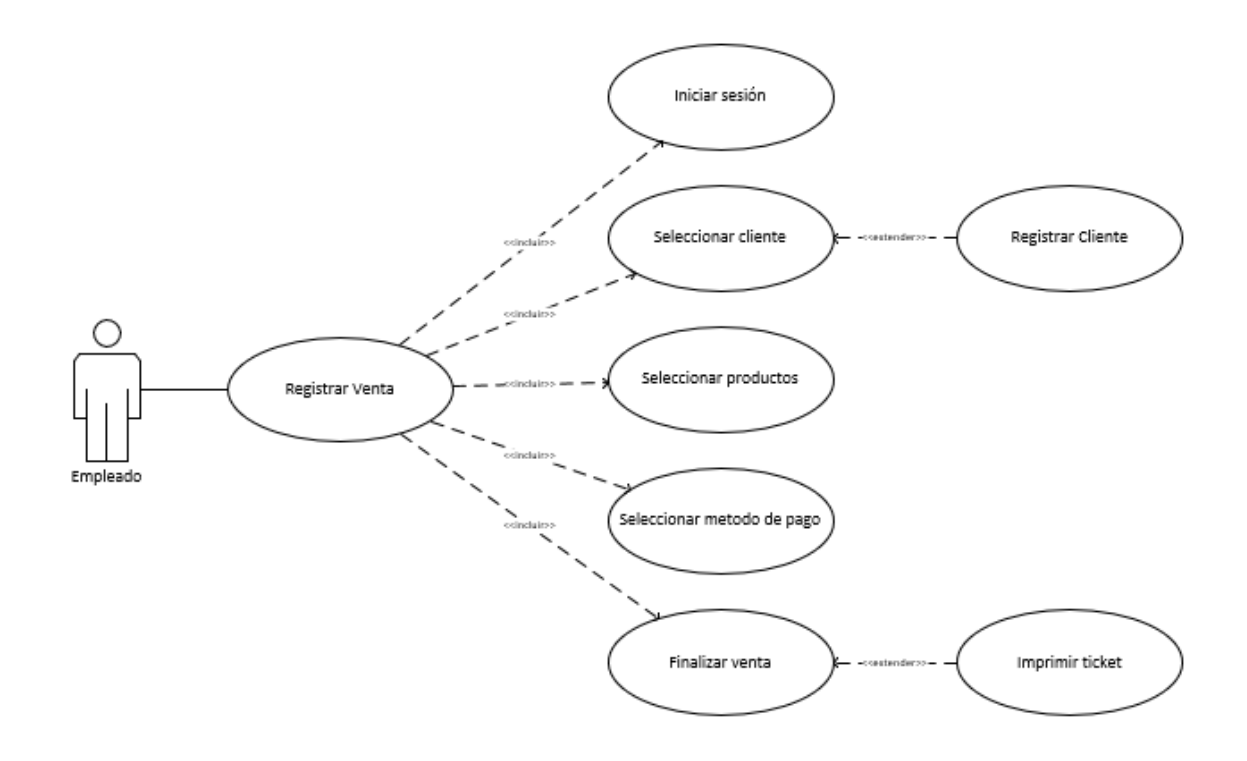

*Ilustración 4 Diagrama de Caso de Uso: Registrar Venta*

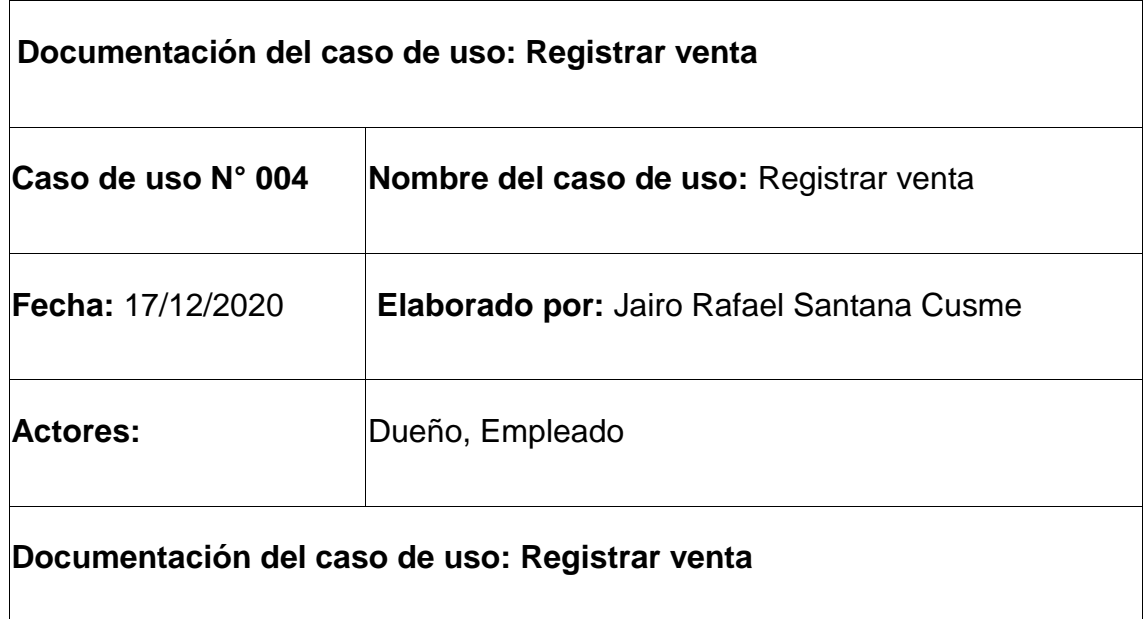

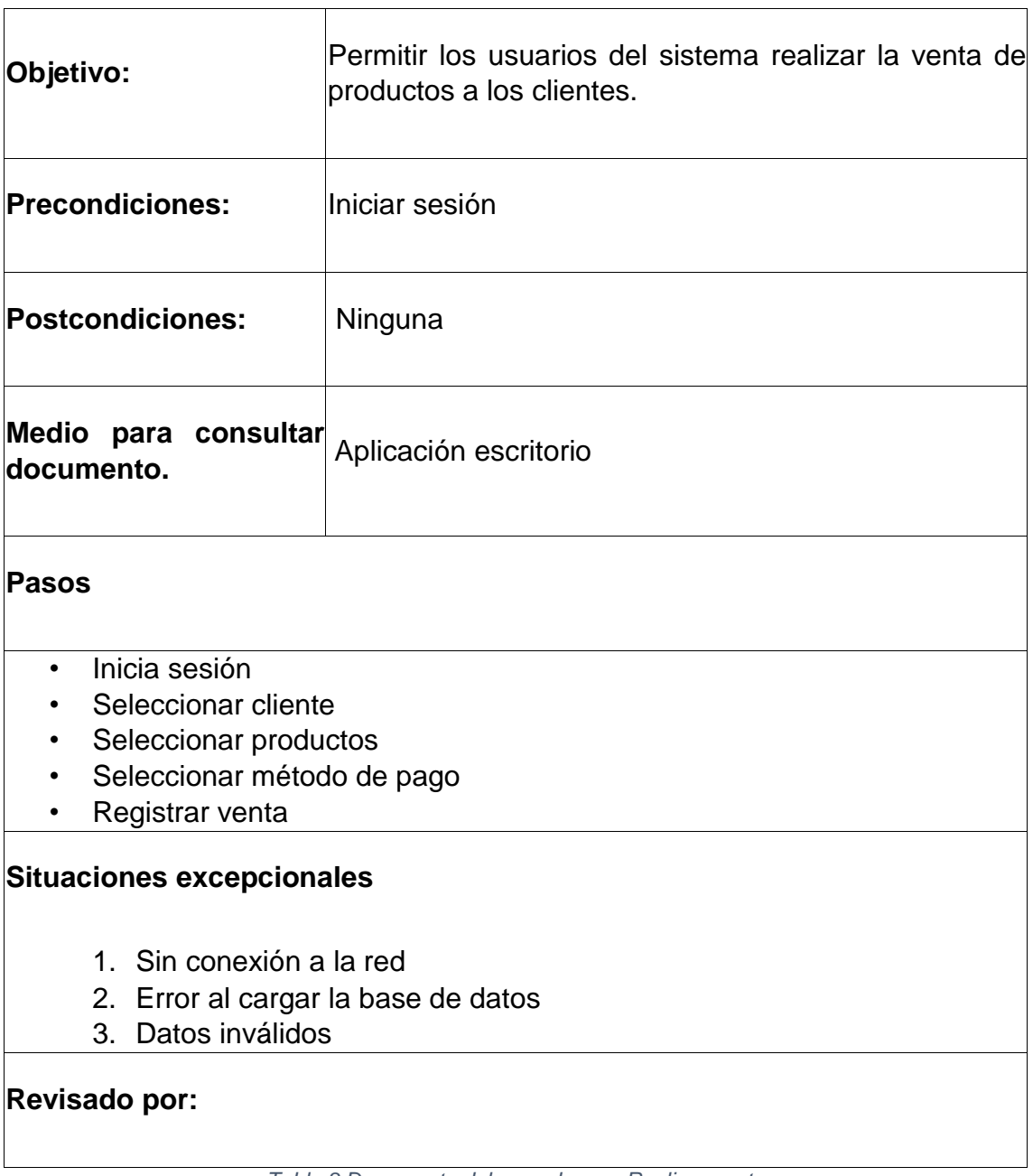

*Tabla 8 Documento del caso de uso: Realizar venta*

# **3.6.1.5 Caso de uso: Registrar usuario.**

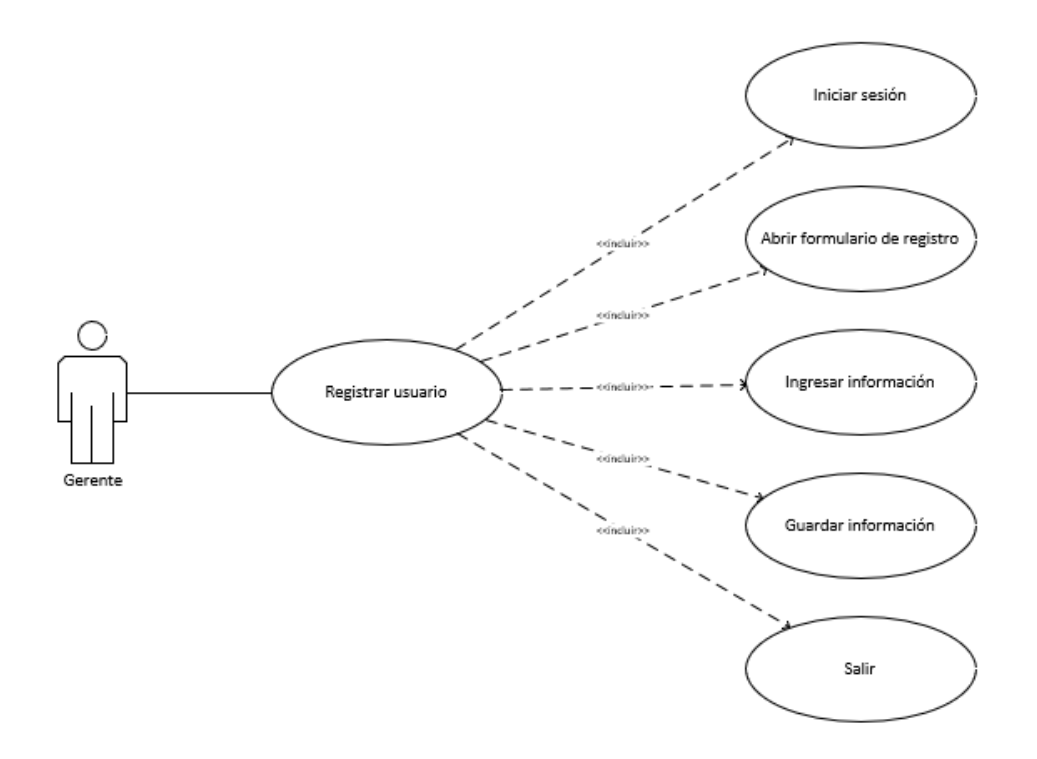

*Ilustración 5 Caso de uso registrar usuario*

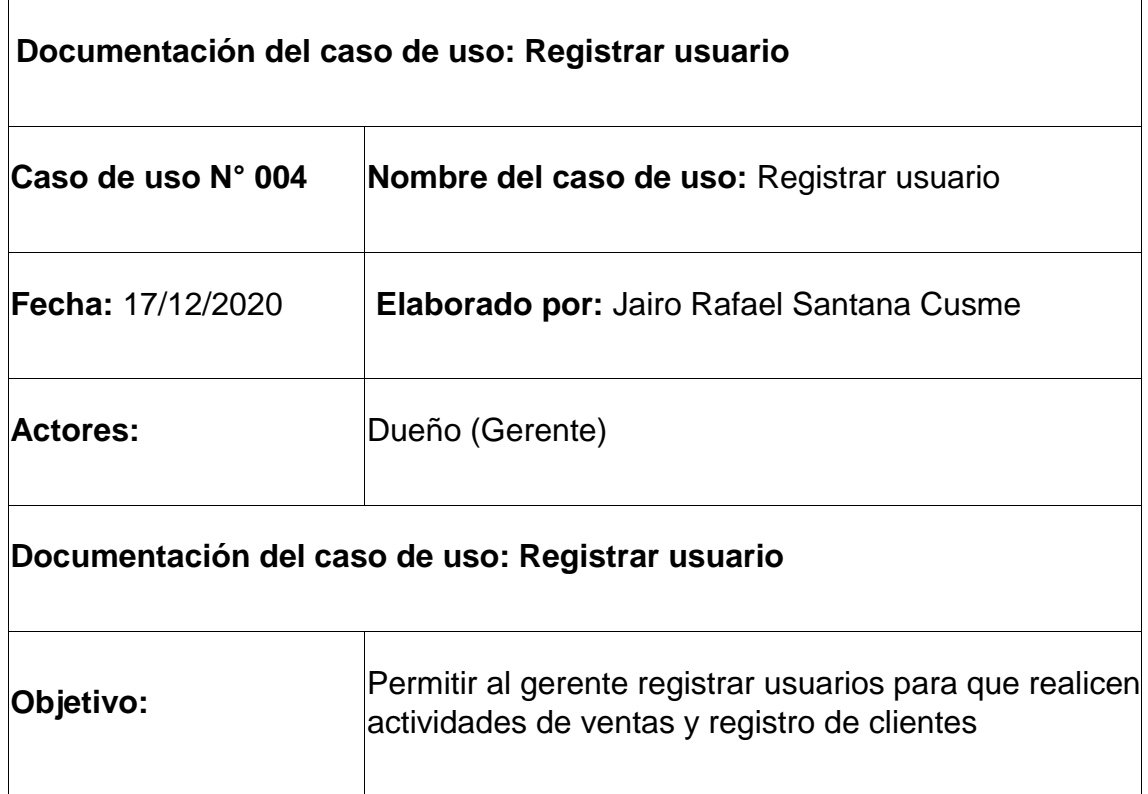

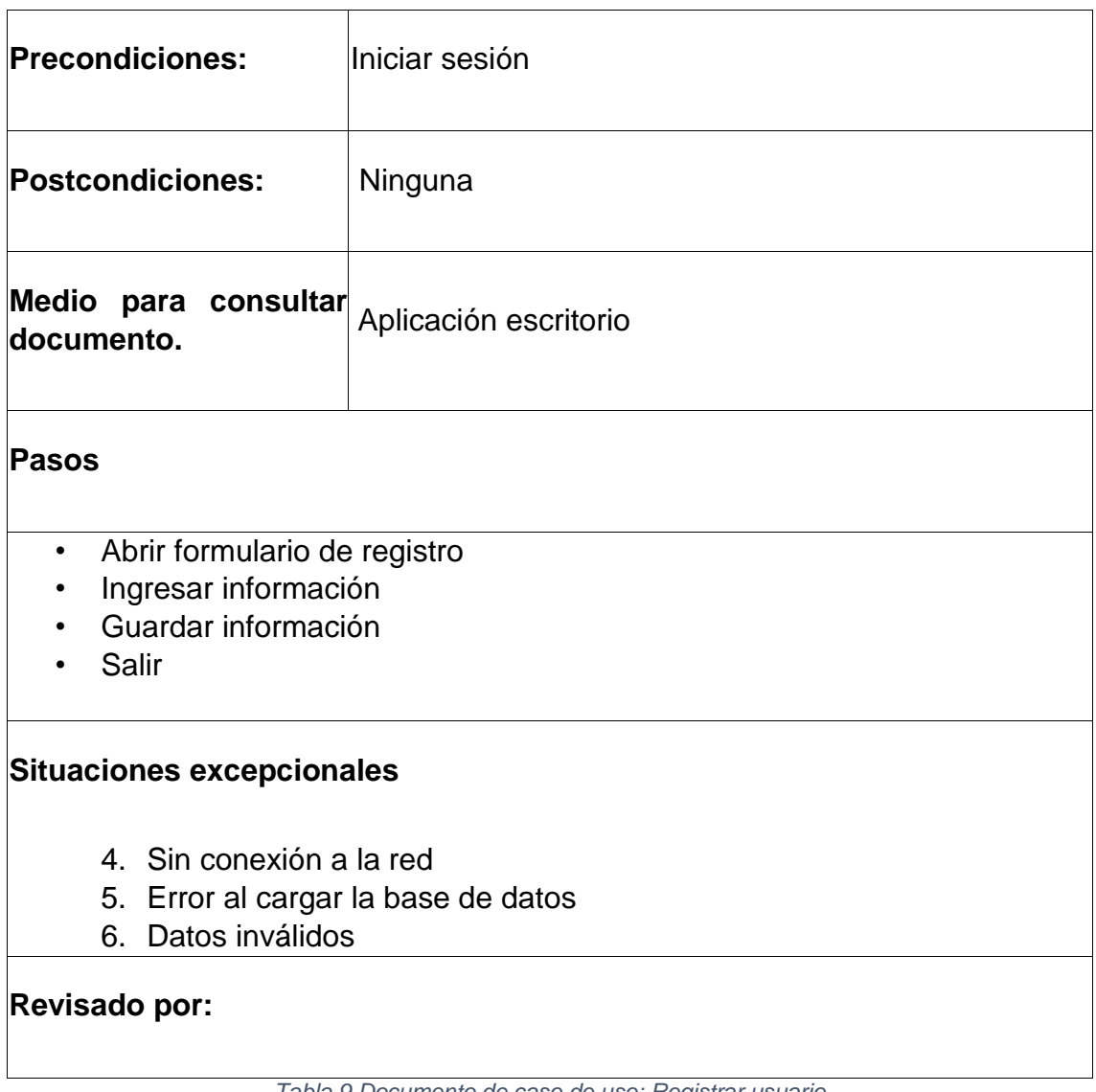

*Tabla 9 Documento de caso de uso: Registrar usuario*

# **3.6.1.6 Caso de uso: Registrar producto**

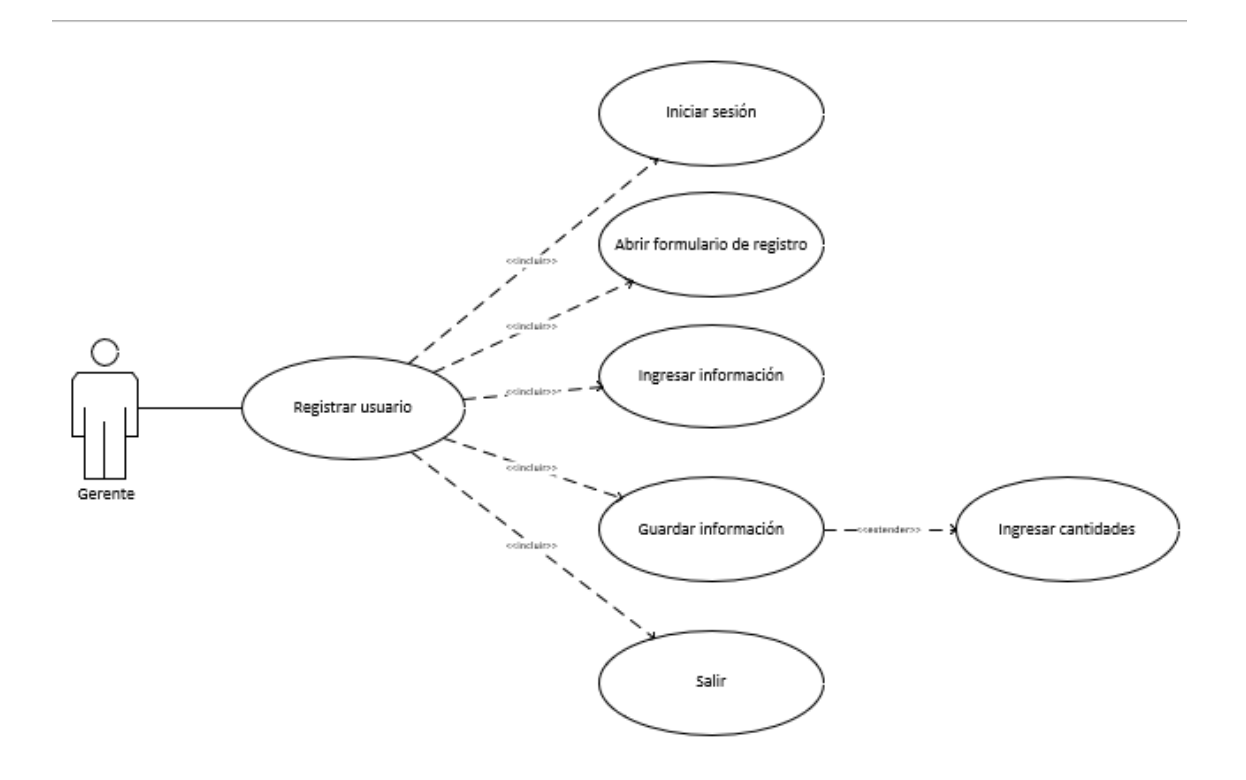

*Ilustración 6 Caso de uso: Registrar producto*

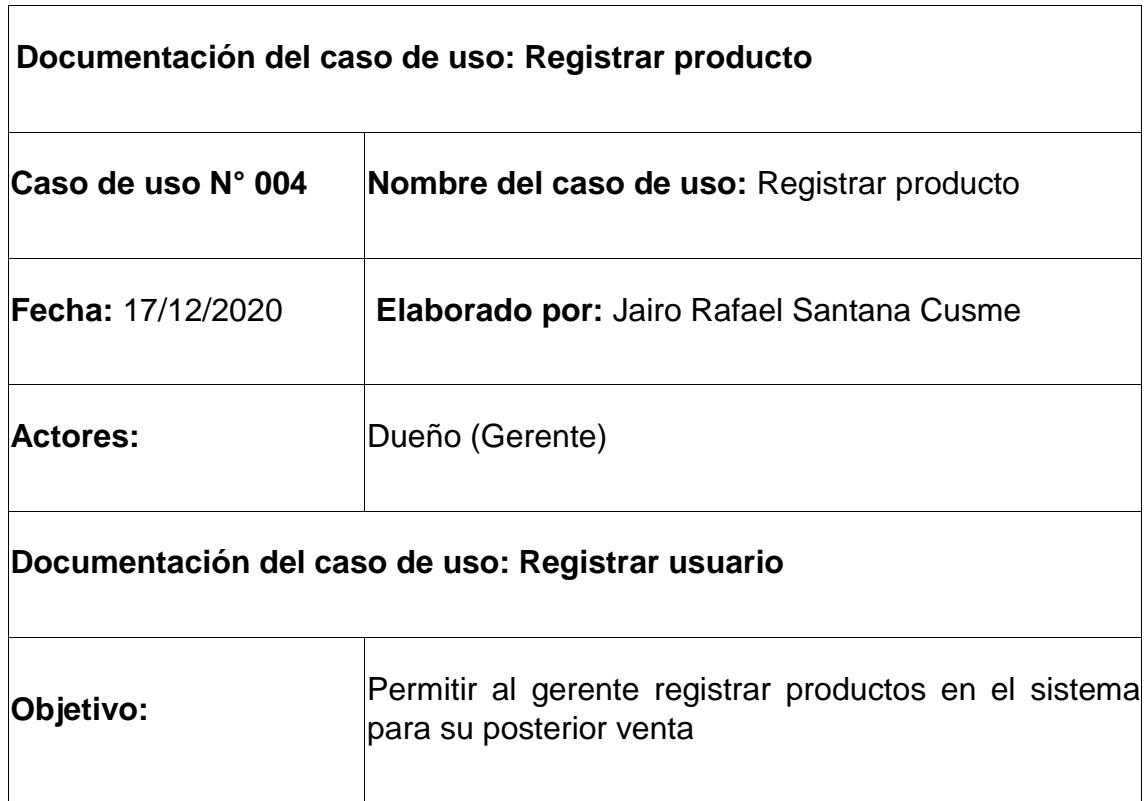

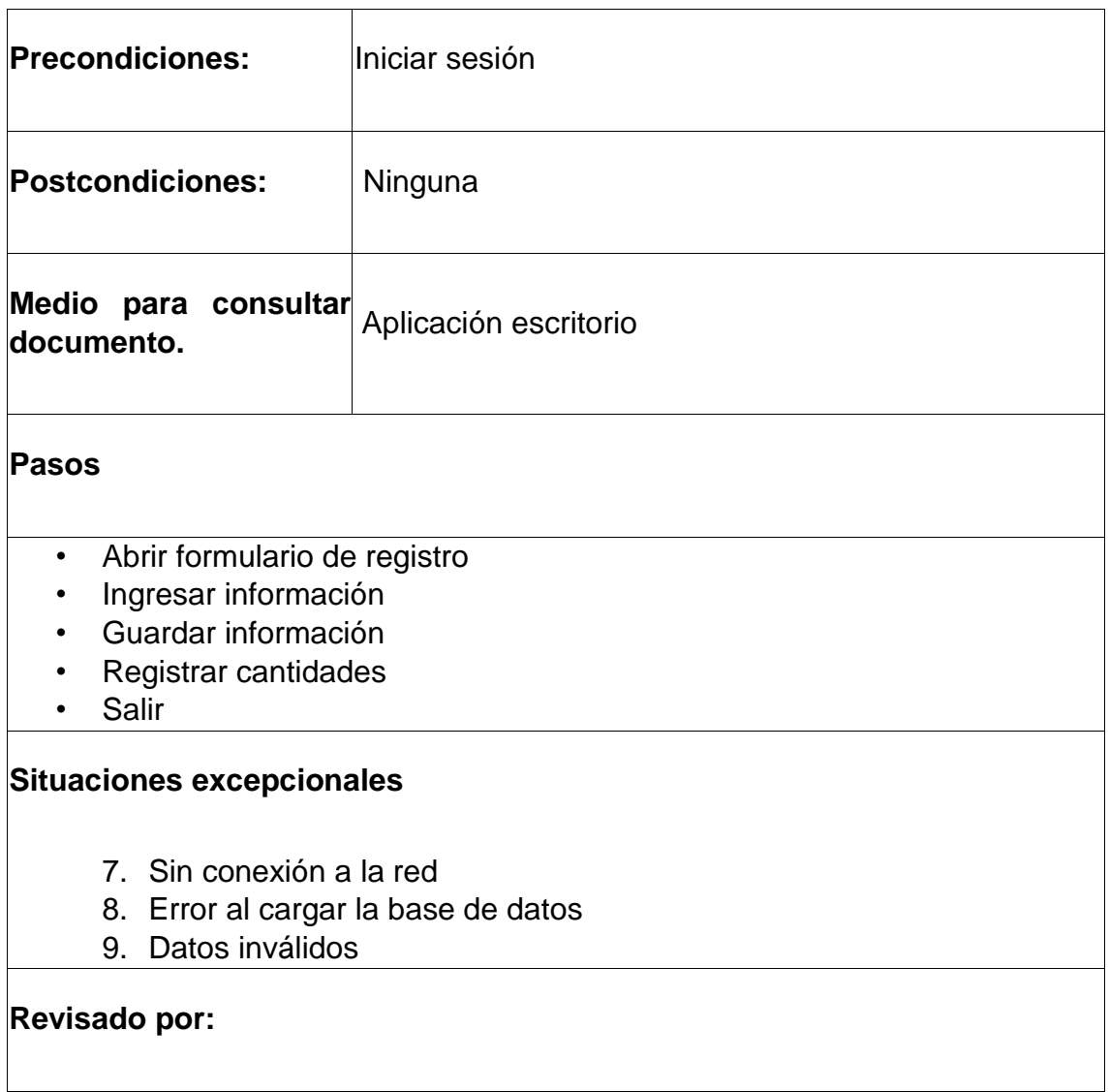

*Tabla 10 Documento de caso de uso: Registrar producto*

# **3.6.2 Diagramas de secuencia**

# **3.6.2.1 Registrar clientes**

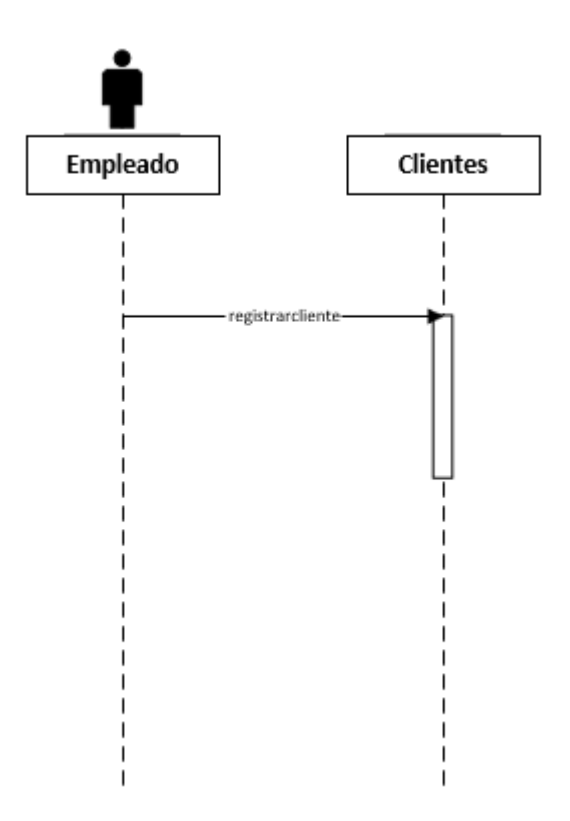

*Ilustración 7 Ingresar clientes al sistema*

### **3.6.2.2 Realizar venta**

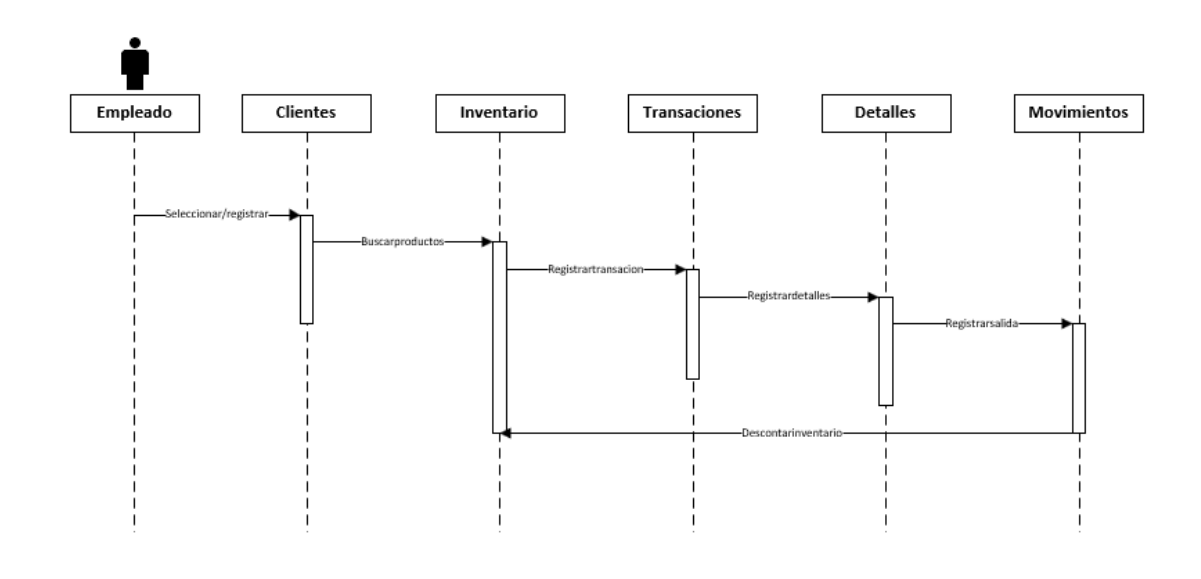

*Ilustración 8 Realizar ventas*

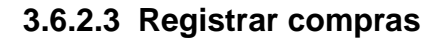

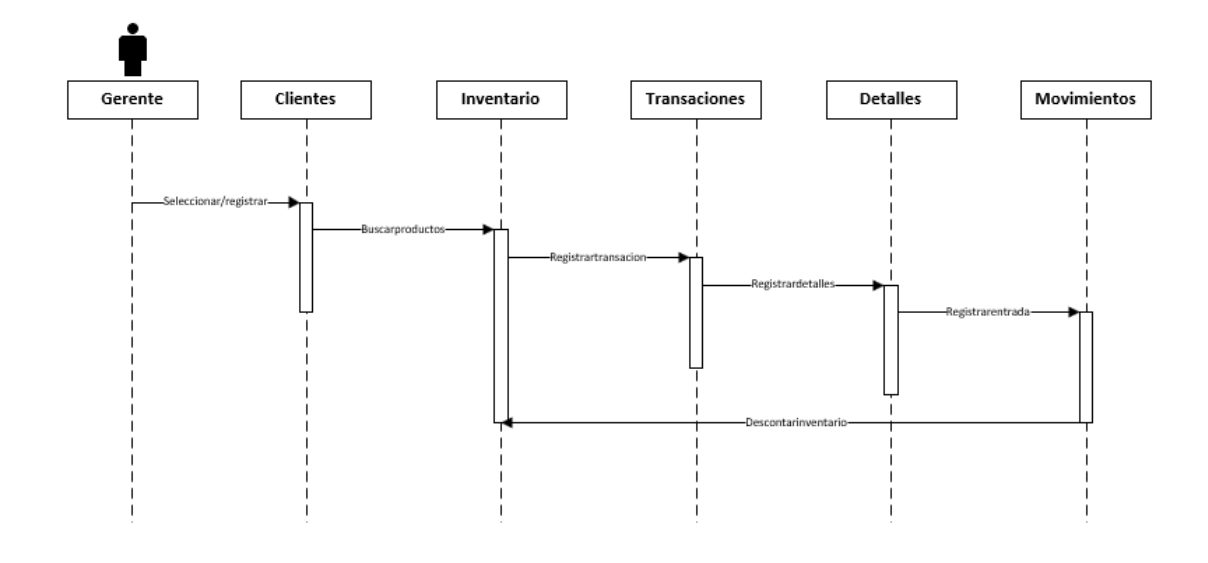

*Ilustración 9 Diagrama de secuencia registrar compra*

#### **3.6.2.4 Generar reportes**

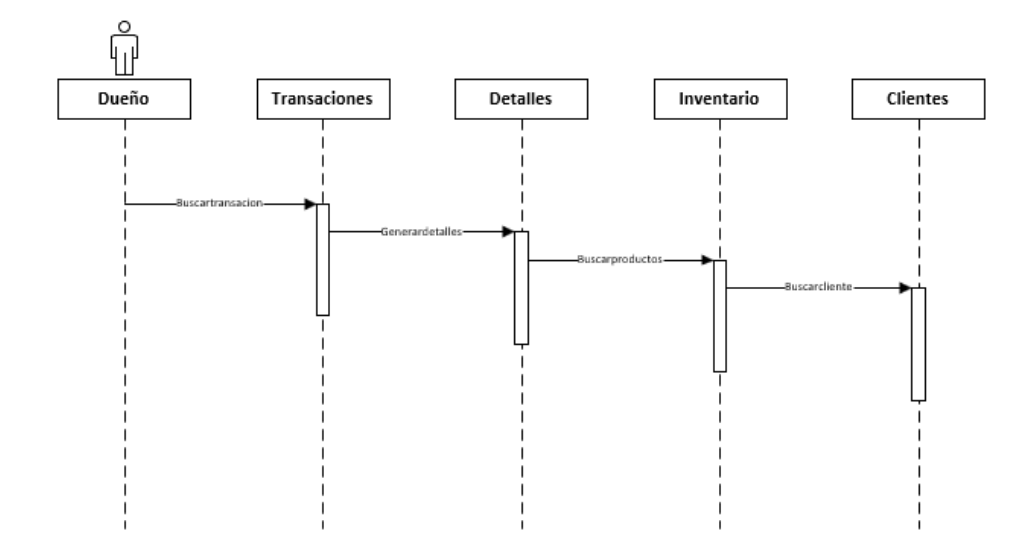

*Ilustración 10 Visualizar venta*

# **3.6.2.5 Registrar usuario**

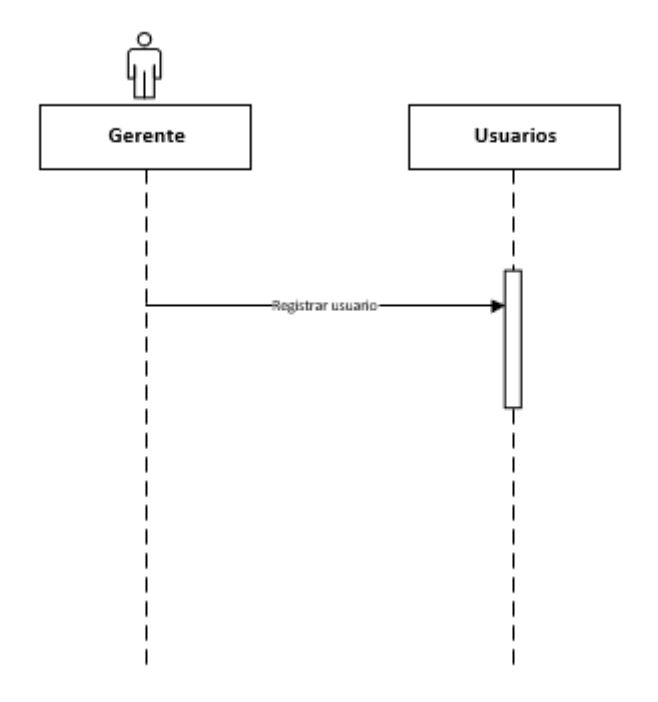

*Ilustración 11 Registrar usuario*

# **3.6.2.6 Registrar productos**

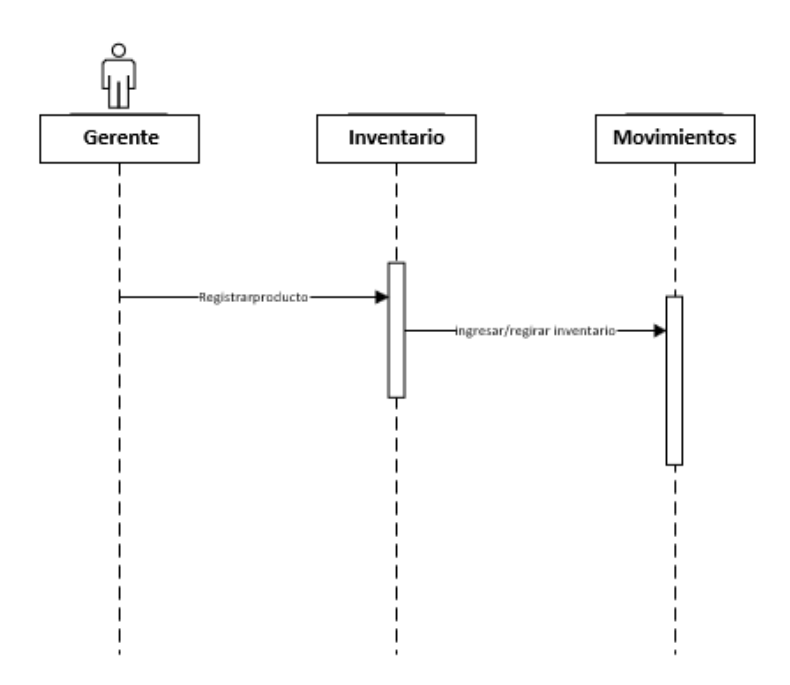

*Ilustración 12 Registrar productos*

# **3.6.3 Diagramas de estados**

#### **3.6.3.1 Estado de ventas**

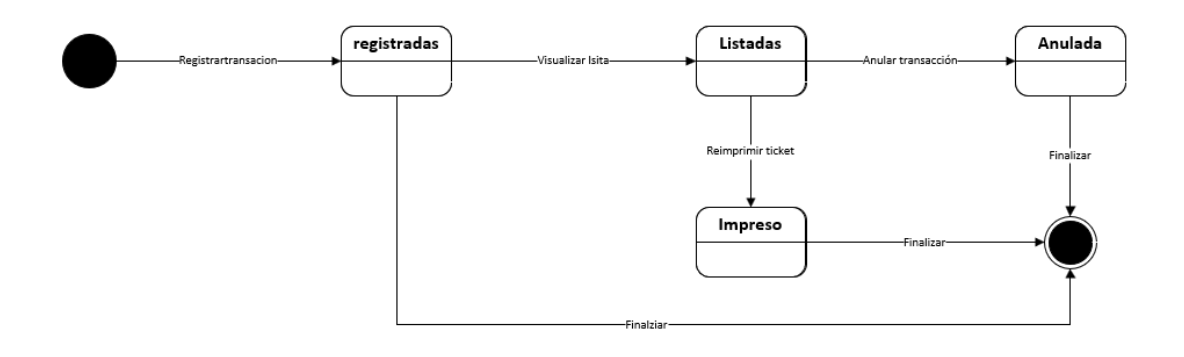

*Ilustración 13 Estados presentes y siguientes de una transacción de compra o venta*

#### **3.6.3.2 Estado de compras**

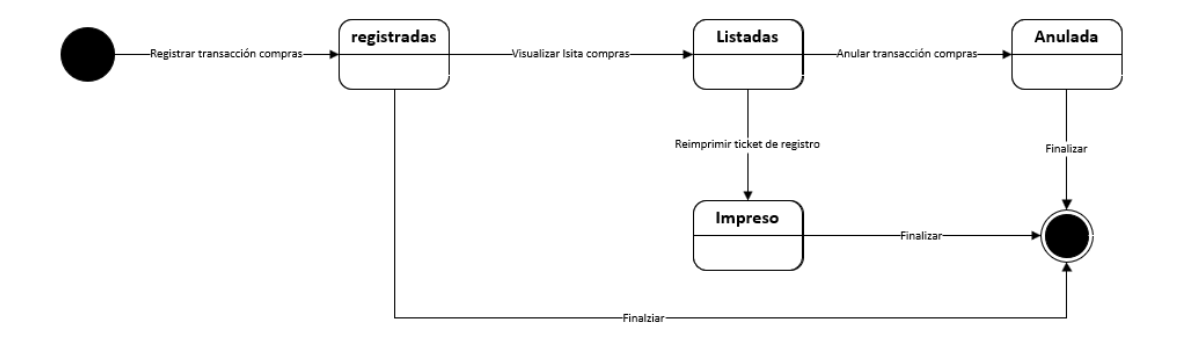

*Ilustración 14 Estado de compras*

#### **3.6.3.3 Estado productos**

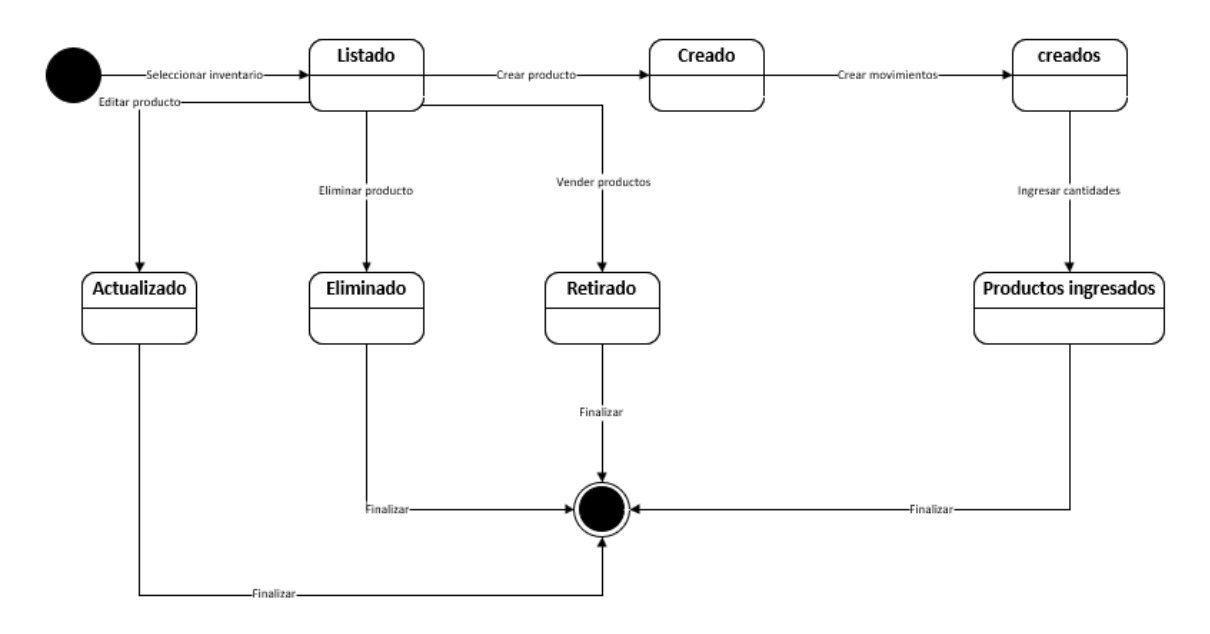

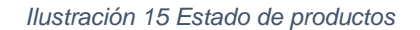

#### **3.6.3.4 Estado de clientes**

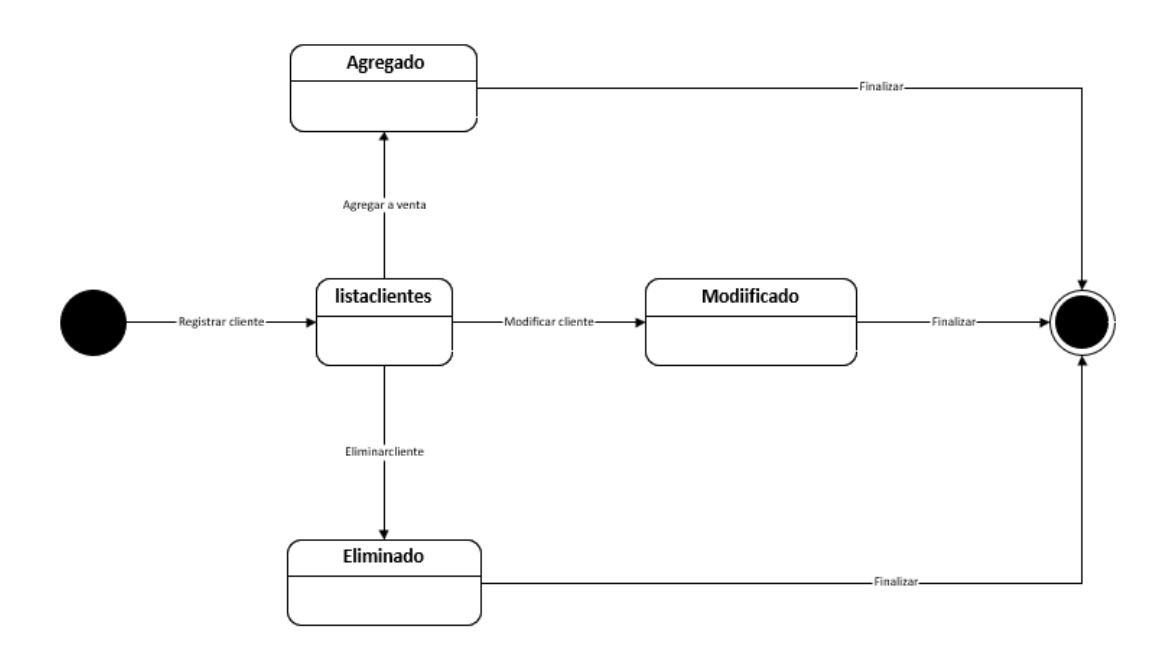

*Ilustración 16 Estado clientes*

#### **3.6.3.5 Estado usuario**

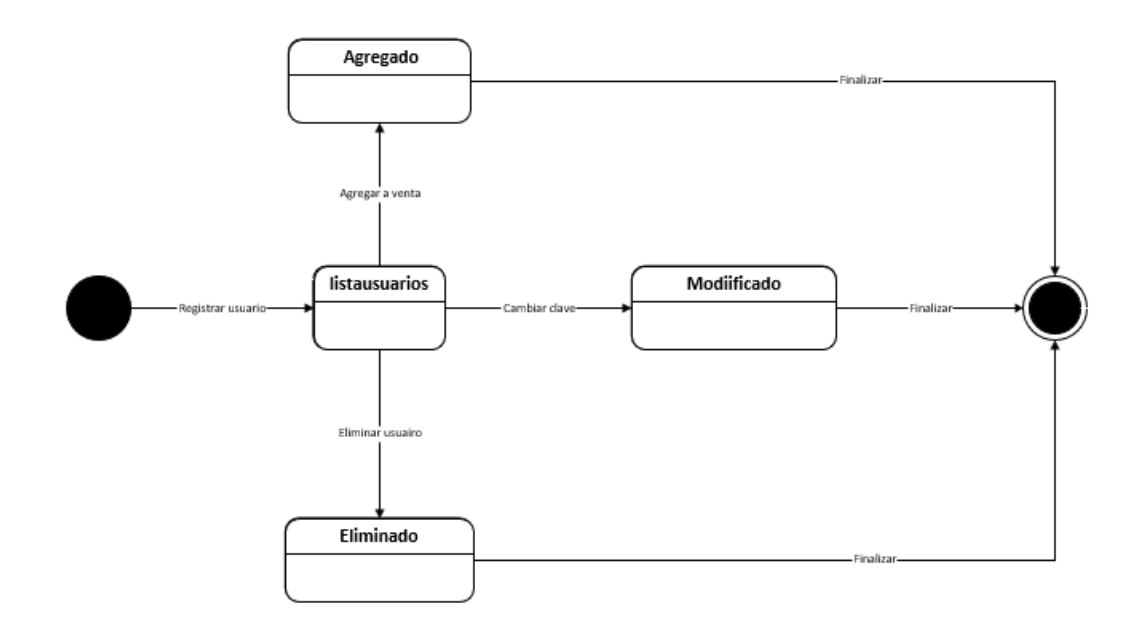

*Ilustración 17 Estado usuarios*
# **3.6.4 Diagrama de base de datos**

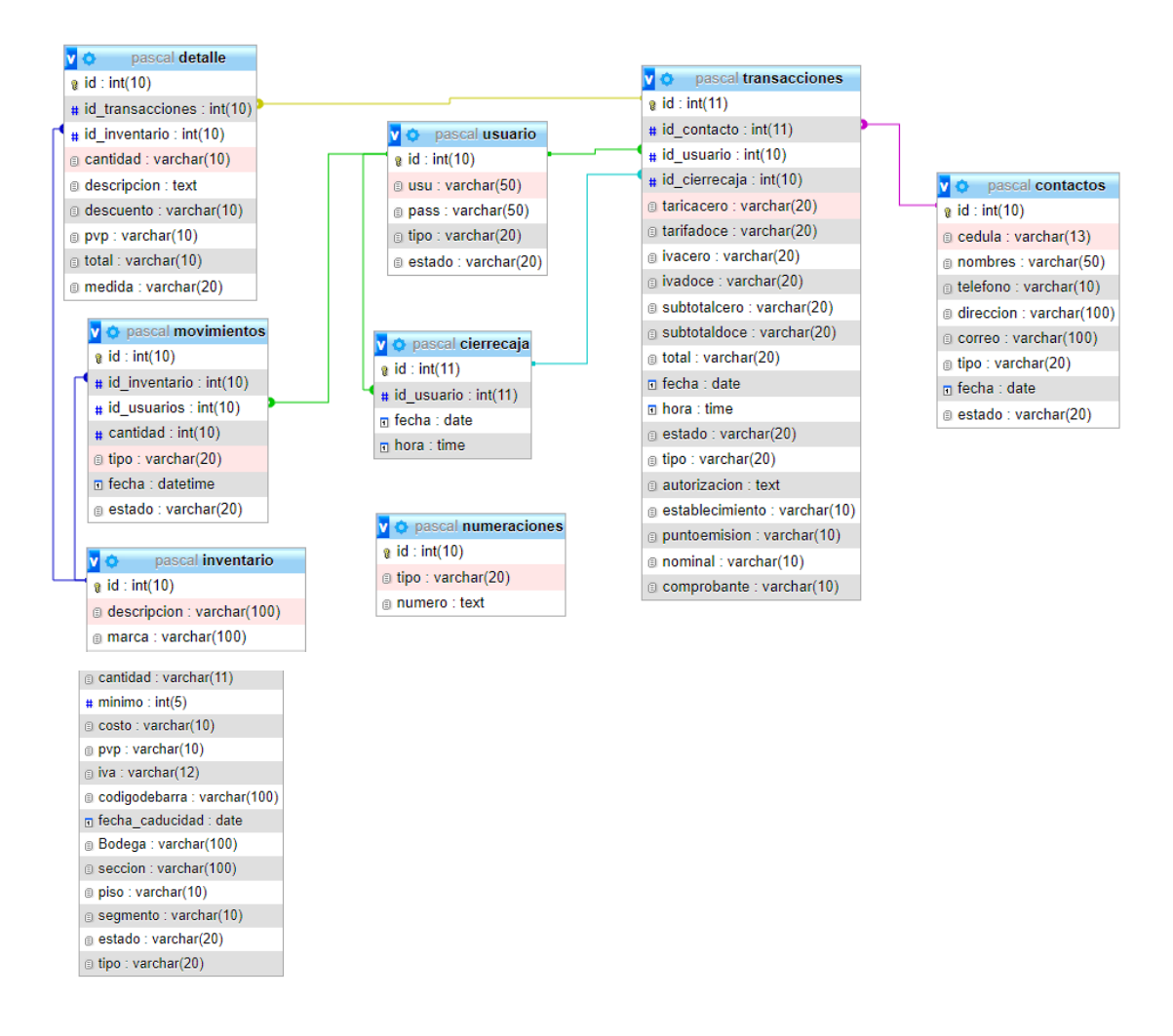

*Ilustración 18 Diagrama de la base de datos*

## **3.6.5 Colores de la interfaz**

Los colores de la interfaz fueron seleccionados de manera que sean amigables con el usuario, que manifiesten seguridad y estabilidad de uso, por este motivo se seleccionó los colores azul y blanco ya que estos colores según la psicología del color establecida por Johann Wolfgang von Goethe indica que el color azul manifiesta seguridad y estabilidad.

# **3.6.6 Iconografía**

Para esta aplicación la iconografía de textos es la seleccionada, debido a la facilidad que brinda al usuario para identifica las opciones que tiene disponibles en el sistema.

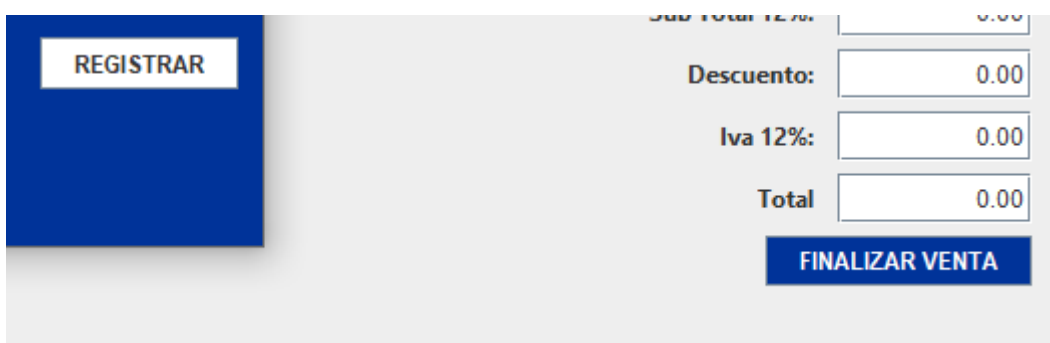

*Ilustración 19 Muestra los tipos de botones y opciones iconográficas*

# **3.6.7 Diseño de la interfaz**

# **3.6.7.1 Inicio de sesión**

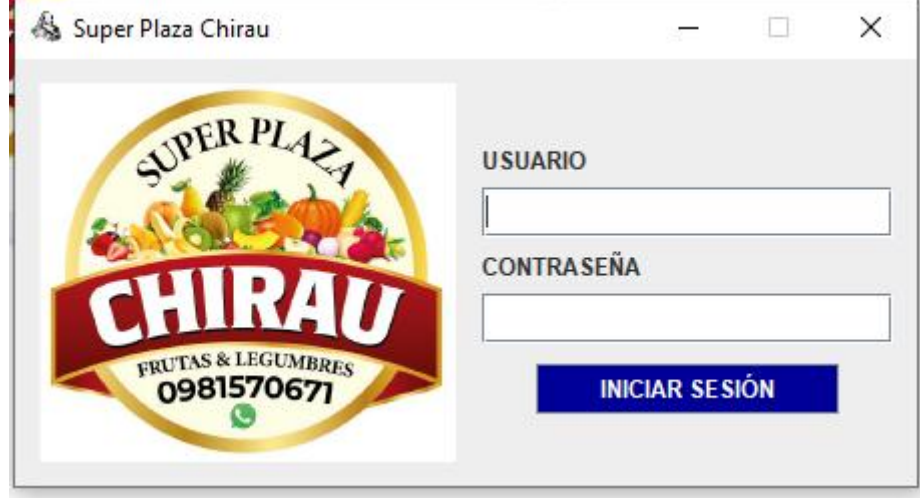

#### *Ilustración 20 Pantalla de inicio de sesión*

Esta pantalla muestra los requerimientos necesarios para iniciar el sistema y el logotipo de la empresa donde será implantado.

# **3.6.7.2 Pantalla principal**

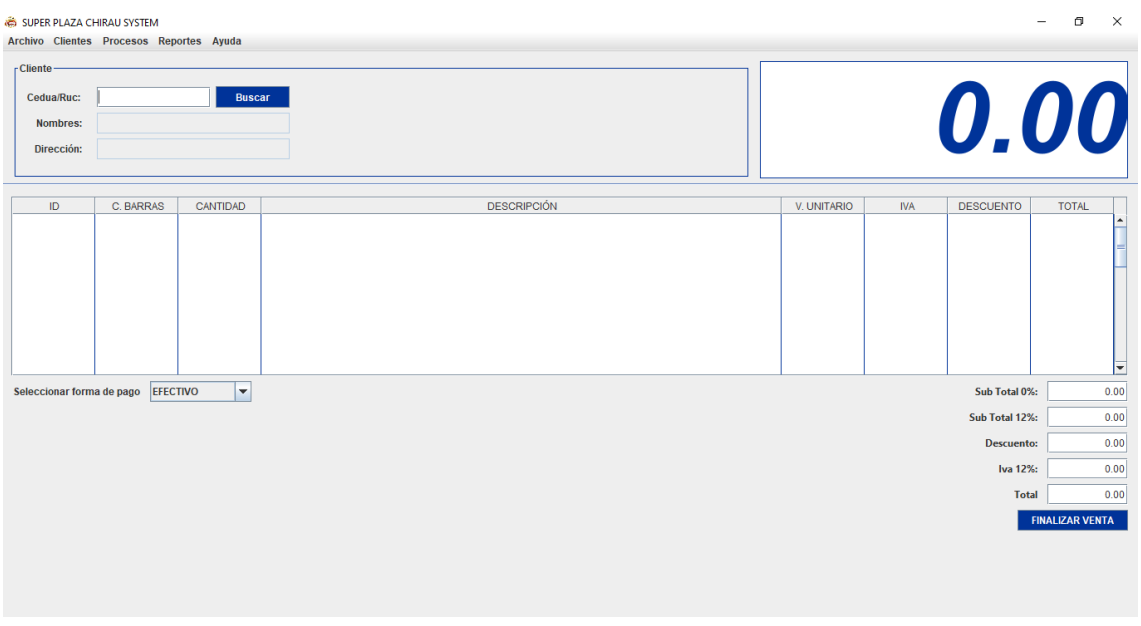

#### *Ilustración 21 Pantalla principal del sistema*

Este formulario muestra diversos segmentos, mismos que son necesarios para realizar las ventas. En la parte superior izquierda muestra las opciones para poder seleccionar al cliente que se le venderá los productos, en la parte superior derecha muestra con una fuente de 120 puntos el valor total de la venta, en la parte central se encuentran los detalles de los productos que se venderán, en la parte inferior izquierda se encuentra el método de pago, en la parte inferior derecha se encuentran los saldos acumulados y el botón para finalizar la venta.

# **3.6.7.3 Formulario registrar cliente**

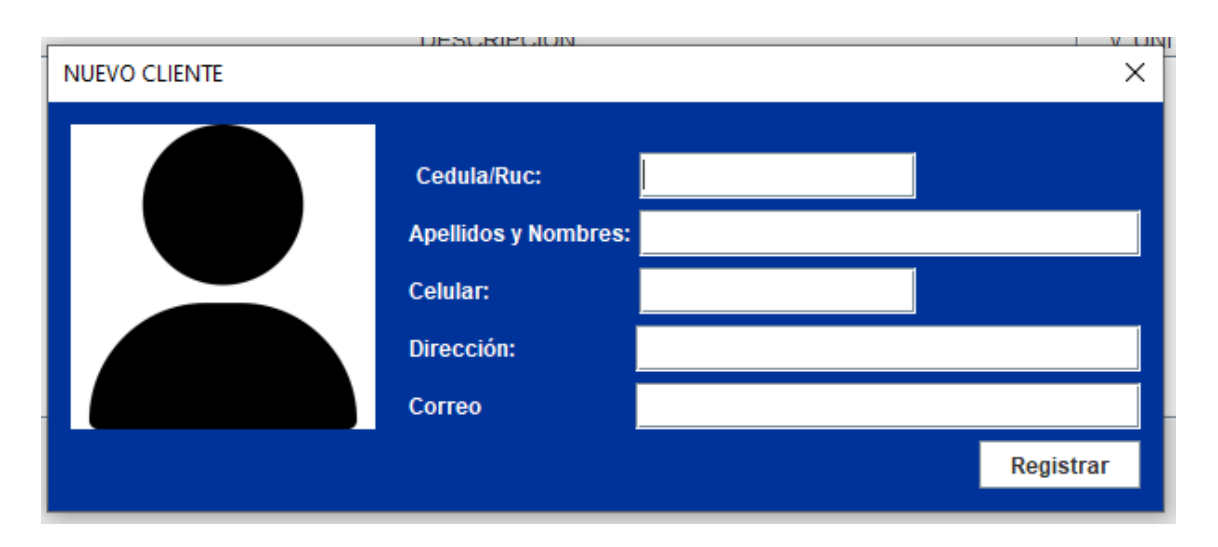

*Ilustración 22 Formulario para registrar clientes*

Este formulario nos solicita el ingreso de la información fundamental para poder registrar al cliente, mismos que se encuentran respectivamente validados.

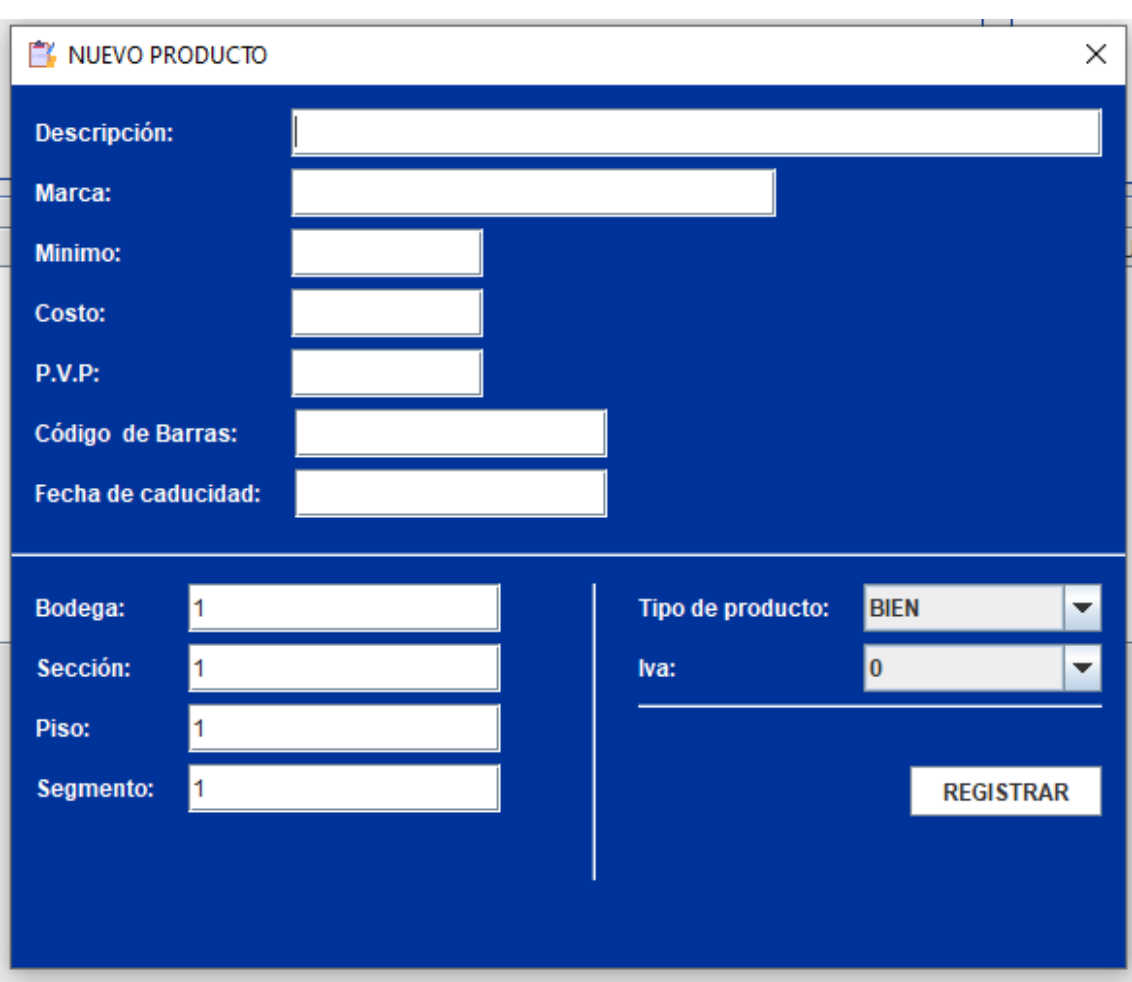

## **3.6.7.4 Formulario registrar productos**

*Ilustración 23 Formulario para registrar nuevos productos en el inventario*

Este formulario nos solicita la información detallada para poder registrar un producto, incluyendo los datos de perchado, como son la bodega, sección, piso de la sección y el segmento de la sección. Además, incluye la diferenciación entre producto o servicio y si el producto a registrar graba iva.

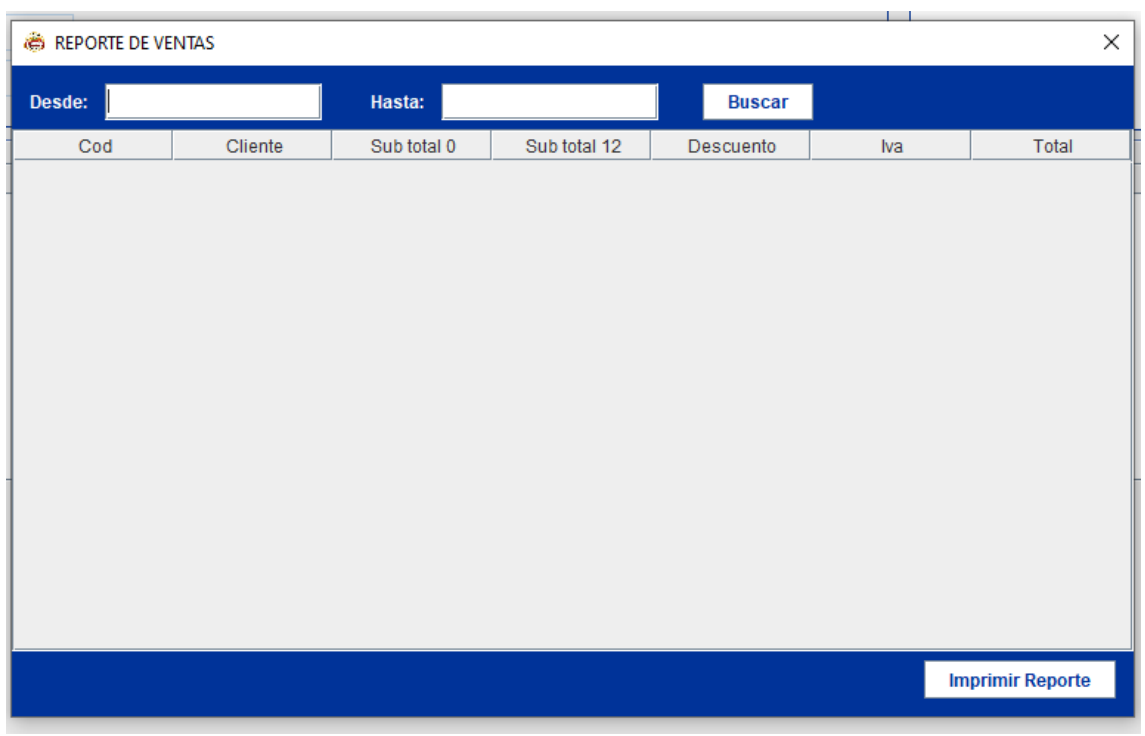

## **3.6.7.5 Formulario de generar reportes**

*Ilustración 24 Formulario reporte de ventas*

Este formulario está diseñado para visualizar un reporte de ventas determinado por una fecha de inicio y una fecha límite sobre la cual se visualizarán los resultados obtenidos en este intervalo de fechas.

# **3.7 Desarrollo**

## **3.7.1 Tipo de programación**

Para el desarrollo de esta aplicación se utilizó programación orientada a objetos porque nos brinda la facilidad de reutilizar segmentos de código mediante el uso de parámetros, los cual nos facilitará la ejecución y compilación del sistema. Esta reutilización de códigos aporta viabilidad a este sistema ya que al reducir las líneas de códigos agilizamos el procesamiento de la información.

# **3.7.2 Lenguaje de programación**

El sistema fue desarrollado en lenguaje java, mismo que es un lenguaje de código abierto el cual permite compartir la fuente para poder generar versiones del mismo sistema y poder evolucionarlo en caso de ser necesario o para futuras generaciones de programadores que deseen continuar mejorando el sistema.

# **3.7.3 Herramientas de desarrollo**

# **3.7.3.1 Apache NetBeans.**

Es un entorno de desarrollo integrado el cual brinda diferentes funcionalidades lo cual convierte este programa en una herramienta utilitaria para el desarrollo de diferentes plataformas como la de escritorio, web y actualmente cuenta con distribuciones para desarrollo de aplicaciones móviles.

# **3.7.3.2 WampServer**

Es un paquete utilitario el cual nos brinda herramientas como un interprete de apache para ejecutar lenguajes del servidor como php, lo que nos permite utilizar el panel de control phpmydamin y un gestor de base de datos de mysql. Dichas herramientas le brindan la utilizad al sistema de contar con una base de datos la cual no se verá afectada en caso de acciones no planeadas del sistema, como daños estructurales o la eliminación del mismo sistema.

# **3.7.4 Código fuente**

## **3.7.4.1 Registrar cliente**

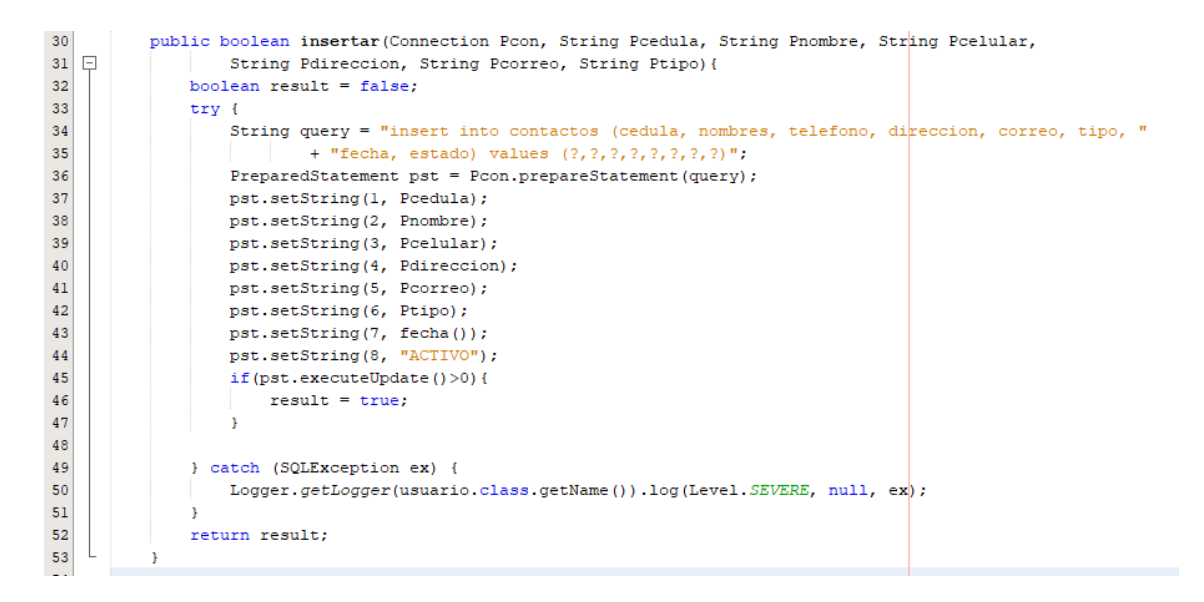

#### *Ilustración 25 Código para registrar clientes*

Este método permite registrar los clientes a los cuales se les venderán los productos registrados en el sistema.

### **3.7.4.2 Buscar clientes**

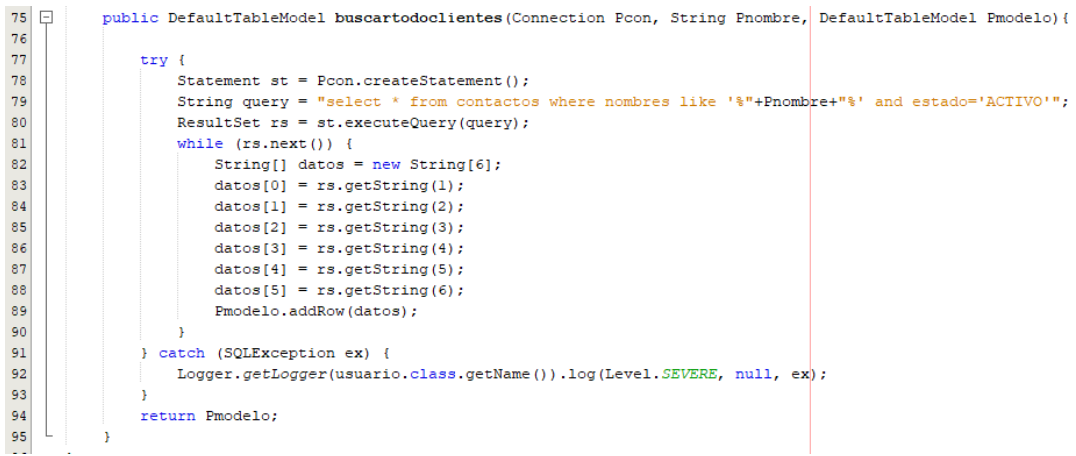

#### *Ilustración 26 Código para buscar clientes*

Este código permite buscar los clientes registrados en el sistema, filtrándolos por un nombre que es enviado como parámetro para iniciar la búsqueda.

# **3.7.4.3 Registrar producto**

| 37<br>38<br>39 | E. | public boolean insertar (Connection Pcon, String Pdescripcion, String Pmarca, String Pcantidad,<br>String Pminimo, String Peosto, String Ppvp, String Piva, String Peodigodebarra,<br>String Pfecha caducidad, String PBodega, String Pseccion,<br>String Ppiso, String Psegmento, String Ptipo) { |
|----------------|----|----------------------------------------------------------------------------------------------------|
| 40<br>41       |    | boolean result = false;                                                                                                    |
| 42             |    | $try$ {                                                                                                    |
| 43             |    | String query = "insert into inventario (descripcion, marca, cantidad, minimo, costo, pvp, iva, "                                                                                                    |
| 44             |    | + "codigodebarra, "                                                                                                    |
| 45             |    | + "fecha caducidad, Bodega, seccion, piso, segmento, estado, tipo) "                                                                                                    |
| 46             |    | $+$ "values $(?,?,?,?,?,?,?,?,?,?,?,?,?,?,?,?,?),$ ";                                                                                                    |
| 47             |    | PreparedStatement pst = Pcon.prepareStatement (query) ;                                                                                                    |
| 48             |    | pst.setString(1, Pdescripcion);                                                                                                    |
| 49             |    | pst.setString(2, Pmarca);                                                                                                    |
| 50             |    | pst.setString(3, Pcantidad);                                                                                                    |
| 51             |    | pst.setString(4, Pminimo);                                                                                                    |
| 52             |    | pst.setString(5, Pcosto);                                                                                                    |
| 53             |    | pst.setString(6, Ppvp);                                                                                                    |
| 54             |    | pst.setString(7, Piva);                                                                                                    |
| 55             |    | pst.setString(8, Pcodigodebarra);                                                                                                    |
| 56             |    | pst.setString(9, Pfecha caducidad);                                                                                                    |
| 57             |    | pst.setString(10, PBodega);                                                                                                    |
| 58             |    | pst.setString(11, Pseccion);                                                                                                    |
| 59             |    | pst.setString(12, Ppiso);                                                                                                    |
| 60             |    | pst.setString(13, Psegmento);                                                                                                    |
| 61             |    | pst.setString(14, "ACTIVO");                                                                                                    |
| 62<br>63       |    | pst.setString(15, Ptipo);                                                                                                    |
| 64             |    | if(pst.executeUpdate()>0){                                                                                                    |
| 65             |    | $result = true;$                                                                                                    |
| 66             |    | ¥                                                                                                    |
| 67             |    |                                                                                                    |
| 68             |    | } catch (SOLException ex) {                                                                                                    |
| 69             |    | Logger.getLogger(inventario.class.getName()).log(Level.SEVERE, null, ex);                                                                                                    |
| 70             |    |                                                                                                    |
| 71             |    | return result:                                                                                                    |

*Ilustración 27 Código para el registro de productos*

Este método permite registrar nuevos productos en el sistema mediante el envío de parámetros, los cuales darán como resultado una respuesta de verdadero o falso dependiendo el resultado de la ejecución del método.

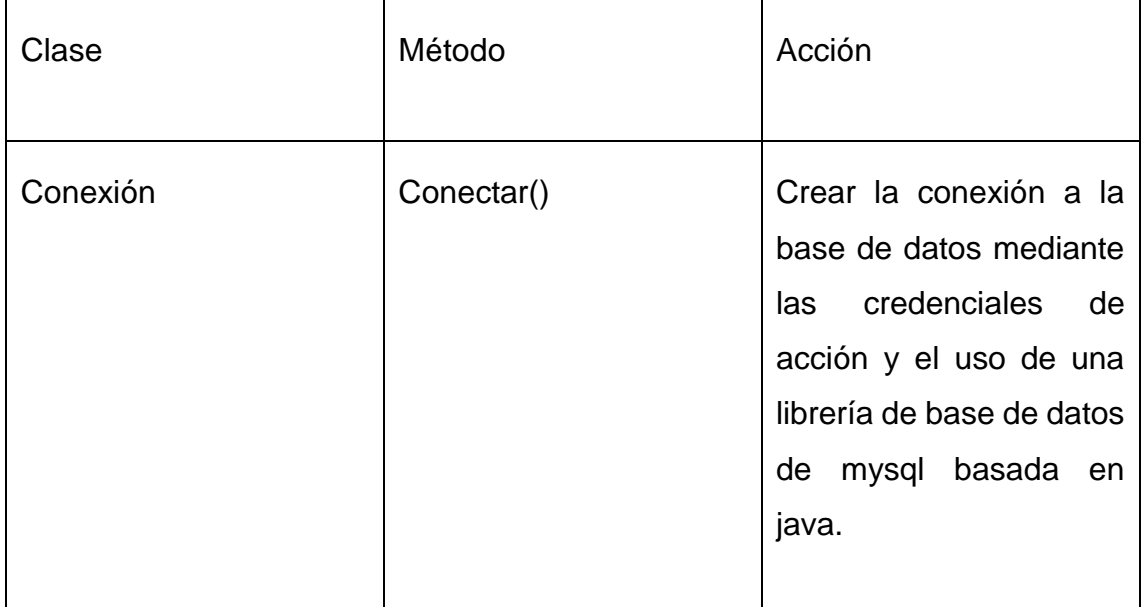

# **3.7.5 Clases y métodos**

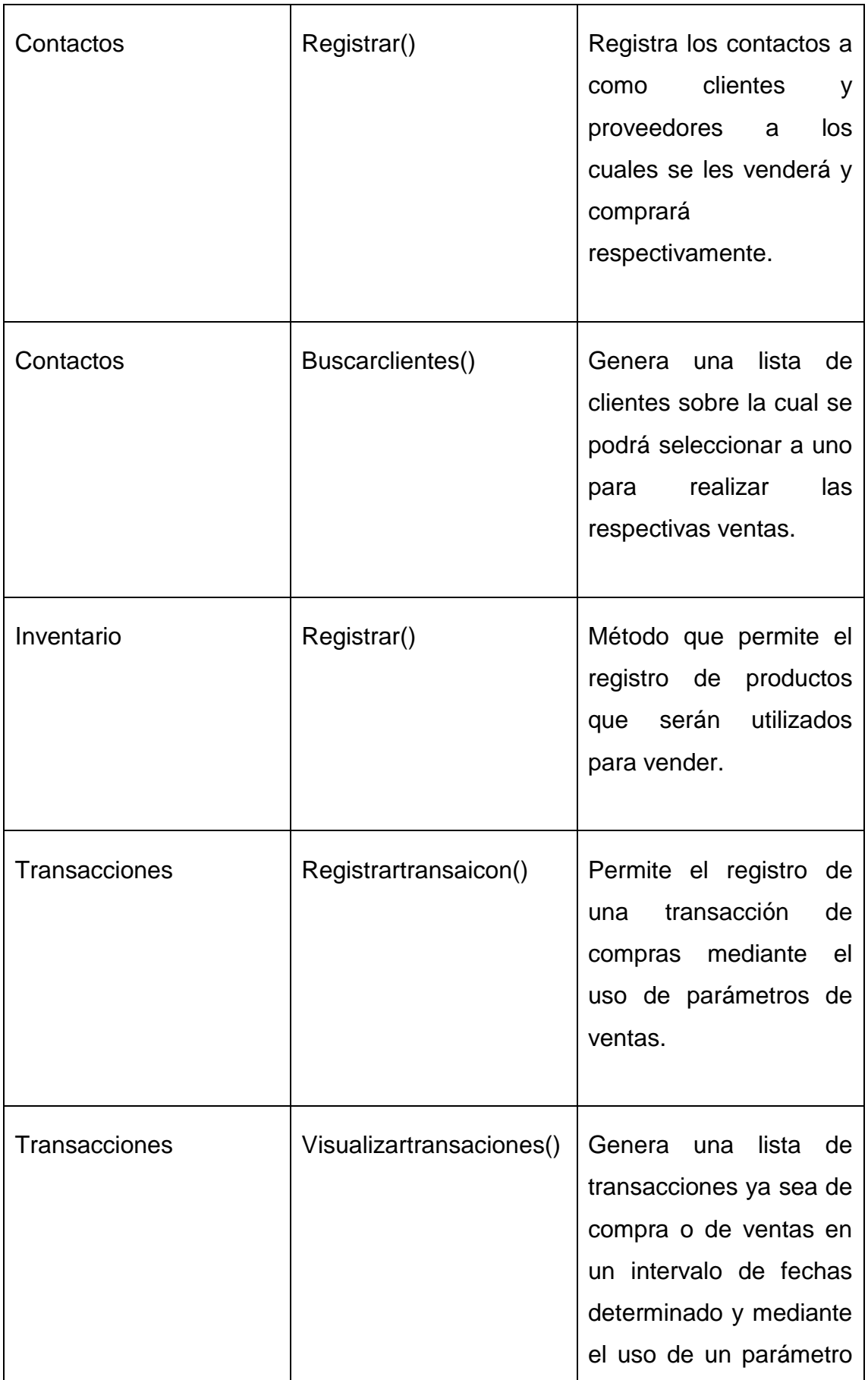

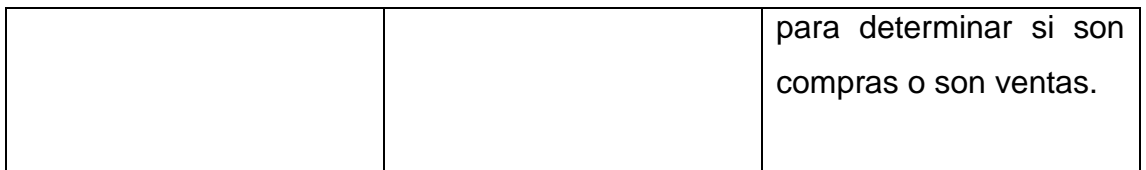

*Tabla 11 Tabla de clases y métodos*

# **3.8 Pruebas de verificación y validación de datos.**

# **3.8.1 Prueba de datos en frio**

# **3.8.1.1 Formulario registrar cliente**

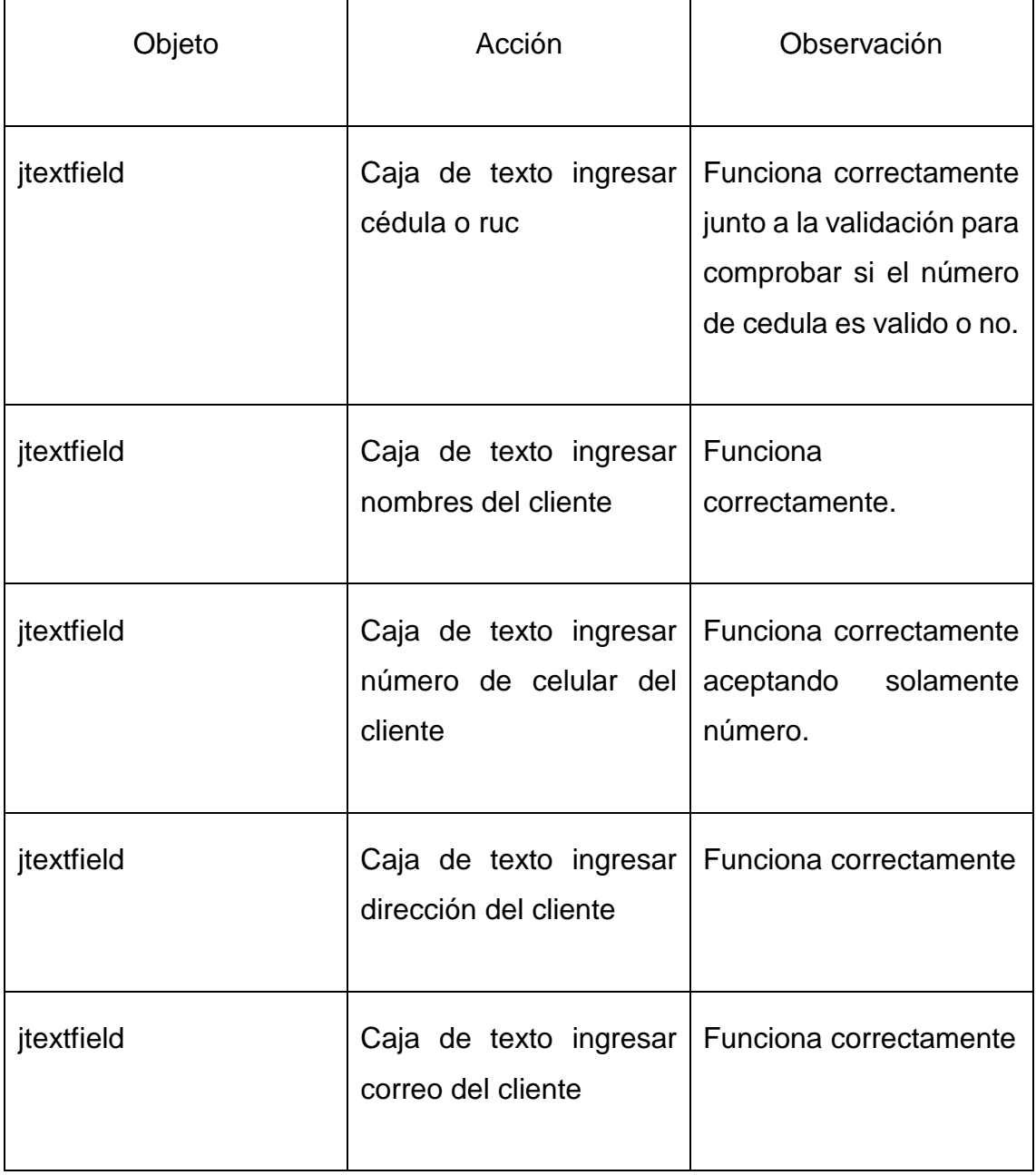

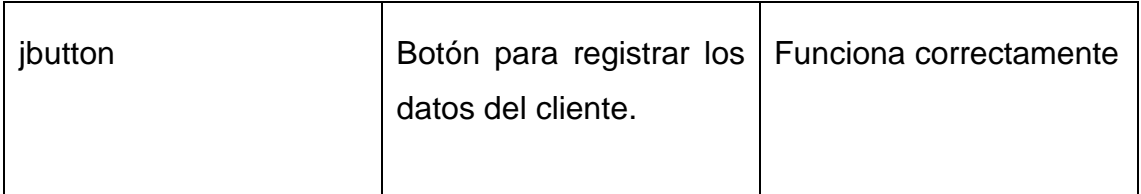

*Tabla 12 tabla de prueba de datos para formulario registrar cliente*

# **3.8.1.2 Formulario registrar nuevo producto**

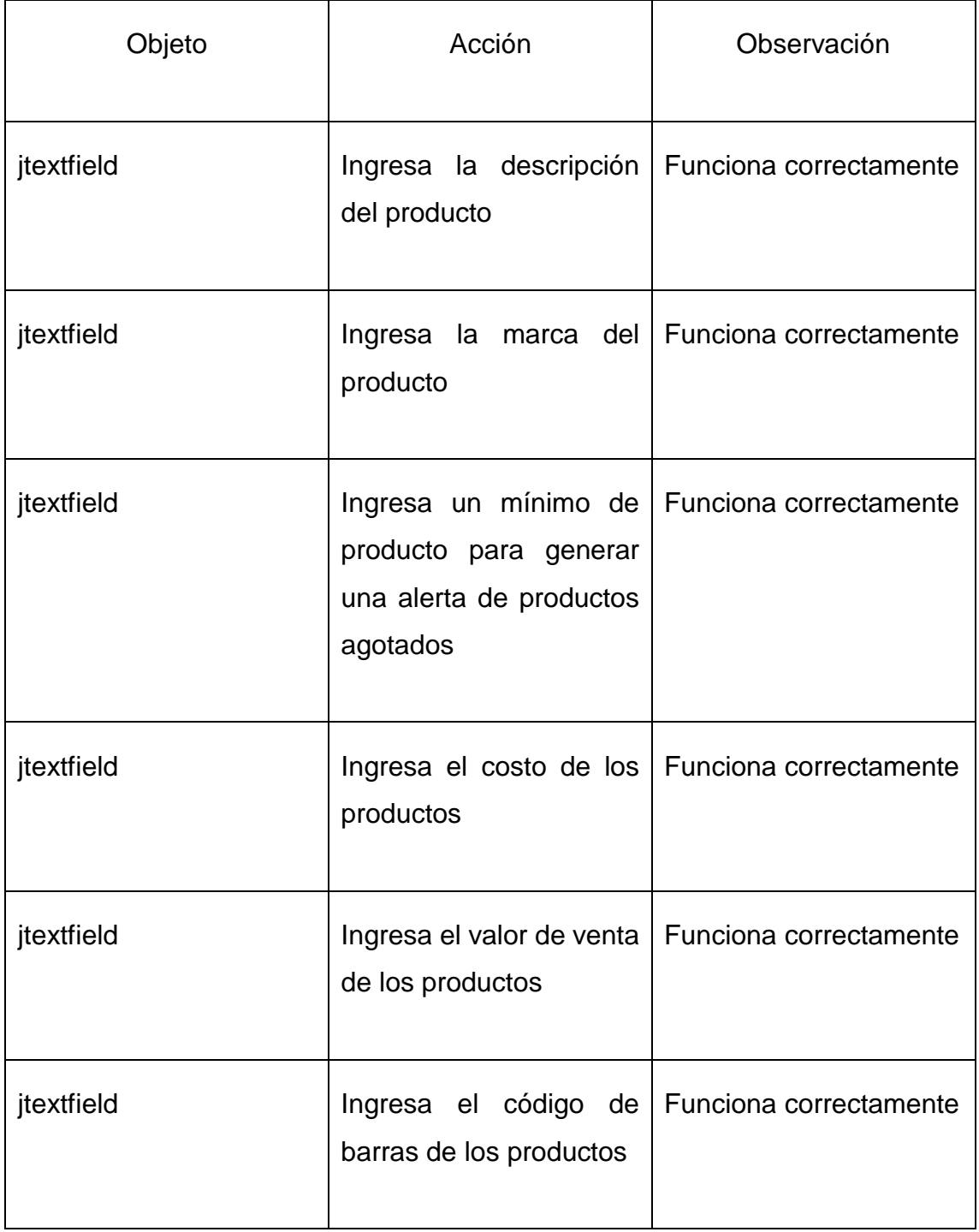

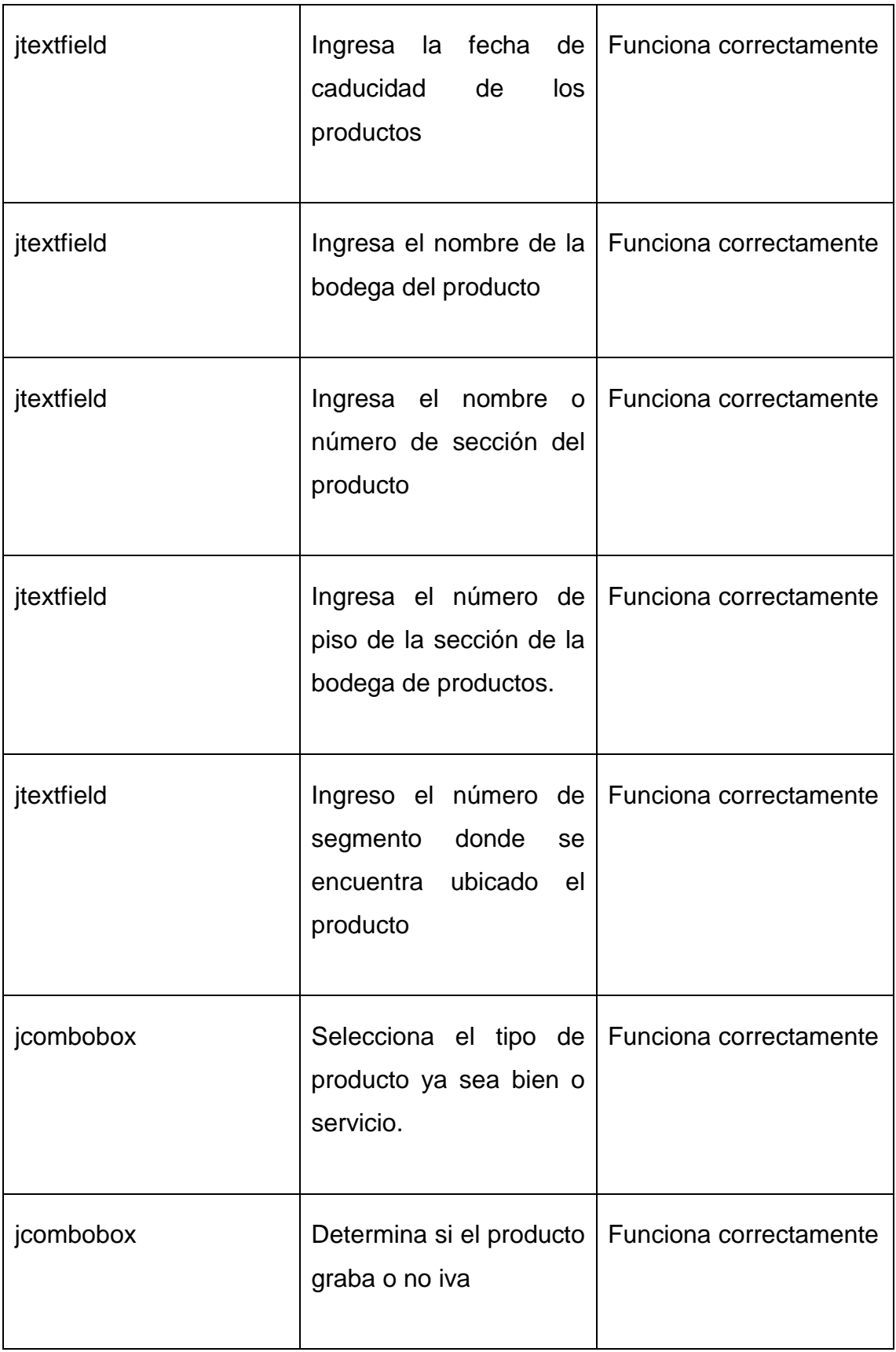

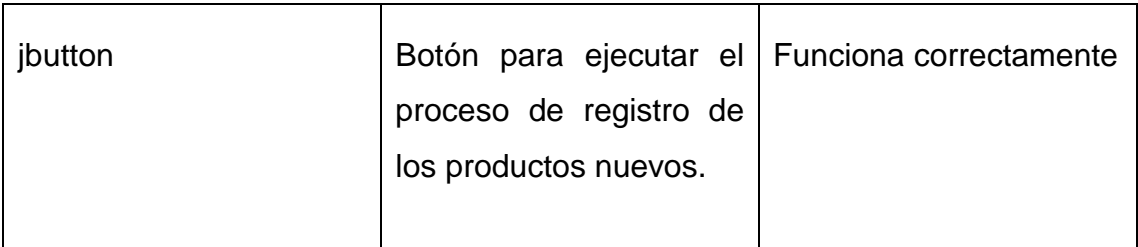

*Tabla 13 Tabla de prueba de datos en frio nuevo producto*

# **3.8.1.3 Búsqueda de cliente**

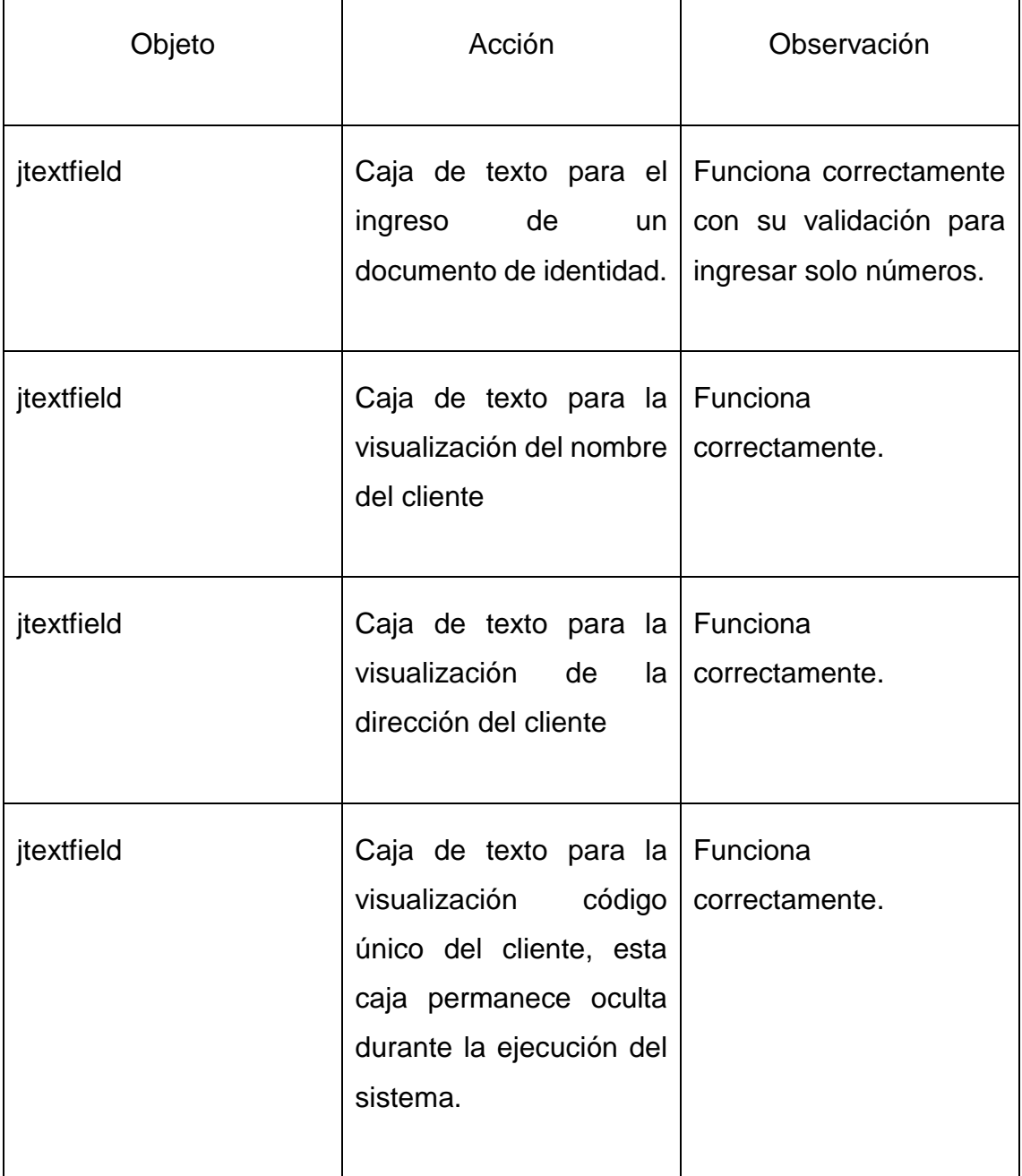

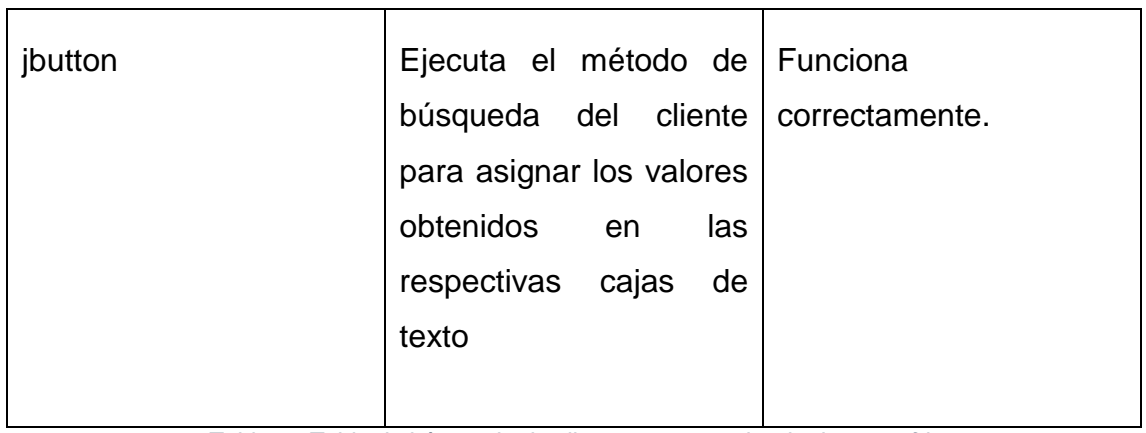

*Tabla 14 Tabla de búsqueda de clientes para prueba de datos en frio*

# **3.8.2 Prueba de datos reales.**

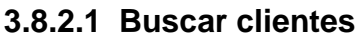

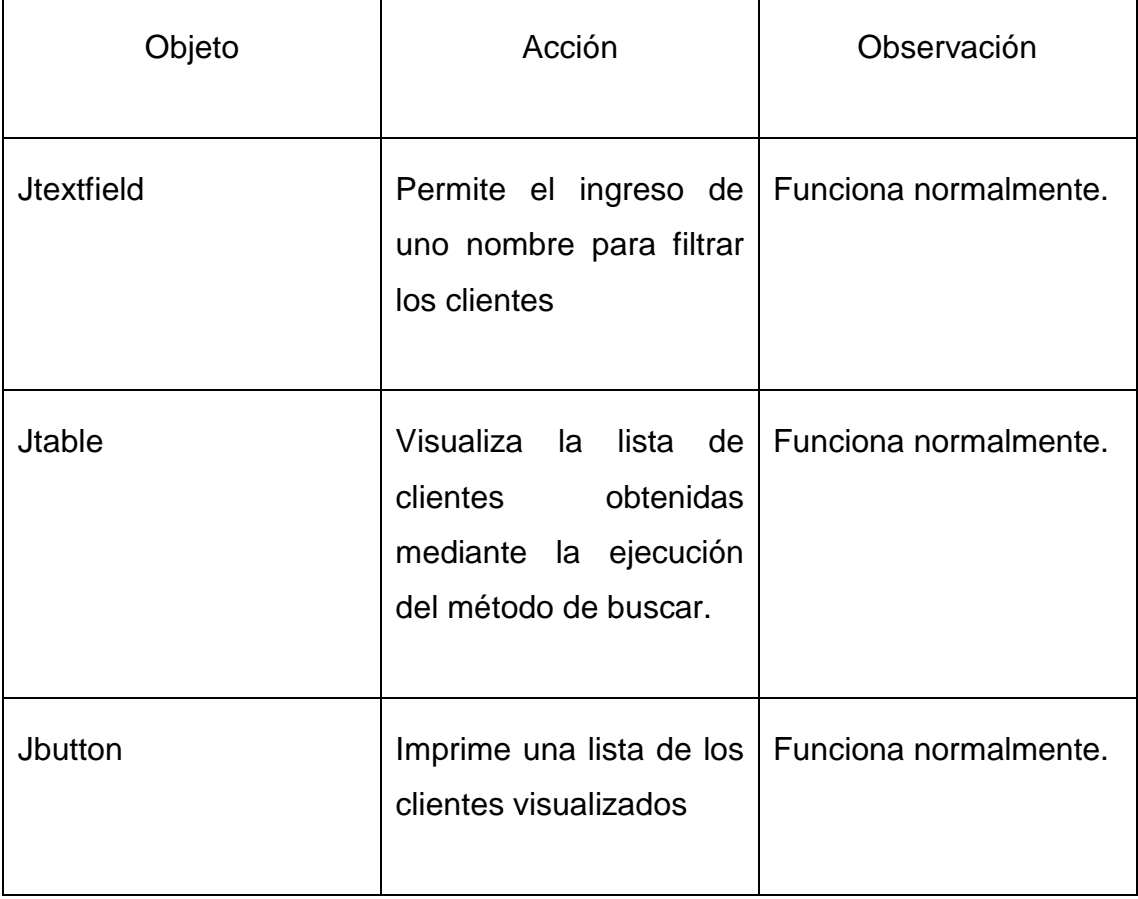

*Tabla 15 Tabla prueba de datos reales buscar clientes*

## **3.8.2.2 Generar reporte de ventas**

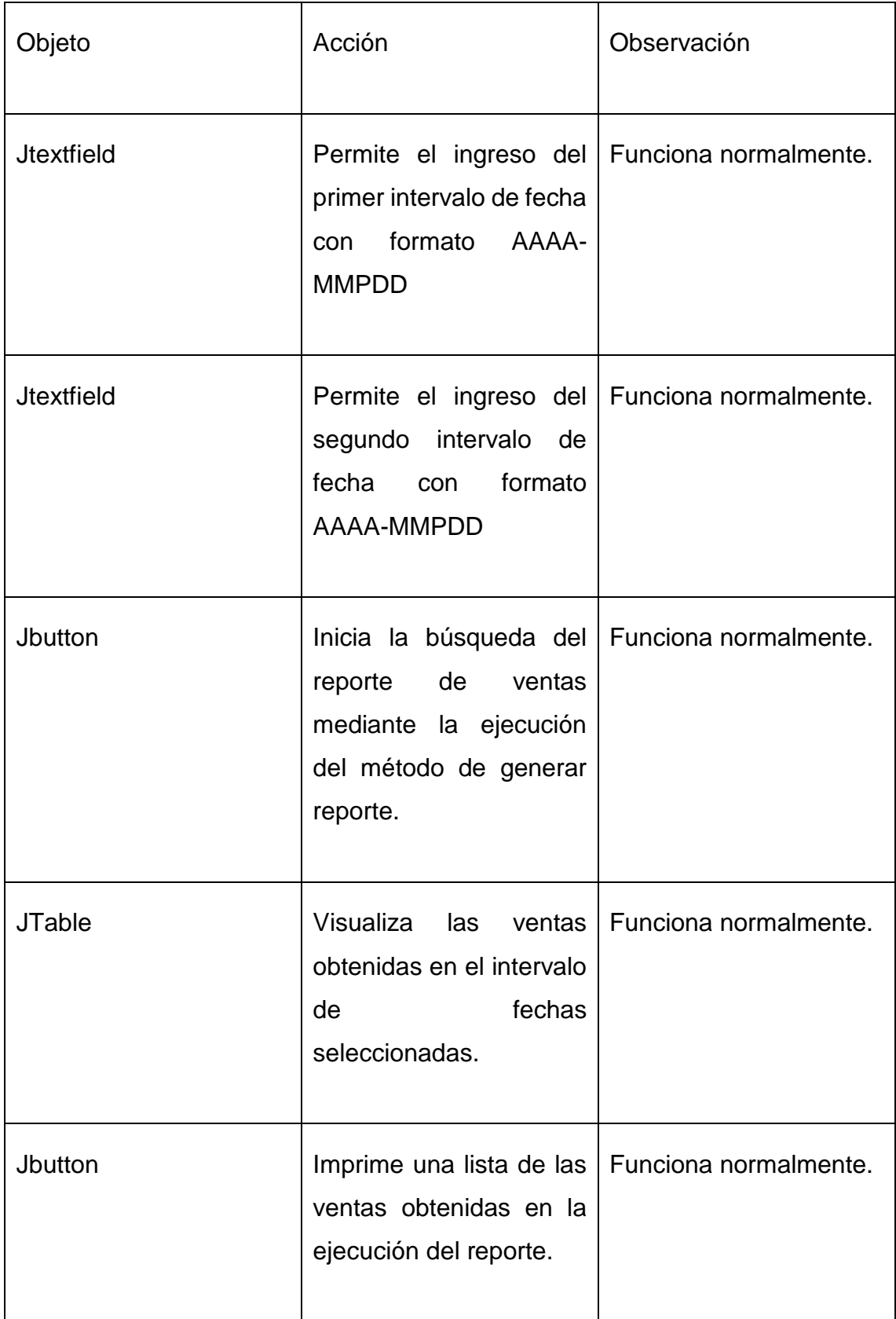

*Tabla 16 Tabla prueba de datos reales generar reporte*

# **CONCLUSIONES**

Se realizó el análisis de las variable independiente y dependiente sobre sistemas informáticos para la comercialización de productos, por medio de la recopilación de información de fuentes bibliográficas, con el objetivo de conocer la importancia de la automatización de datos en la actualidad

Se realizó el diagnostico por medio de los instrumentos de investigación como son la encuesta, la entrevista y así descubrir la problemática para determinar los requerimientos a ser tratados y dar la solución mediante la automatización de estos.

Se aplicaron métodos de investigación con el cual el sistema informático logrará reducir la pérdida de información en la comercialización de productos en el comercial Súper Plaza Chirau, por lo que podemos afirmar que se pudo dar solución a esta problemática mencionada en el proyecto.

Se diseñó una aplicación de escritorio para el manejo de inventario control de compra - venta y así poder brindar una mejor atención a todos sus clientes al contar con el registro de todos sus productos y poder saber con qué producto cuenta tanto en bodega como producto perchado.

# **RECOMENDACIONES**

Realizar investigaciones para dar mantenimiento al sistema una vez implementado y de esta manera estar a la par con la tecnología sabiendo que esta evoluciona día a día.

Implementar más opciones con el fin de obtener un sistema informático completo para el comercial Super Plaza Chirau y poder brindar a los clientes una atención más ágil.

Capacitar a los trabajadores en el uso de este sistema automatizado con la finalidad de que no surjan inconvenientes posteriores y puedan degradar dicha aplicación, así mismo cada vez que se realicen actualizaciones sean capacitados todo el personal que tiene acceso a este sistema.

Implementar el sistema automatizado para que el comercial Super Plaza Chirau mejore sus procesos de compra – venta, y pueda servir de mejor manera a su clientela, brindando un servicio rápido en la facturación de sus productos.

# **BIBLIOGRAFÍA**

- Capacho , J. P., & Nieto Bernal, W. (2017). *Diseño de base de datos.* España: Universidad del Norte.
- Celaya, L. A. (2014). *Cloud: herramientas para trabajar en la nube.* España: Editorial ICB.
- Lerma Blasco, R., Murcia Andrés, J. A., & Mifsud Talón, E. (2013). *Aplicaciones web.* Esapaña: McGraw-Hill España.
- Andrés, D. M. (2014). *Aplicaciones ofimáticas (2a. ed.).* Madrid: RA-MA Editorial.
- Arias, Á. (2014). *Computación en la Nube.*
- Arias, Á. (2014). *Computación en la Nube.* Galicia, España: IT Campus Academy.
- Aurtenetxe, J. L. (2019). *Métodos y técnicas de investigación social.* España: Publicaciones de la Universidad de Deusto.
- Ávila, Ó. (24 de Mayo de 2011). *ContactoS.* Obtenido de http://www2.izt.uam.mx/newpage/contactos/anterior/n80ne/nube.pdf
- Berenguel, J. (2016). *Desarrollo de aplicaciones web en el entorno servidor.* España: Renginfo S.A.
- Beynon-Davies, P. (2014). *Sistemas de bases de datos.* España : Reverte S.A.
- Blázquez, B. H. (2001). *Técnicas estadísticas de investigación social.* Madrid: Días Santos S.A .
- Borrego, D. D., Cantú, D., & Olivares, N. (2017). *Educación a Distancia Y Tic.* EE.UU.
- Caballero , Gónzales, C., & Clavero Garcia. (2016). *Sistemas de almacenamiento.* España: Paraninfo S.A.
- Cabello, A. L. (2014). *Desarrollo de aplicaciones web distribuidas.* España: IC Editorial.
- Cacheiro, M. L. (2018). *Educación y tecnología: estrategias didácticas para la integración de las TIC.* Madrid: UNEC.
- Calvo, N. d. (2014). *Gestión de archivos (transversal) (MF0978\_2).* Madrid: Editorial CEP, S.L.
- Candil, I. M. (2017). *Gestión de archivos: MF0978\_2.* Cano Pina.
- Canziba, E. (2018). *Diseño práctico de UX para desarrolladores.* Munbai: Packt Publishing Ltd.
- Casado. (2018). *Usabilidad web teoria y uso.* Madrid: RA-MA.
- Cierco, D. (2011). *Cloud computing: retos y oportunidades.* Madrid, España: Ideas.
- Contreras, M. Á. (2016). *Desarrollo de aplicaciones web multiplataforma.* Ministerio de Educación de España.
- Costas, C. (2020). *Comunicación movil.* Barcelona: UOC.
- Cuesta, M. J. (2014). *Gestión auxiliar de archivo en soporte convencional o informático (transversal) (UF0513).* Madrid : Editorial CEP, S.L.

Dávila, G. (2014). *Metodología de la investigación.* México: Grupo Patria.

- Domingo Herrero, R., & Estrella Sanchez, O. (2014). *Archivo y comunicación.* España: Paninfo S.A.
- Dreier, J. M. (2012). *Diseño centrado en el usuario en la Sudáfrica rural: ¿Qué tan bien se aplican las mejores prácticas actuales para este entorno?* Sudáfrica rural: Norwegian University of Science and Technology.
- Echeverría, P. M. (2017). *Internet Útil.* España: Ministerio de Educación de España.
- Elizondo, M. I. (2014). *Archivos históricos de Navarra. Tipología y documentación de los archivos.* Universidad Navarra.
- Extensión. (7 de Junio de 2022). *Universidad Laica Eloy Alfaro de Manabí*. Obtenido de Universidad Laica Eloy Alfaro de Manabí: https://carreras.uleam.edu.ec/elcarmen/mision-y-vision-2/#:~:text=Formar%20profesionales%20competentes%20y%20emprend edores,de%20vida%20de%20la%20sociedad.
- Feijóo, S. F. (2016). *Técnicas de investigación social y educativa.* Editorial UOC.
- Fernández Guerrero, J. (2014). *Sistemas de almacenamiento.* España: Elearning SL.A.
- Fernández Herrero, C. (2016). *UF1877 - Planificación de proyectos de implantación de infraestructuras.* España: Elearning S.L.
- Fernández, P. C. (2015). *UF2401 - Gestión de contenidos web.* España: Elearning S.L.
- Ferrer, M. J. (2015). *Implantación de aplicaciones web en entornos internet, intranet y extrane.* Madrid: RA-MA Editorial.
- García, J. A. (2016). *HTML5, CSS3 y JQuery: curso práctico.* Madrid: RA-MA Editorial.
- Gómez Berenguel, J. L. (2016). *Desarrollo de aplicaciones web en el entorno servidor.* Madrid: Paraninfo S.A. Obtenido de https://books.google.com.ec/books?id=gVGACwAAQBAJ&pg=PA67&dq =Herramientas+de+comunicaci%C3%B3n+y+colaboraci%C3%B3n+aplic aciones+web&hl=es&sa=X&ved=0ahUKEwipuJCpg6LnAhXOs1kKHTnW D2sQ6AEIMDAB#v=onepage&q=Herramientas%20de%20comunicaci% C3%B3n%20y%20colaboraci

Gonzalo, E. D. (2014). *Gestión de archivos. MF0978.* Editorial Tutor Formación.

- Granados La Paz, R. L. (2014). *Desarrollo de aplicaciones web en el entorno servidor (UF1844).* Malaga: IC Editorial.
- Guerrero Logroño, R. M. (2017). *Sistemas de archivo y clasificación de documentos. ADGD0208.* Malaga: IC Editorial.
- Hartson, R. (2019). *Diseño ágil de UX para una experiencia de usuario de calidad.* USA: Elsevier Inc.

Herrero, D. R., & Sánchez, Ó. E. (2014). *Archivo y comunicación.* Paraninfo S.A.

- Hurtado, B. (2018). *Guía para una investigación de campo.* Mexico: Grupo Editorial Éxodo.
- Jiménez, A. R. (2017). Métodos científicos de indagación y de construcción del conocimiento. *Revista EAN*, 1-199.

Jiménez, J. Z. (2013). *Aplicaciones web.* Macmillan Iberia, S.A.

- Jimenez, N. N., Povedano, N. A., García, S. R., & Gonsález, J. M. (2016). *TIC y recursos mediáticos en el aula de Primaria Colección: Didáctica.* España: Paninfo S.A.
- Jimmy Rolando Molina Ríos, M. P. (2021). *Metodologia para el diseño y desarrollo de aplicaciones moviles.* Alzamora: Area de innovación y desarrollo S.L.
- Lemos, P. L. (2015). *Cómo documentar un sistema de gestión de calidad según ISO 9001:201.* Madrid: Confemetal.
- López, F. F. (2015). *Sistemas de archivo y clasificación de documentos. UF0347.* Tutor Formación .
- Luna, A. C. (2014). *Creación de páginas web: HTML 5.* España : Editorial ICB.
- Martín, M. I. (2014). *UF0347 - Sistemas de archivo y clasificación de documentos.* España: Elearning S.L.
- Martínez. (2019). *Manual de bases de datos.* Republica Dominicana: Universidad Abierta para Adultos (UAPA).
- Mejía, M. (2018). *Metodología de la investigación.* Ciudad de Mexico: Grupo Editorial Éxodo.
- Méndez Rodriguez , A., & Astudillo Moya, M. (2008). *Investigació en la era de la información .* México : Trillas S.A.
- Miguel, T. S. (2015). *Implantación de aplicaciones web en entornos internet, intranet y extranet .* España: Paninfo S.A.
- Molina, J. R., Valarezo, M. R., Honores, J. A., & Elizalde, R. C. (2017). *Utilitarios I.* alcoy alicante, España: Área de innovación y desarollo.
- Mondelo, A. H. (2014). *Sistemas de archivo y clasificación de documentos: Técnicas y procedimientos.* España: Ideaspropias Editorial.
- Montero, Y. H. (2017). *Experiencia de usuario principios y metodos.* Granada: Independently Published.
- Morales, E. G. (2013). *Gestión de documentos en la e-administración.* Barcelona: UOC .
- Murcia, A. A. (2013). *Aplicaciones web.* España: McGraw-Hill España.
- Nieves, J. R.-M. (2019). *Metodologia para el diseño y desarrollo de aplicaciones web.* Alicante: Ciencias.
- Nsue, J. N. (2019). *Cómo organizar los archivos de los departamentos públicos de Guinea Ecuatorial: ejemplo de la Tesorería General: diseño de un sistema archivístico y de documentación institucional.* Editorial UOC.
- OCDE. (2017). *Perspectivas de la OCDE sobre la Economía Digital 2017.* México: OCDE.
- Ortiz , G. P., & Moreno, A. V. (2018). *La documentación conventual en el fondo diocesano de los archivos eclesiásticos de Mérida-Badajos.* Ediciones Trea.
- P. C., C. M., & J. M. (2013). *Aplicaciones ofimáticas.* Esapaña: Macmillan Iberia, S.A.
- Palomares, F. C. (2017). *Gestión de servicios en el sistema informático: MF0490\_3.* Madrid: Editorial CEP, S.L.

Paz, G. M. (2014). *Ningún eBook disponible.* México: Javier Erriques Callejas.

- Peinado, J. I. (2015). *Métodos, técnicas e instrumentos de la investigación criminológica.* Madrid : DYKISON, SL.
- Pérez Del Castillo, R., García Rodríguez, I., & Gonzáles Ruiz, F. (2018). *Mantenimiento y evolución de sistemas de información.* Madrid: RA-MA Editorial FECHA.
- Pintos, F. J. (2014). *Aplicacion de técnicas de usabilidad y accesibilidad en entorno al cliente.* Malaga: IC Editorial.
- Pozo, M. A. (2014). *MF0978\_2 - Gestión de archivos.* España : Paraninfo S.A.
- Pretel, G. B. (2018). *La gestión del documento electrónico.* España: Wolters Kluwer España.
- Puertas, J. P. (2014). *Creación de un portal con PHP y MySQL.* España: RA-MA Editorial.
- Ramons, J. (2017). *Productividad en la nube.* Copyring.
- Ramos , J. (2017). *Productividad en la nube.* Copyring.
- Ramos Martín, A. (2014). *Aplicaciones web.* Paraninfo,SA.
- Ramos Martín, A. (2014). *Aplicaciones web.* España: Paraninfo.
- Ramos Martín, A., & Ramos Martín, M. J. (2014). *Aplicaciones Web.* Madrid: Paraninfo, S.A. Obtenido de https://books.google.com.ec/books?id=43G6AwAAQBAJ&printsec=frontc over&dq=aplicaciones+web&hl=es&sa=X&ved=0ahUKEwia6s6BrMLlAh UEzlkKHSwvAPEQ6AEIJzAA#v=onepage&q&f=false

Ramos, J. (2012 ). *Productividad en la nube.* CopyRing.

- Ríos, J. R. (2018). *Snail, Una metodología híbrida para el desarrollo de aplicaciones web.* Alicante: 3Ciencias.
- Robledo, D. (2017). *Desarrollo de aplicaciones para android I.* Barcelona: Ministerio de educacion y formacion profesional en España.
- Rodríguez, M. D. (2015). *Gestión de archivos (MF0978\_2 ) (2a. ed.).* Editorial ICB.
- Rodríguez, María Dolores Pérez. (2016). *Archivos y documentación (2a. ed.).* Editorial ICB.
- Romera, G. C. (2017). *Sistema operativo, búsqueda de información: Internet/Intranet y correo electrónico.* España : IC Editorial.
- Romero, E. P. (2019). *Base de datos.* San juan tlihuaca: Grupo editorial Patria.
- Sanz, M. L. (2015). *Programación web en el entorno servidor.* España: RA-MA Editorial.
- Serrano, M. J. (2017). *Comunicación y atención al cliente 2.ª edición.* España: P araninfo S.A. Obtenido de https://books.google.com.ec/books?id=mdXLDgAAQBAJ&pg=PA84&dq= Herramientas+de+comunicaci%C3%B3n+y+colaboraci%C3%B3n+aplica ciones+web&hl=es&sa=X&ved=0ahUKEwipuJCpg6LnAhXOs1kKHTnW D2sQ6AEIJzAA#v=onepage&q=Herramientas%20de%20comunicaci%C 3%B3n%20y%20colaboraci
- Uleam. (4 de Diciembre de 2019). *ULEAM*. Obtenido de ULEAM: https://www.uleam.edu.ec/prueba-2/
- Urbina, G. B. (2016). *Introducción a la seguridad informática.* España: Grupo Editorial Patria.
- Vallvé, A. M. (2017). *El mobile marketing y las apps.* Barcelona: UOC.
- Vázquez, S. E. (2015). Tecnologías de almacenamiento de información en el ambiente digital. *Information storage technologies in the digital environment*.

Venezuela, U. C. (2019). ORGANIZACION Y METODOS. *Metodología* .

Vera, A. A. (2015). *Metodología de la investigación.* España: Athenaica Ediciones Universitarias.

Vittone, J. C. (2013). *Diseñando apps para móviles .* Barcelona: TugaMovil.

Zamora, F. A. (2018). Método inductivo y su refutación deductista. *Scielo*, 0-4.

Zárape, R. F. (2016). *Aplicación de métricas de calidad en uso utilizando la ISO 9126 para determinar el grado de satisfacción del Sistema Único de Matrícula.* Lima: E.A.P. DE INGENIERÍA DE SOFTWARE.

Zofío, J. J. (2013). *Aplicaciones web.* Macmillan Iberia, S.A.

# **ANEXOS**

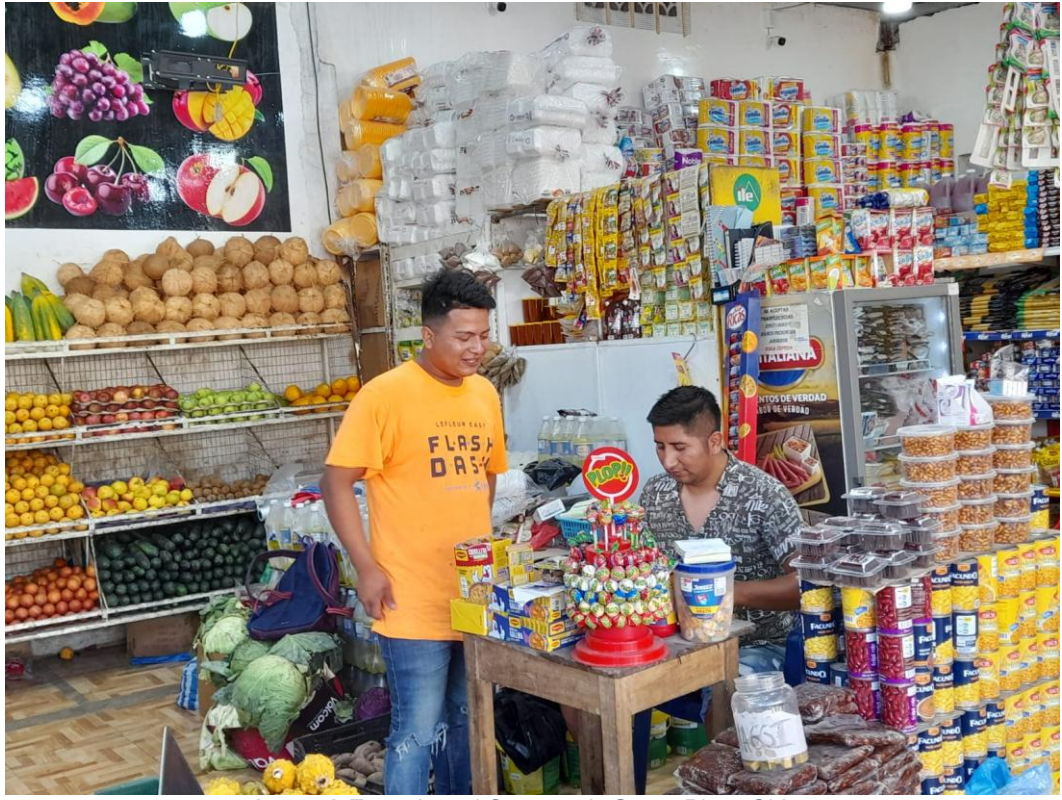

*Anexo A Entrevista al Gerente de Super Plaza Chirau*

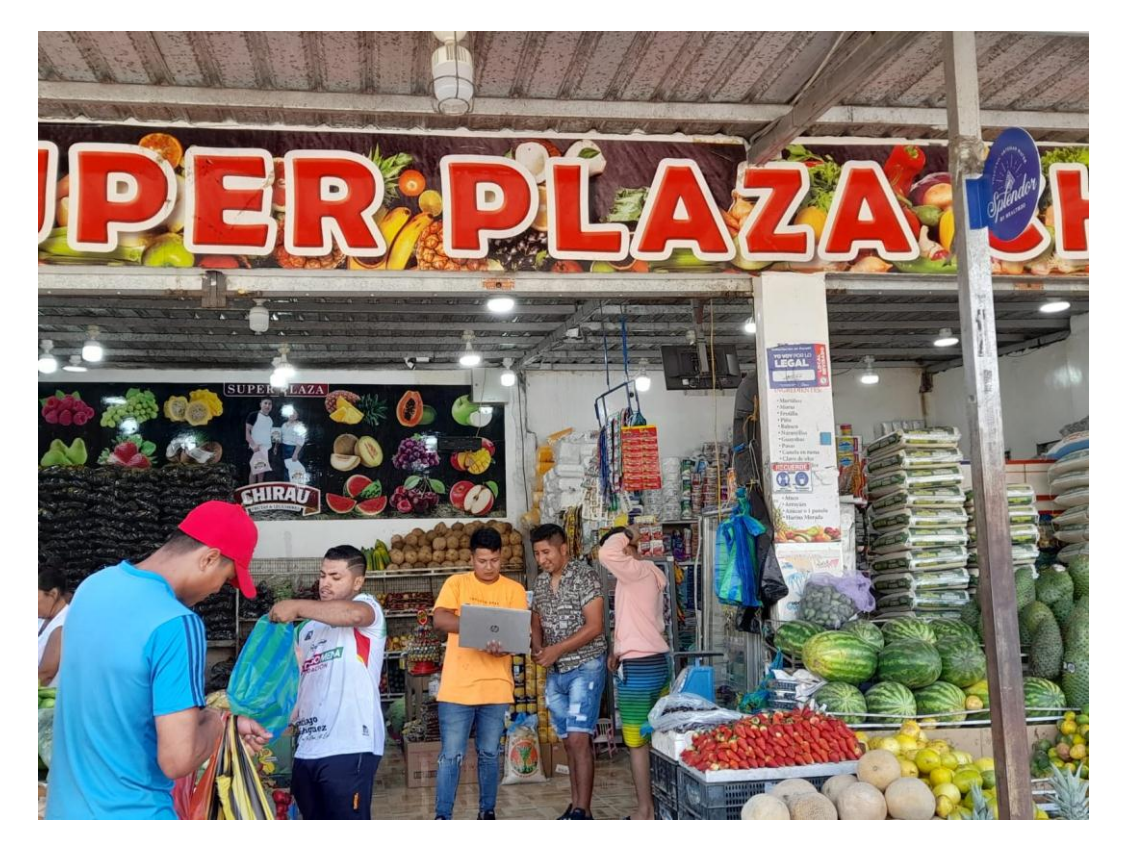

*Anexo B Dialogo con gerente de Super Plaza Chirau*

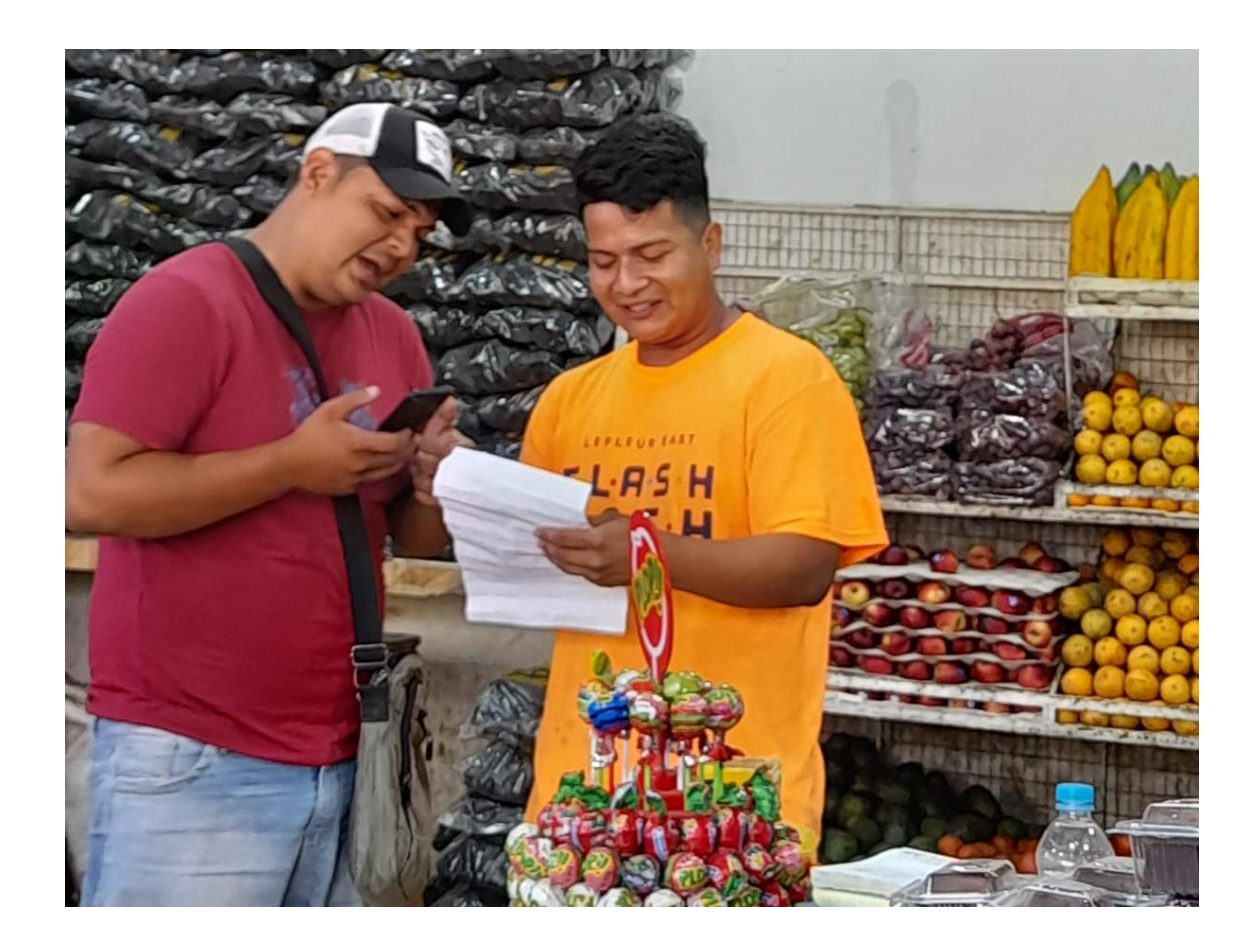

*Anexo C Encuesta a empleados de Super Plaza Chirau*

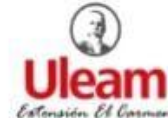

#### UNIVERSIDAD LAICA ELOY ALFARO DE MANABI **EXTENSION EN EL CARMEN**

#### **CARRERA DE INGENIERIA EN SISTEMAS**

Encuesta para obtener información que servirá para el proceso de mi titulación

Tema de Tesis: sistemas informáticos para la comercialización en el comercial "Súper Plaza Chirau"

Dirigida: clientes del comercial Súper Plaza Chirau

Objetivos: recolectar información sobre la problemática que dentro del comercial Súper Plaza Chirau y así verificar si es factible incorporar un sistema informático dentro del comercial

- 1. ¿Desde hace cuánto compra nuestros productos?
	- o Recientemente
	- o Hace mucho tiempo
- 2. ¿Con que frecuencia compra usted nuestros productos?
	- o frecuentemente
	- o No muy frecuente
- 3. ¿Qué tiempo demora en atender su pedido y entregarlo?
	- o 2 minutos
	- $0$  4 minutos
	- o 10 minutos
	- o Más de 10 minutos
- 4. ¿Alguna vez ha preguntado por un producto para su conocimiento y se han
	- tardado?
		- $o$  Sil
		- o No

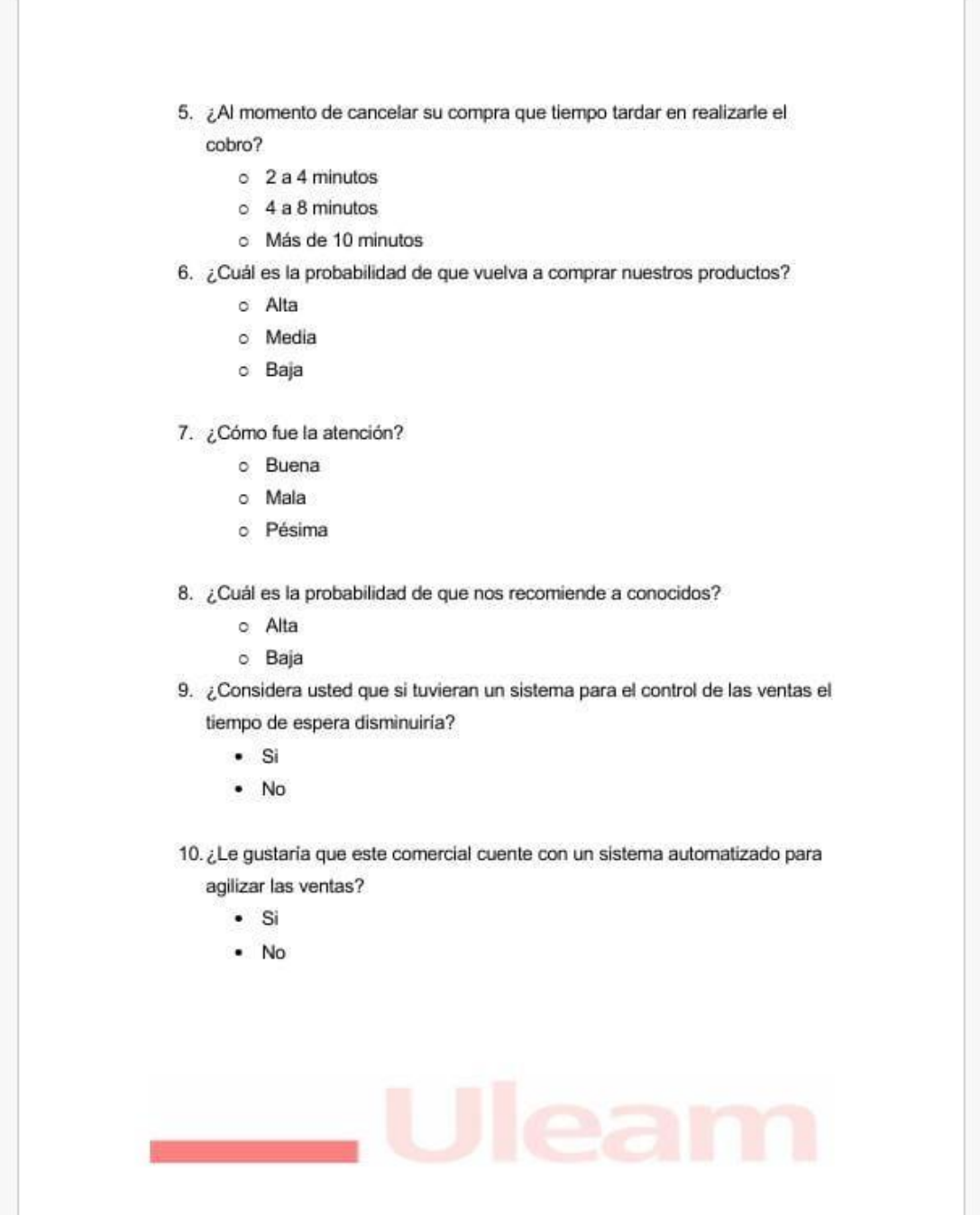

*Anexo D Documento de encuesta*

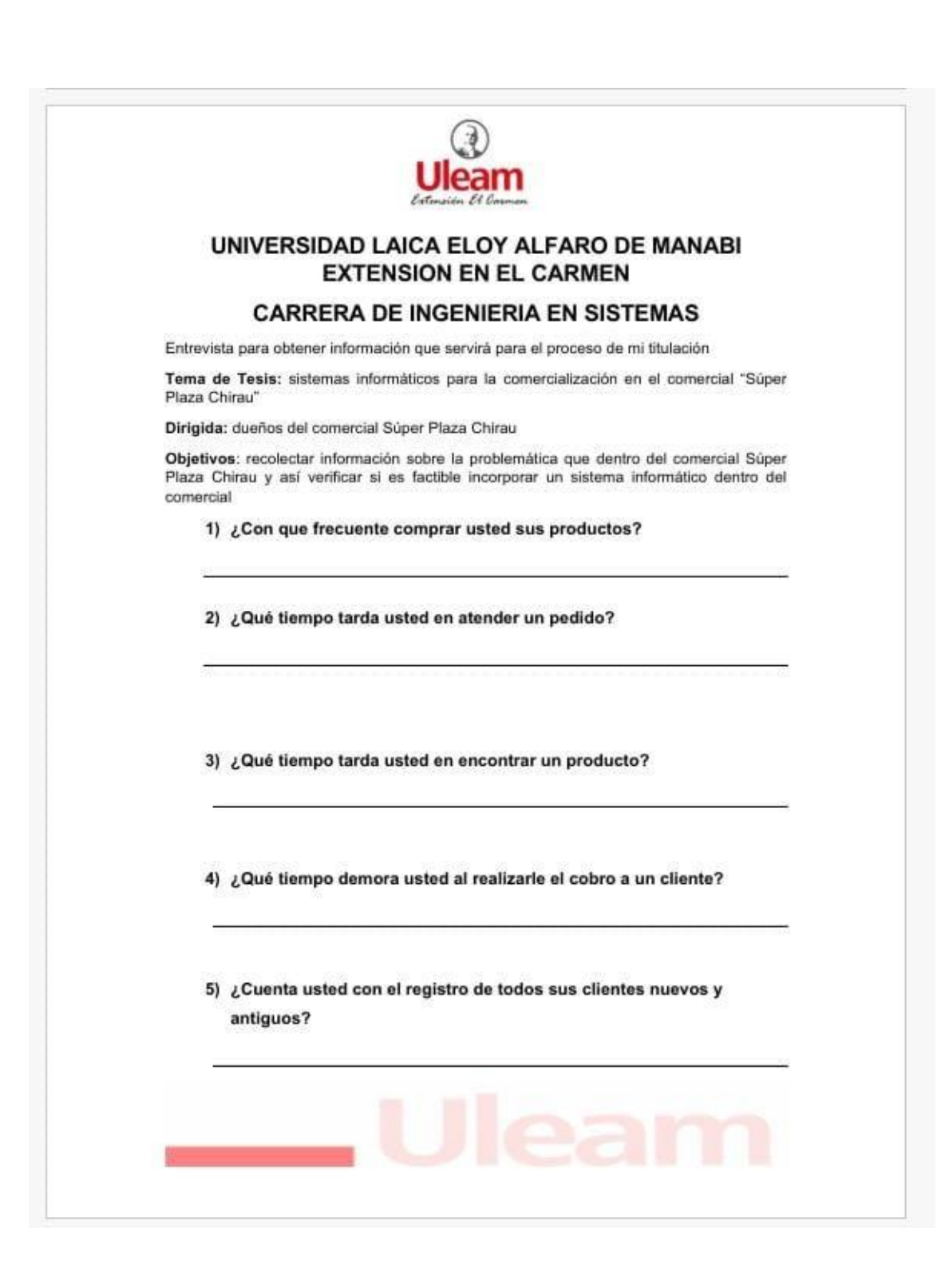

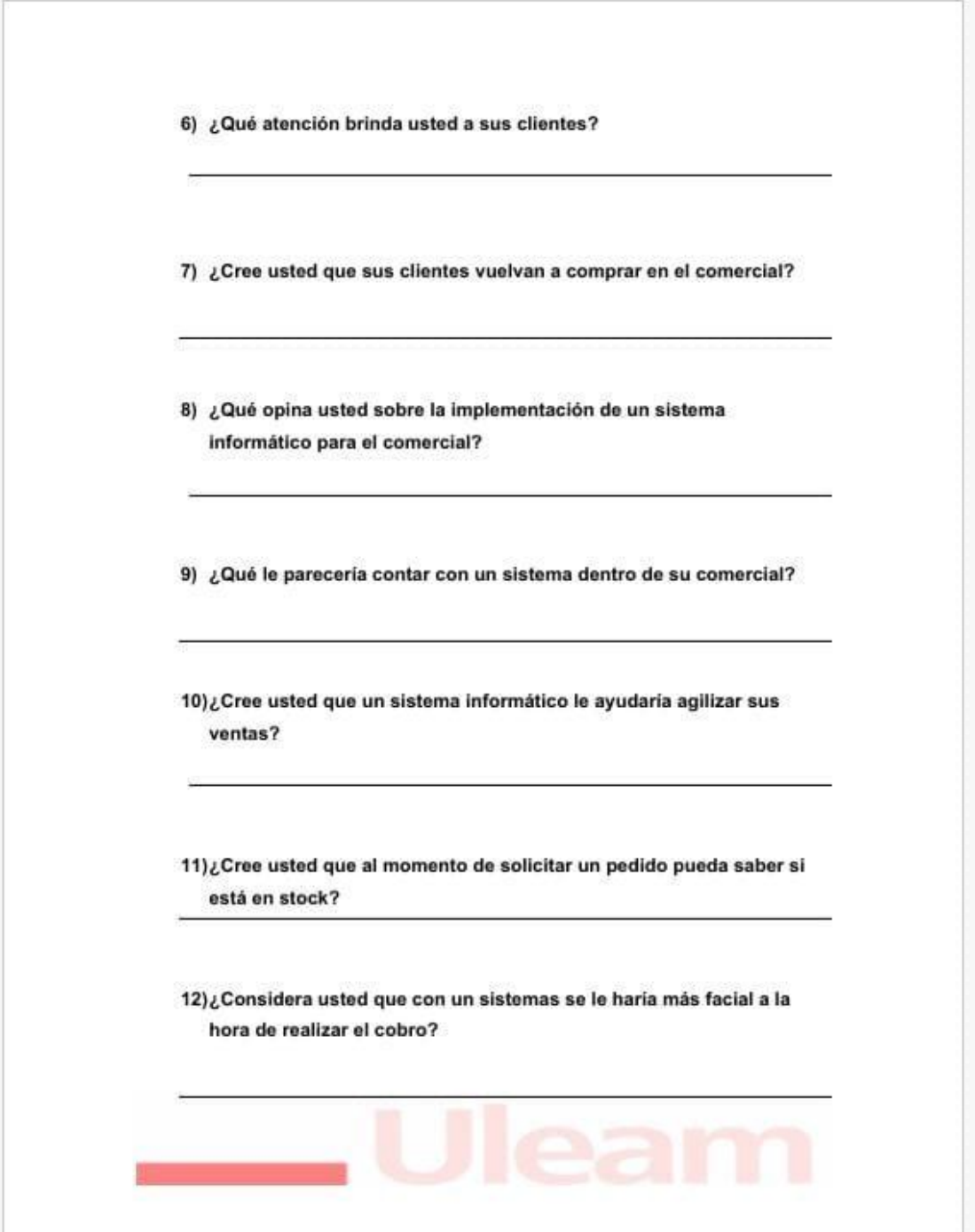

*Anexo E Documento de entrevista*